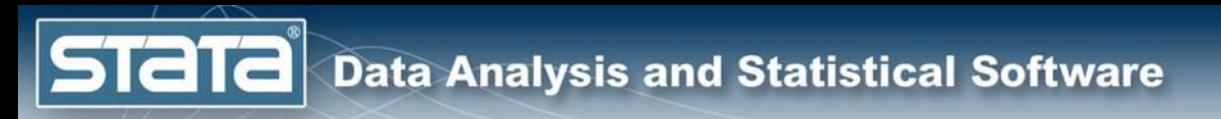

# Multilevel/Longitudinal Models Using Stata

Chuck Huber, PhD **StataCorp** chuber@stata.com

New York University April 11, 2018

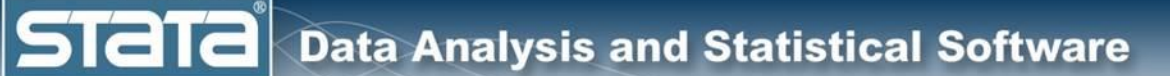

# **Outline**

- The simulated data
- Single level models
- Two level models
- Longitudinal models
- Three level models
- Fixed vs random effects
- Multilevel models for binary data
- Multilevel models for survival data
- Multilevel structural equation models
- Bayesian multilevel models

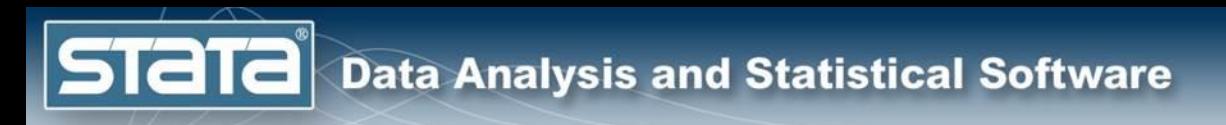

- This dataset contains repeated measurements of total cholesterol (chol) and systolic blood pressure (sbp) over 7-8 years.
- The patients are nested within three different physician practices.
- The final measurement occurred when the patients survived a severe myocardial infarction.
- Time-to-death survival data were then collected on these patients.

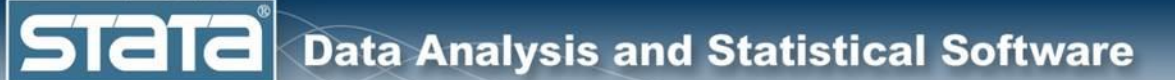

### The Simulated Dataset

#### . describe

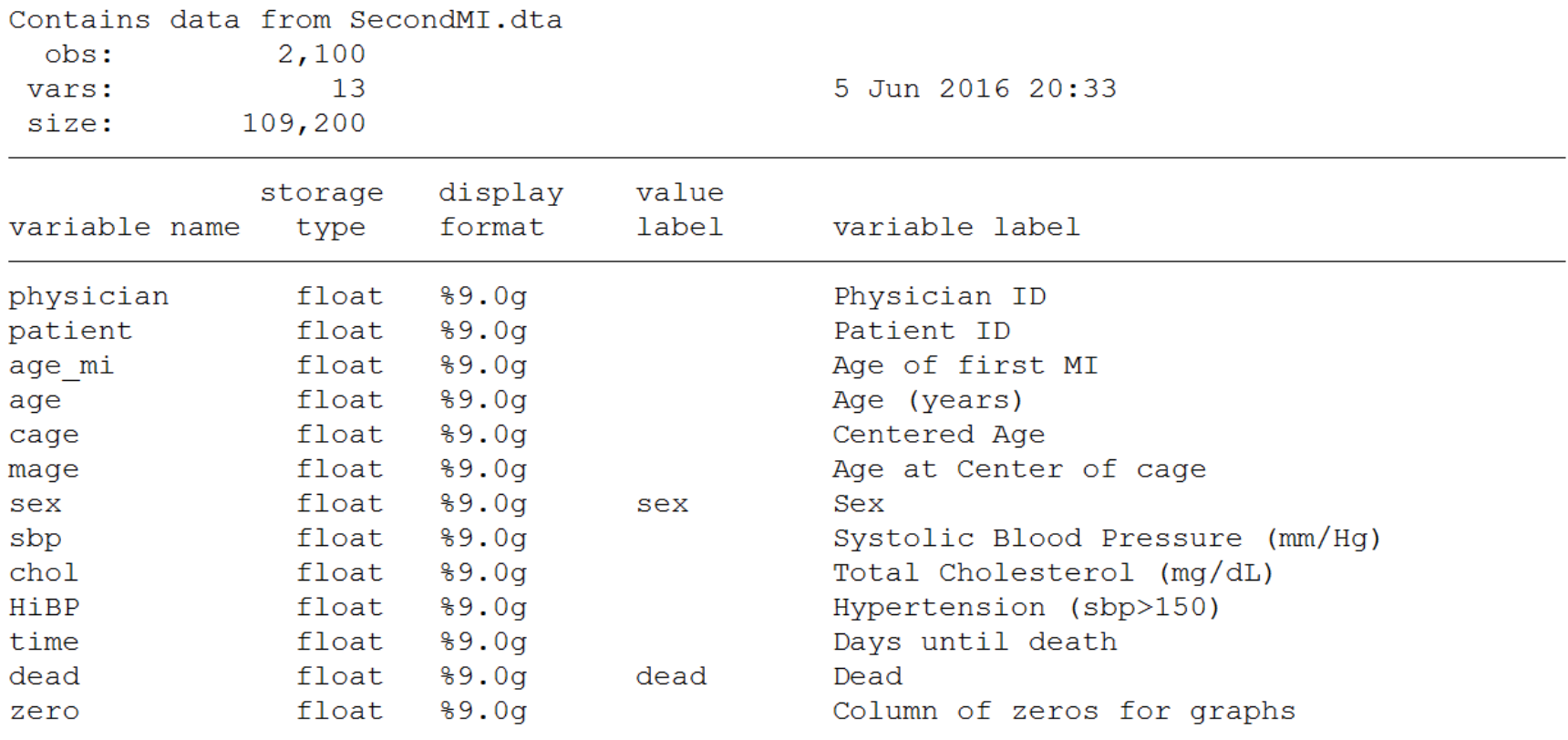

Sorted by: physician patient age

**STaTa** 

### The Simulated Dataset

. list physician patient age\_mi age cage mage sex sbp chol HiBP time dead if patient<=2, noobs sep(7) ab(9)

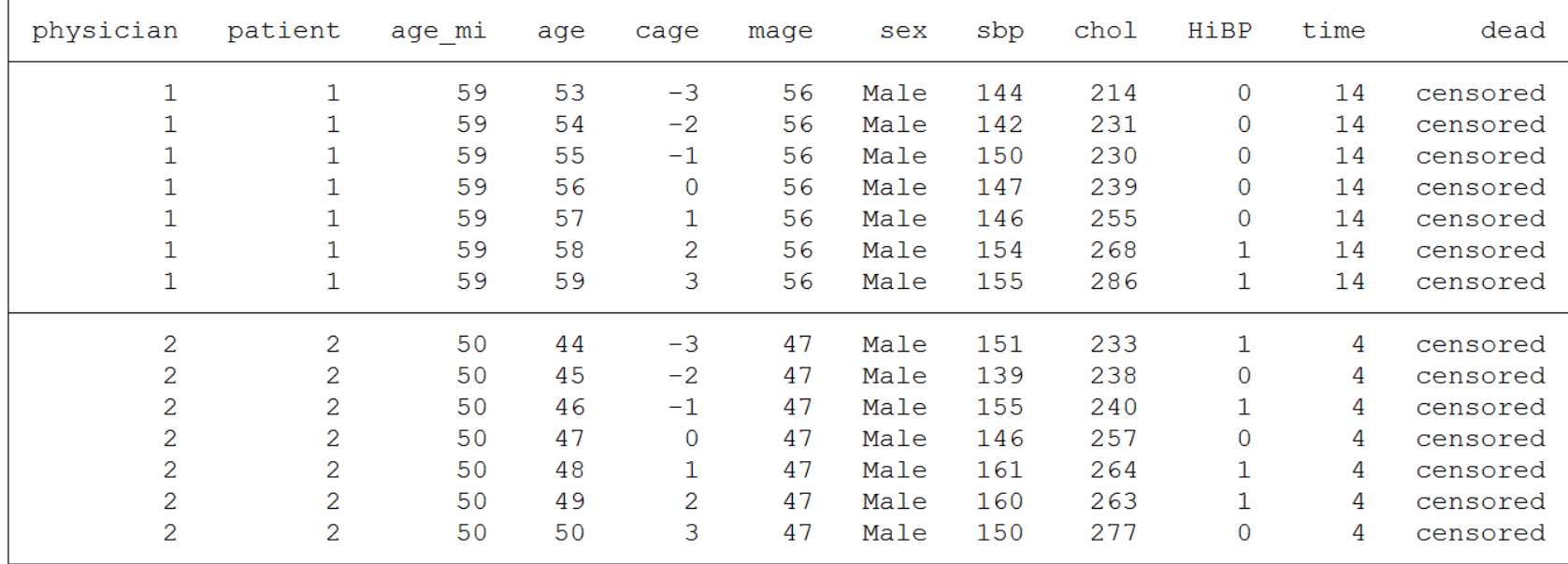

### The Simulated Dataset

summ physician patient age\_mi age cage mage sex sbp chol HiBP time dead

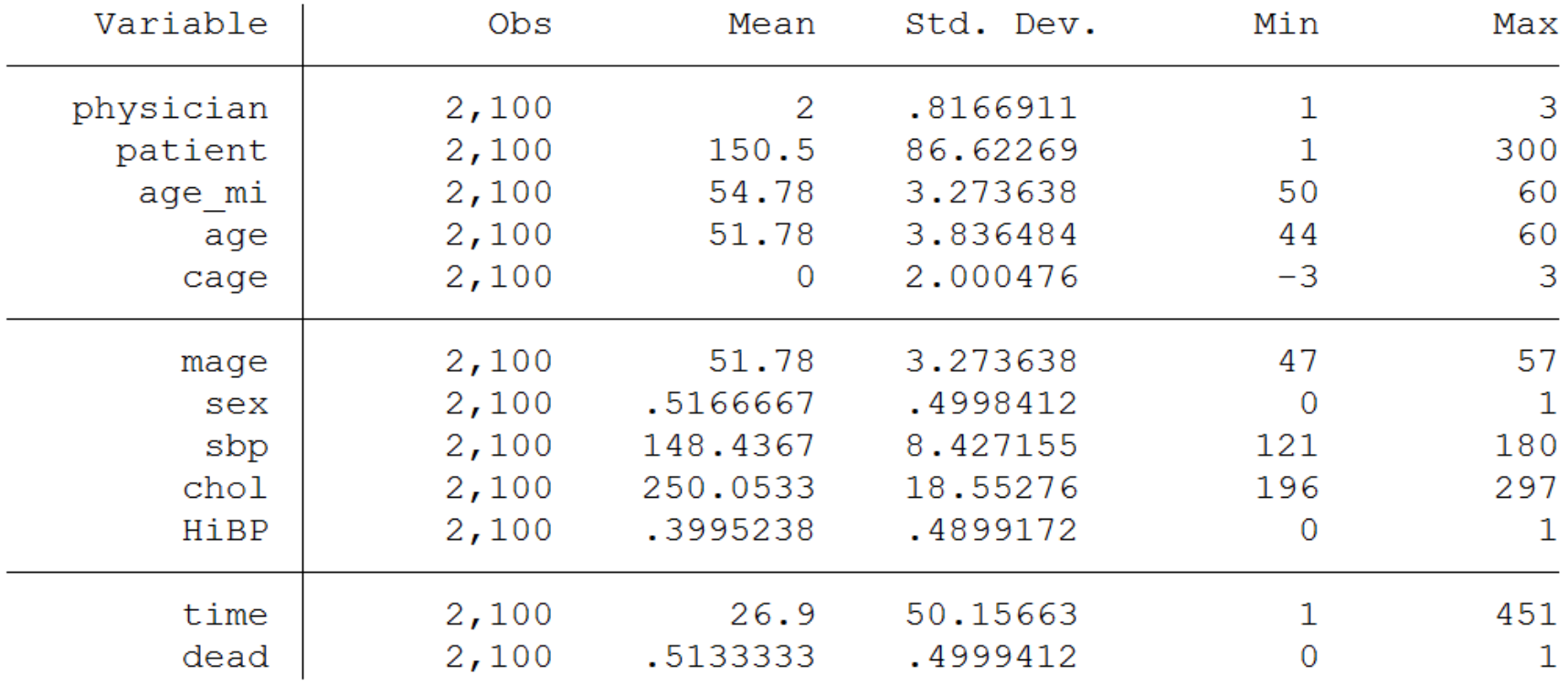

**STaTa** 

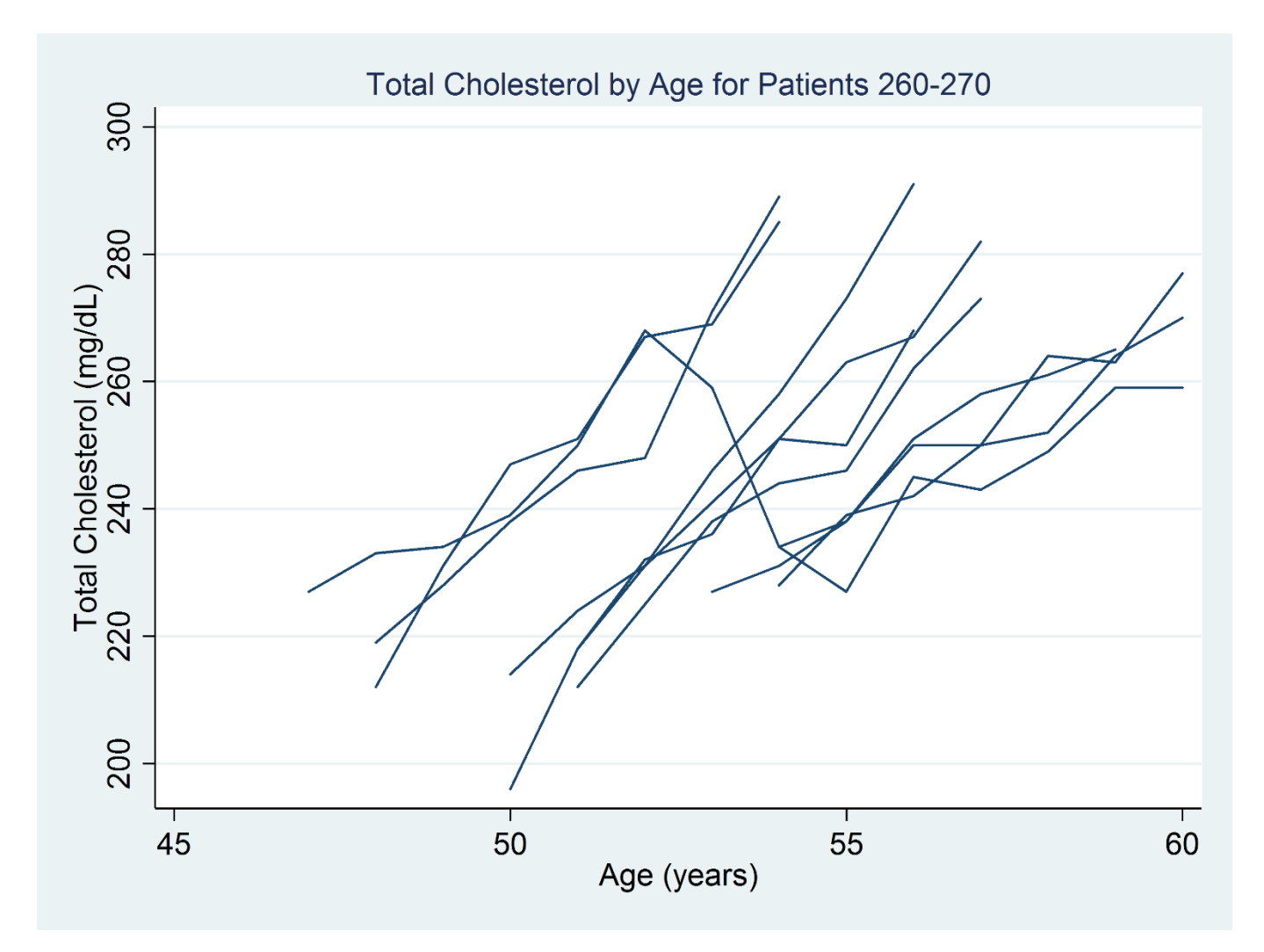

**STaTa** 

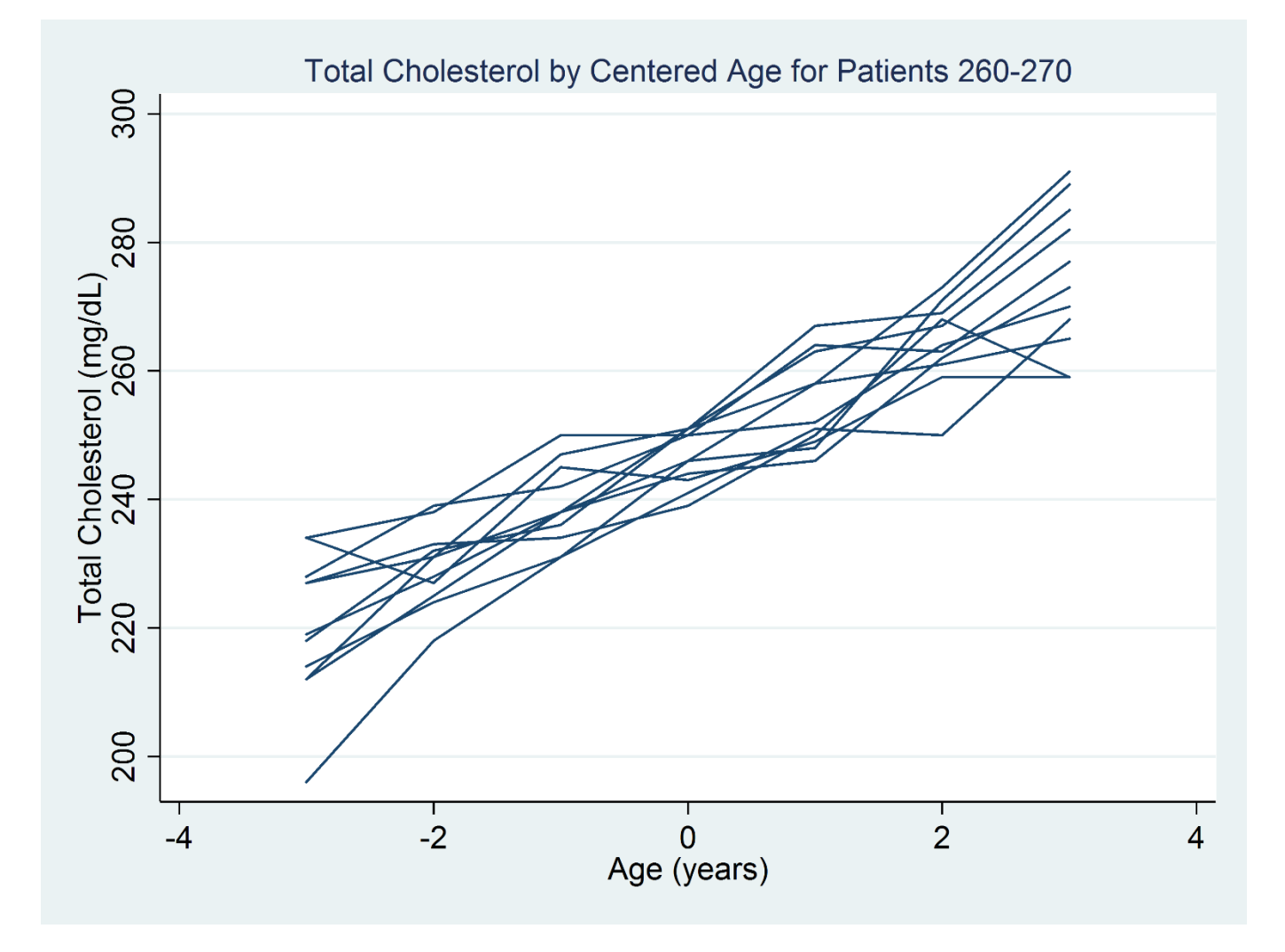

**Stata** 

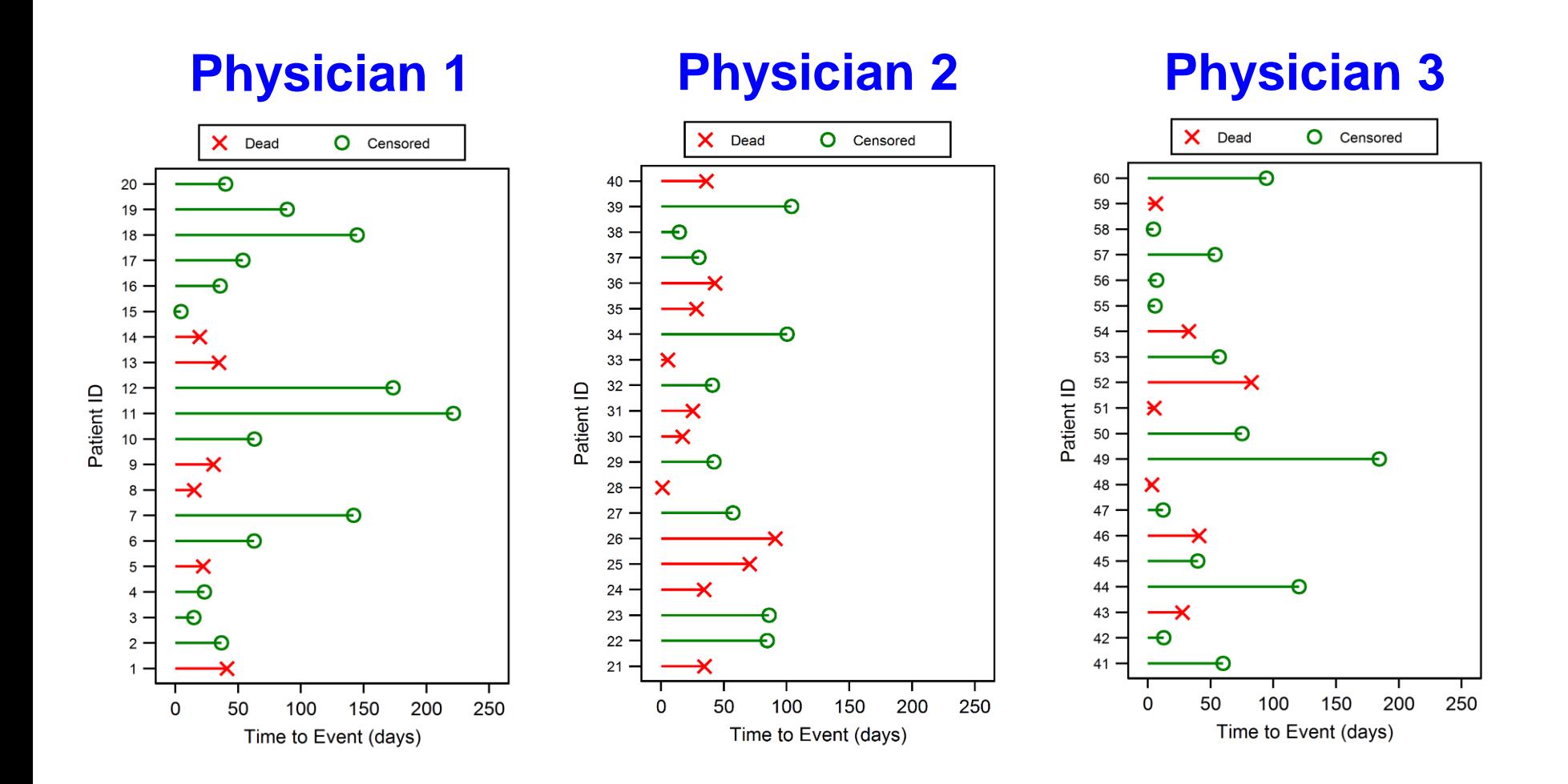

**STaT** 

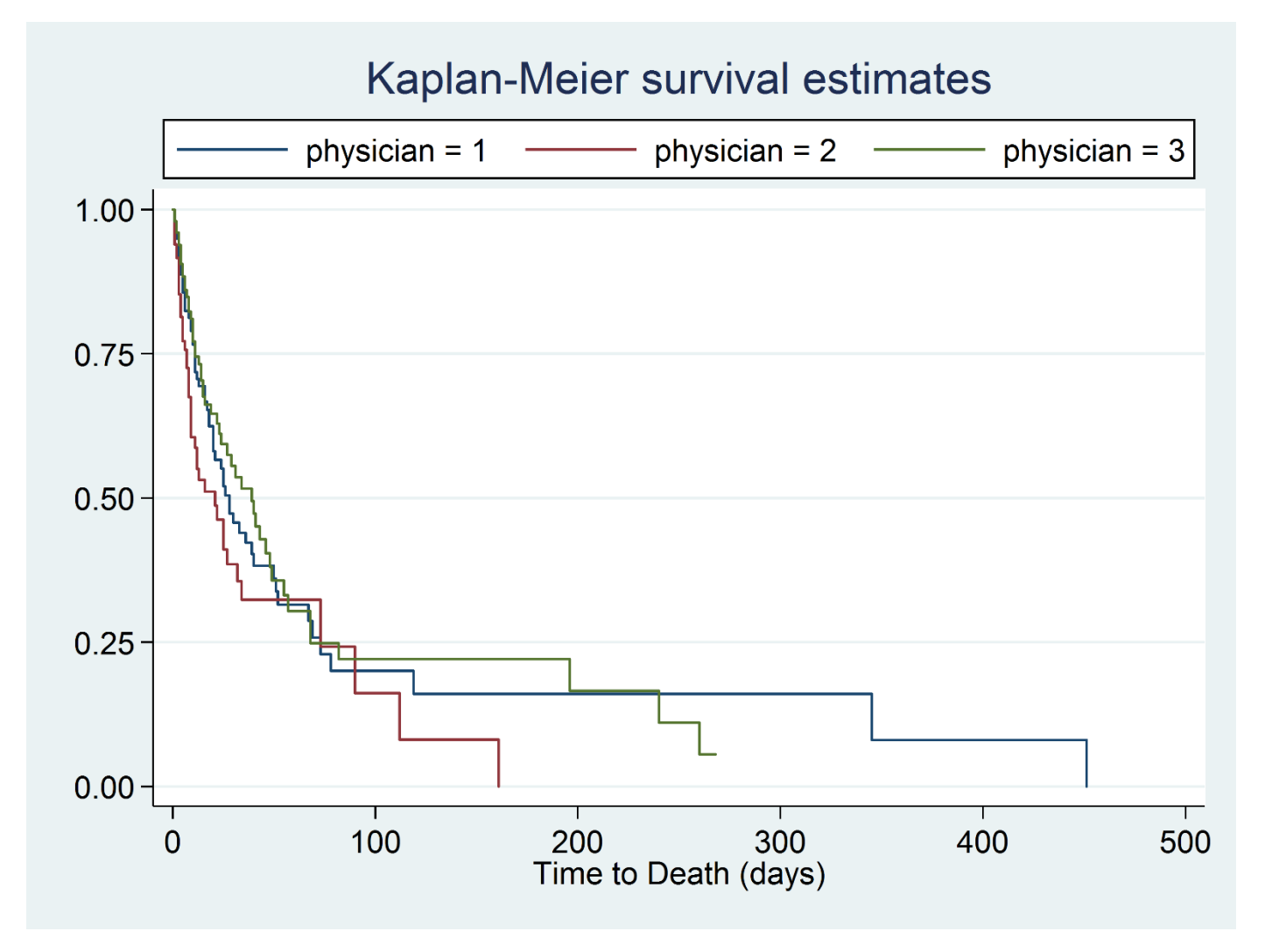

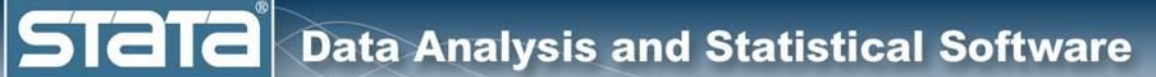

# **Outline**

- **The simulated data** 
	- **Single level models**
	- Two level models
	- Longitudinal models
	- Three level models
	- Fixed vs random effects
	- Multilevel models for binary data
	- Multilevel models for survival data
	- Multilevel structural equation models
	- Bayesian multilevel models

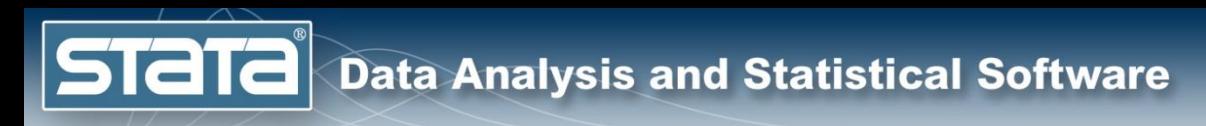

# Single Level Models

$$
y_i = y_{\text{patient}}
$$

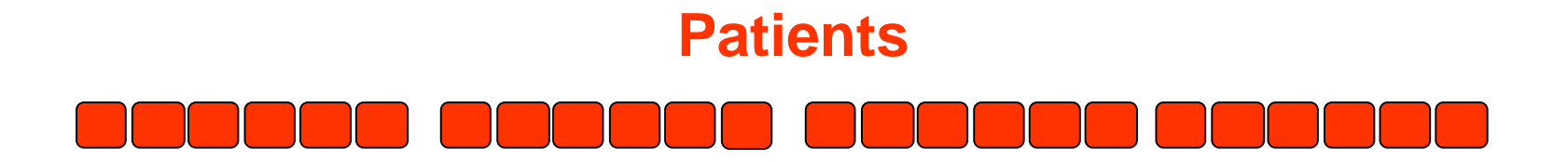

#### **We assume that observations of all patients are independent of each other**

**Stata** 

# Single Level Models

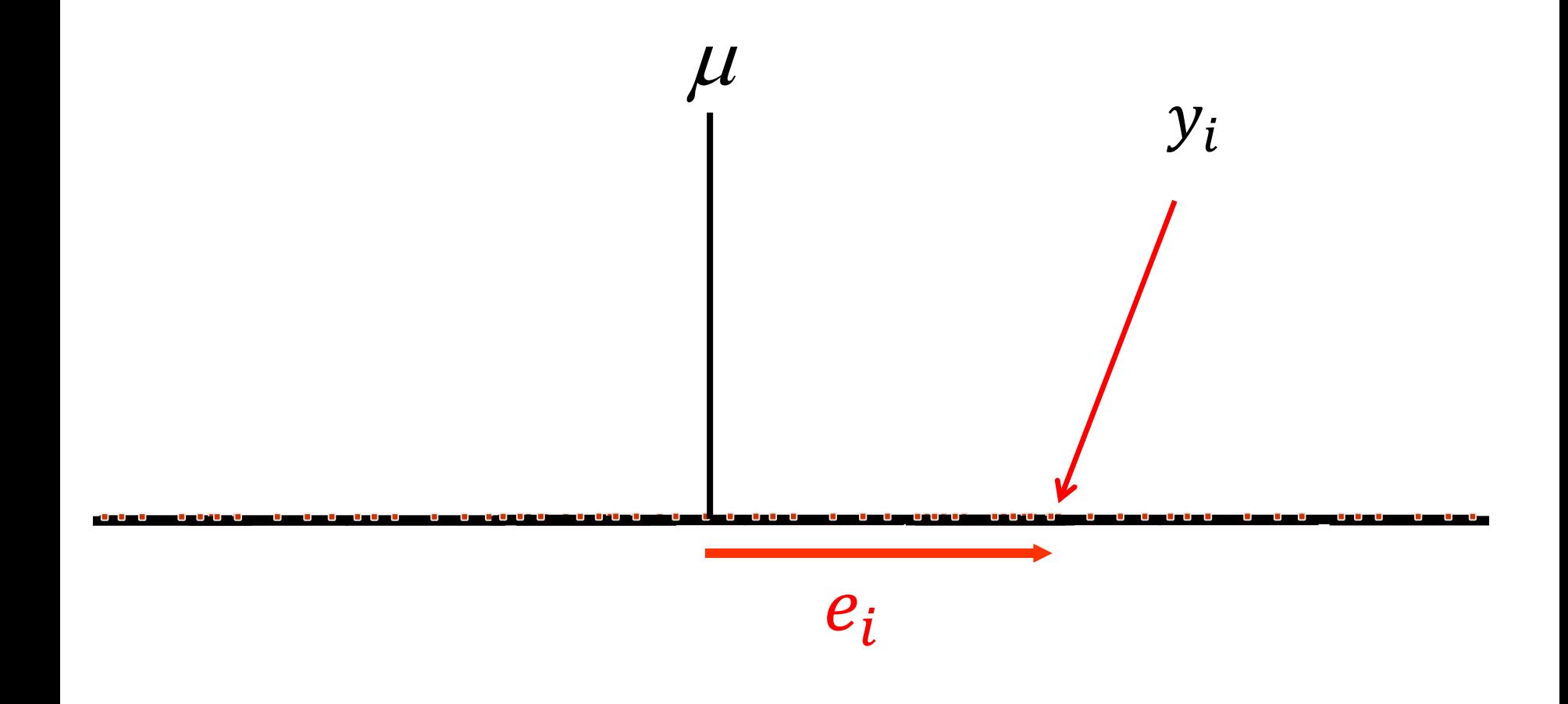

 $y_i = \mu + e_i$ 

**STaT** 

# Single Level Models

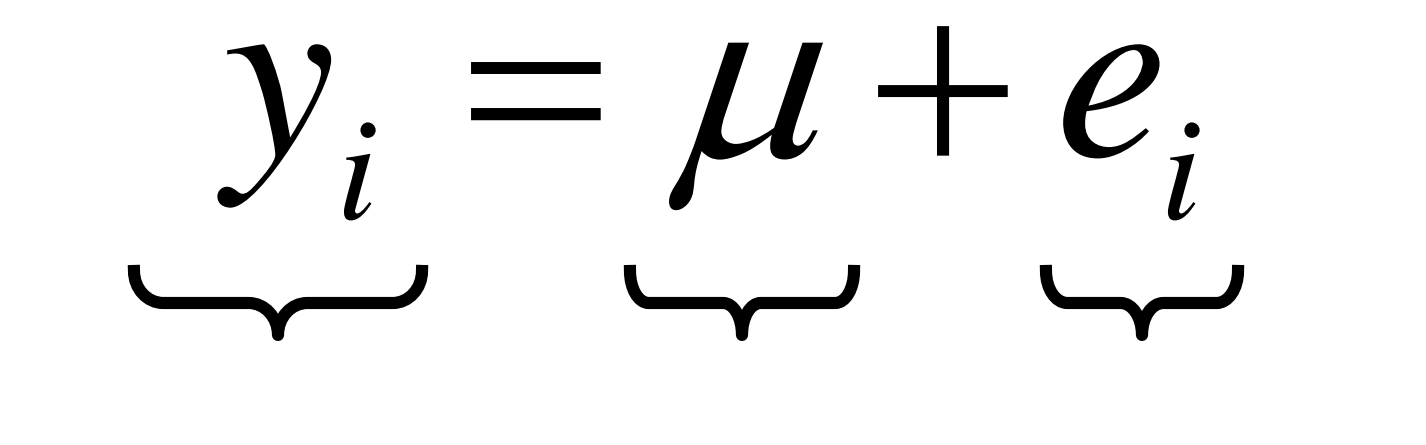

**Observed Fixed Random**

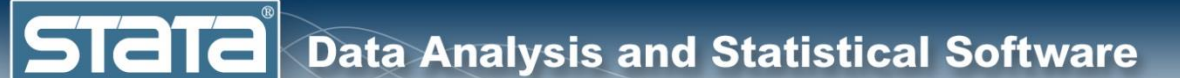

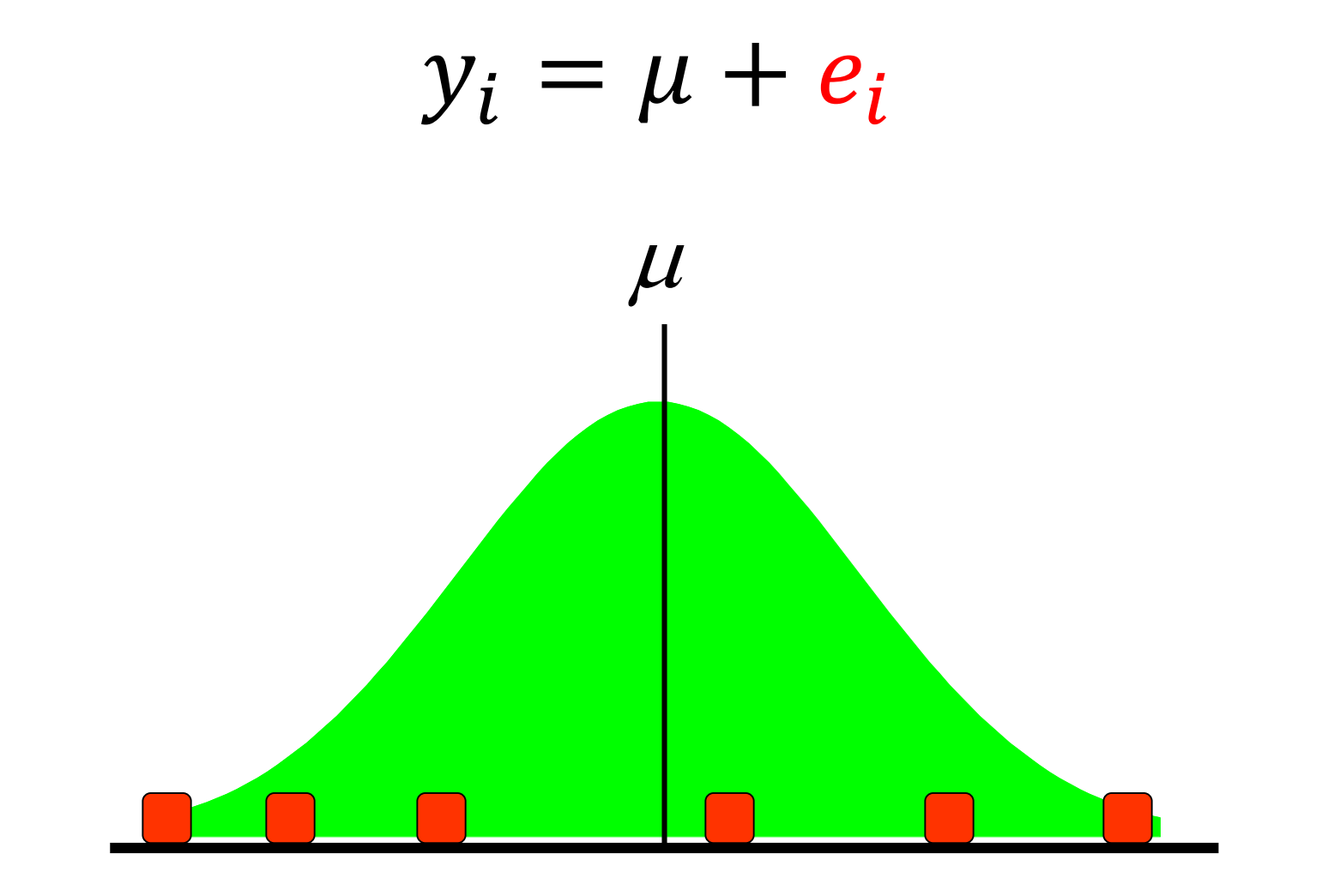

 $e_i \sim N(0, \sigma^2)$ 

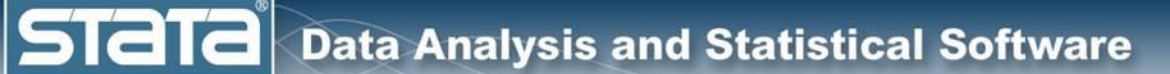

# **Outline**

- **•** The simulated data
- ◆ Single level models
	- **Two level models**
	- Longitudinal models
	- Three level models
	- Fixed vs random effects
	- Multilevel models for binary data
	- Multilevel models for survival data
	- Multilevel structural equation models
	- Bayesian multilevel models

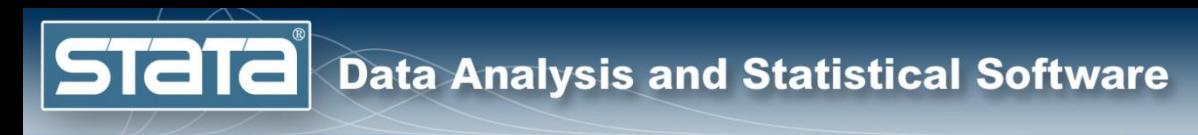

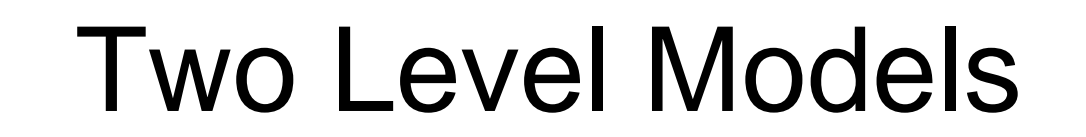

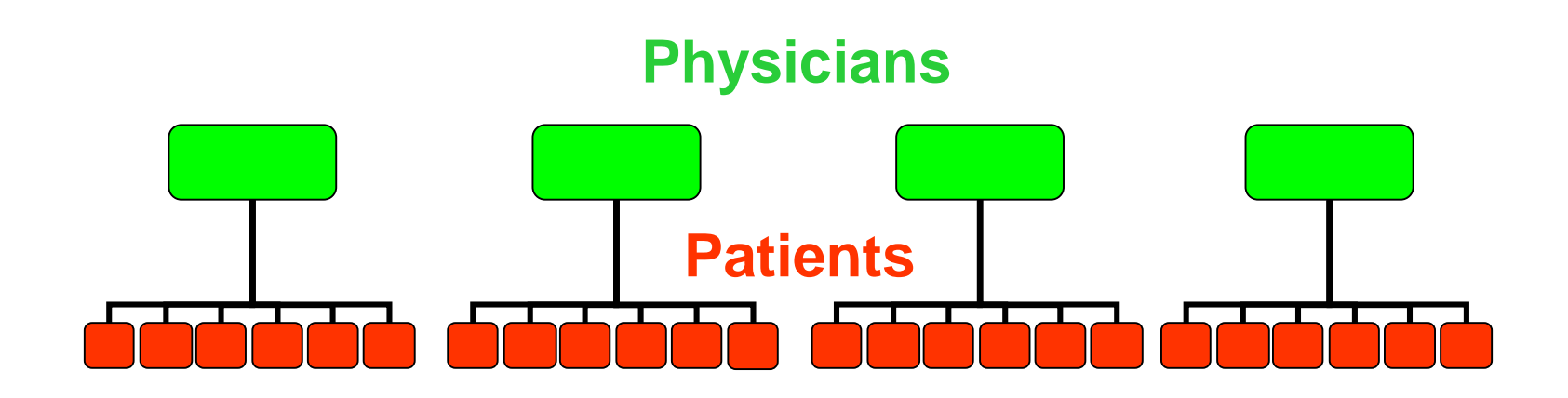

### **Patient observations within physician practice may be correlated**

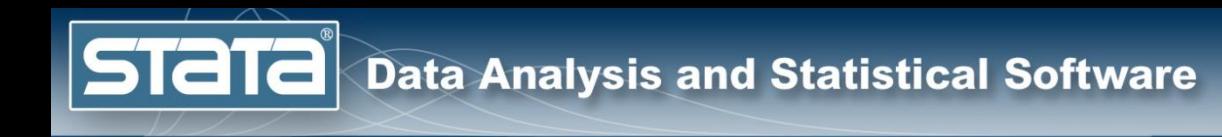

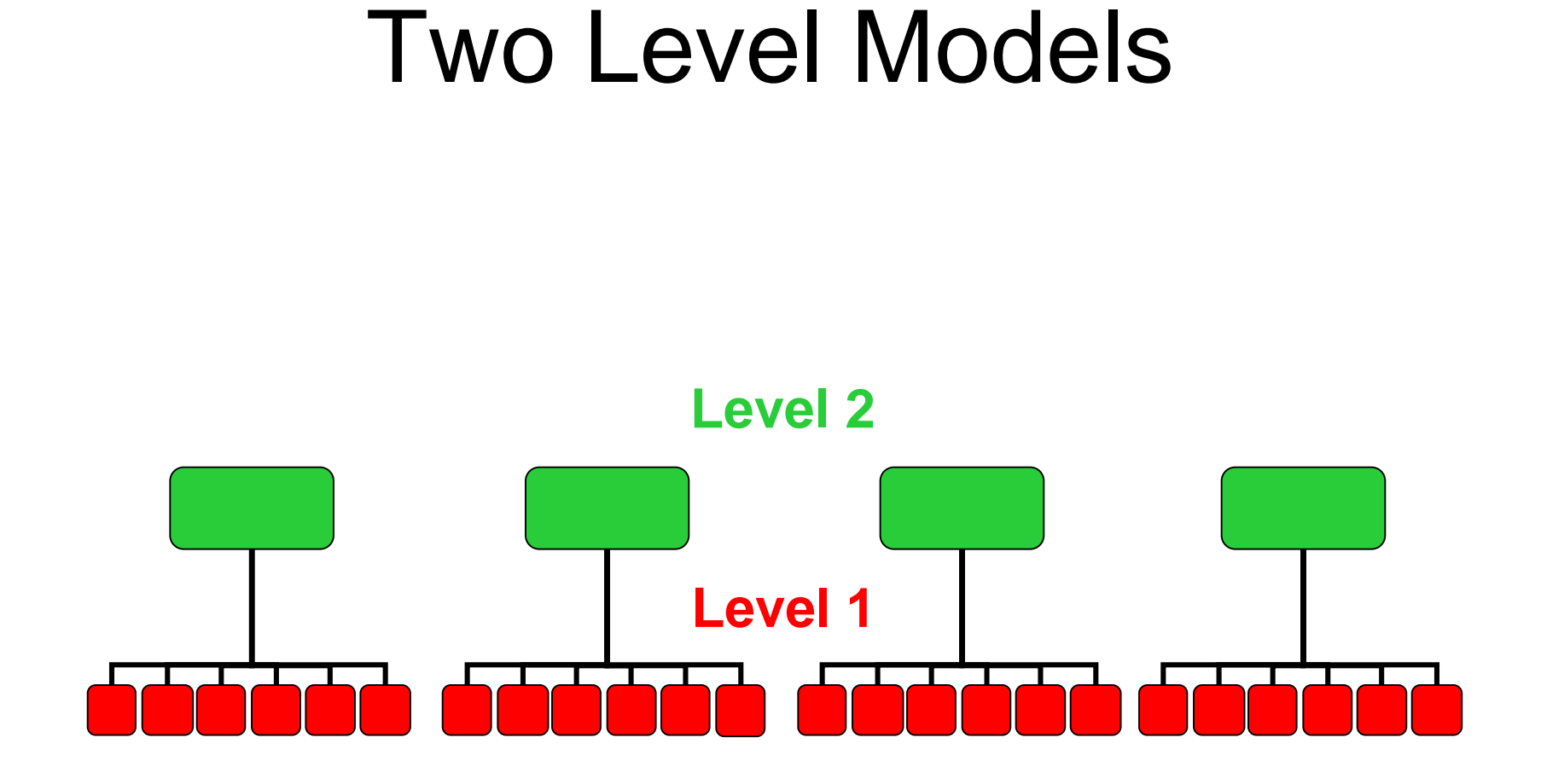

**We can refer to the nesting structure in terms of "Levels"…**

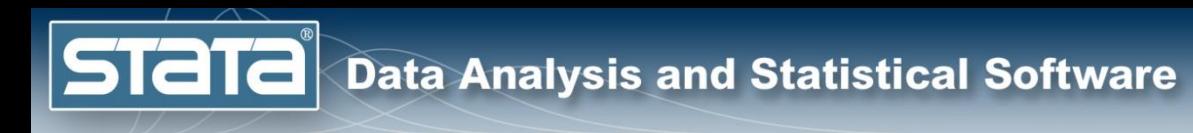

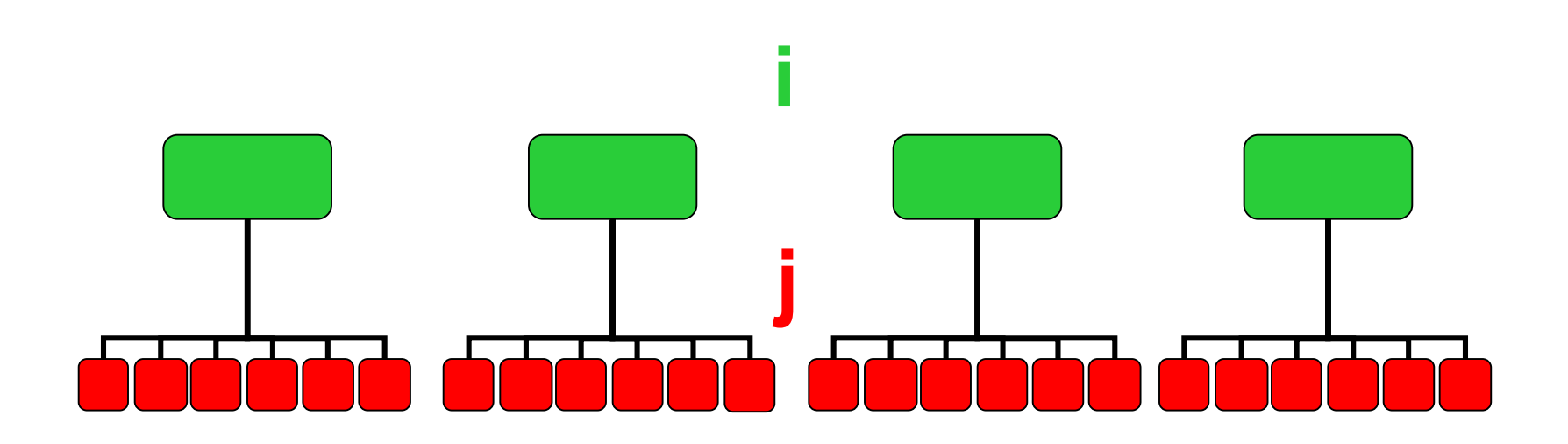

 $y_{ij} = y_{physician, patient}$ 

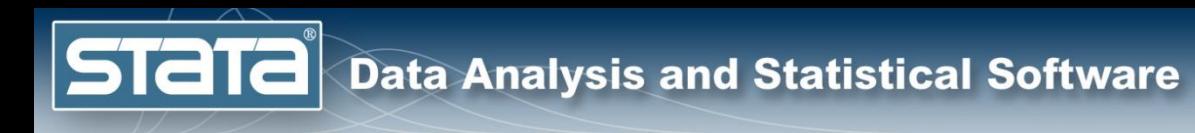

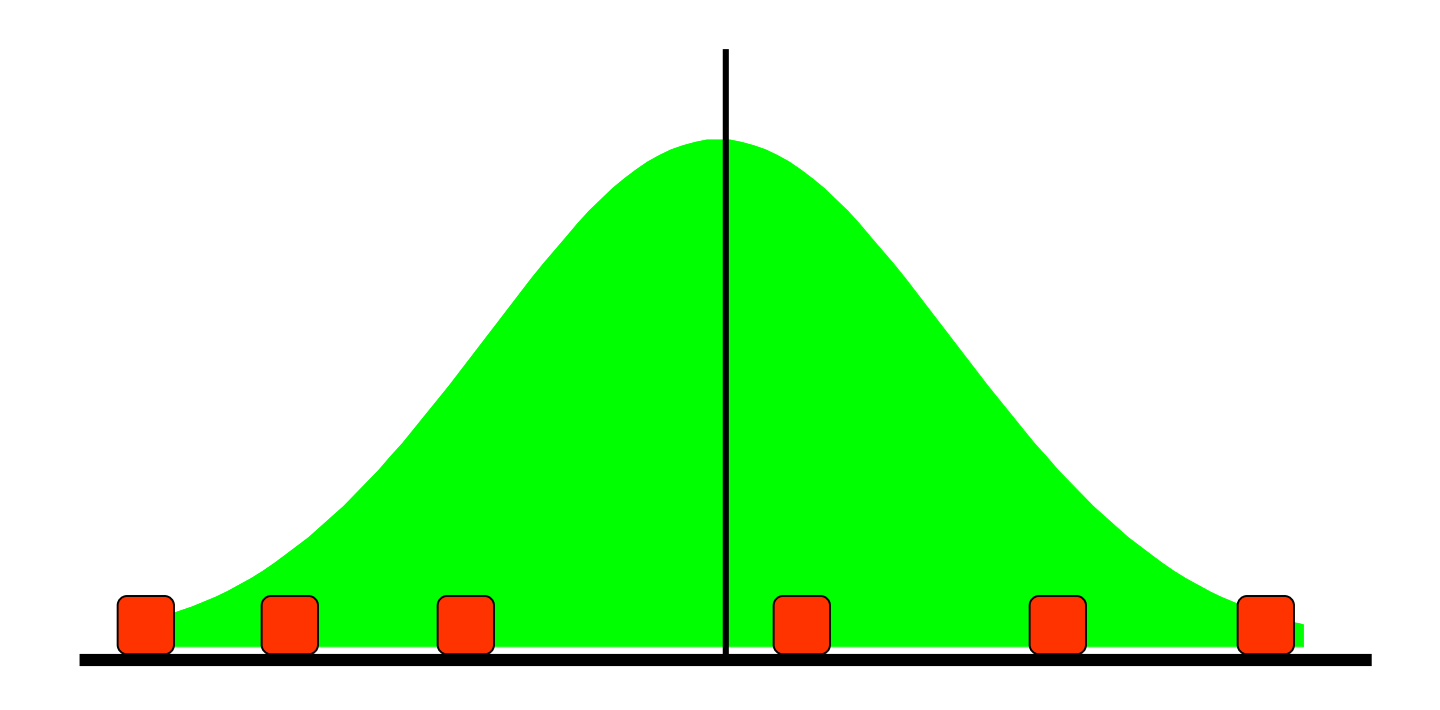

**Patient observations within physician practice will vary about each physician's mean.**

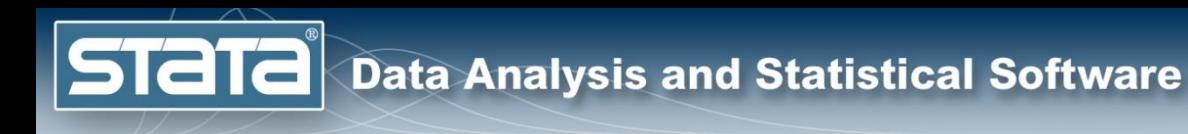

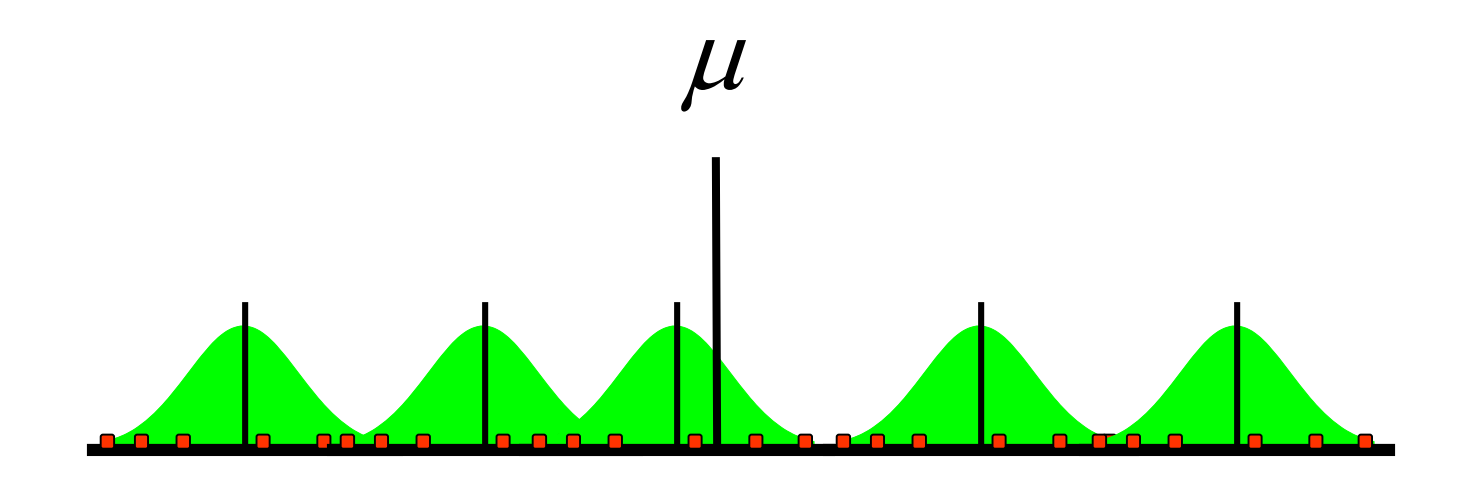

#### **Physicians' means will vary about the grand mean.**

**Stata** 

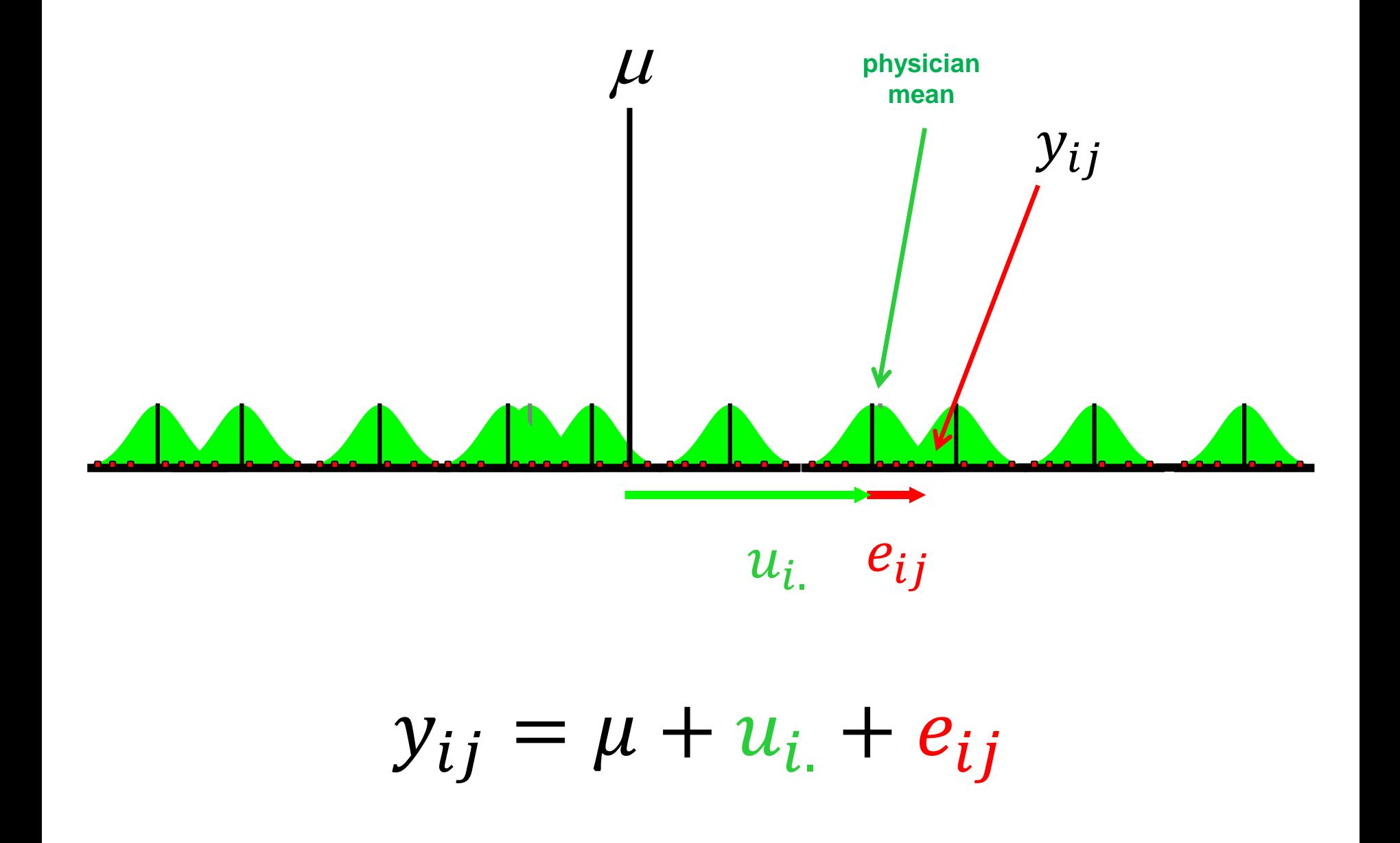

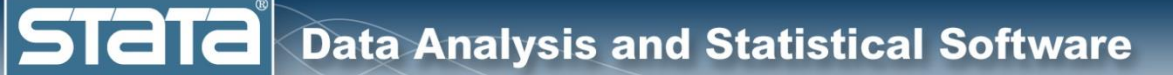

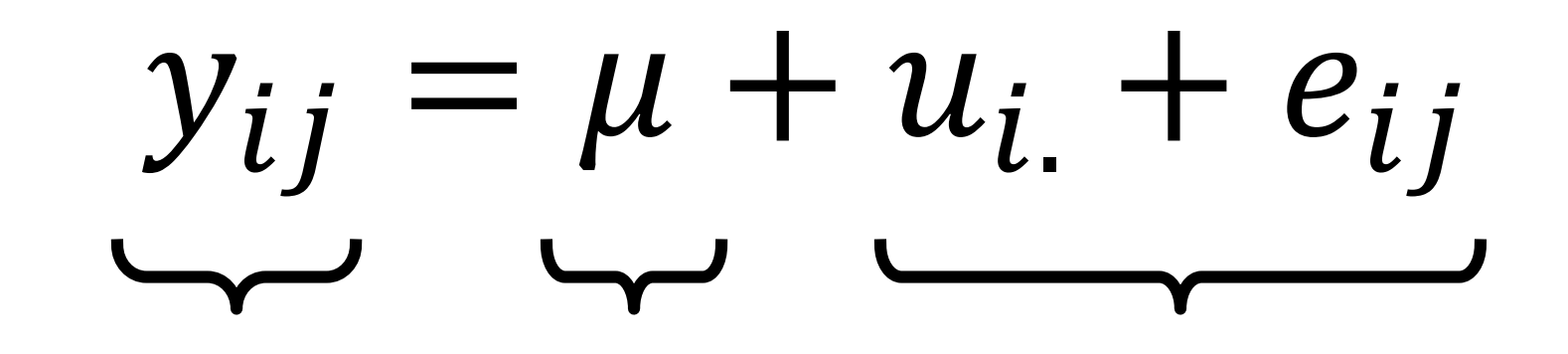

**Observed Fixed Random**

$$
u_{i.} \sim N(0, \tau^2)
$$

$$
e_{ij} \sim N(0, \sigma^2)
$$

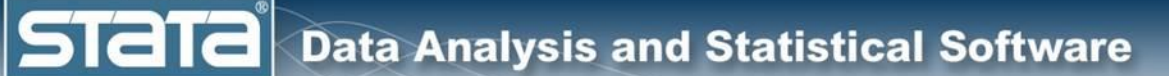

# **Outline**

- $\blacktriangledown$  The simulated data
- ◆ Single level models
	- Two level models
		- **Longitudinal models**
		- Three level models
		- Fixed vs random effects
		- Multilevel models for binary data
		- Multilevel models for survival data
		- Multilevel structural equation models
		- Bayesian multilevel models

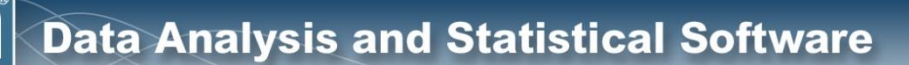

**STat** 

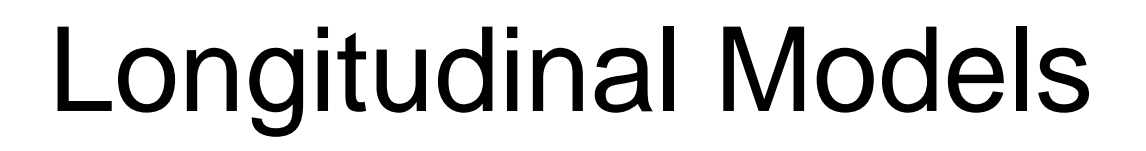

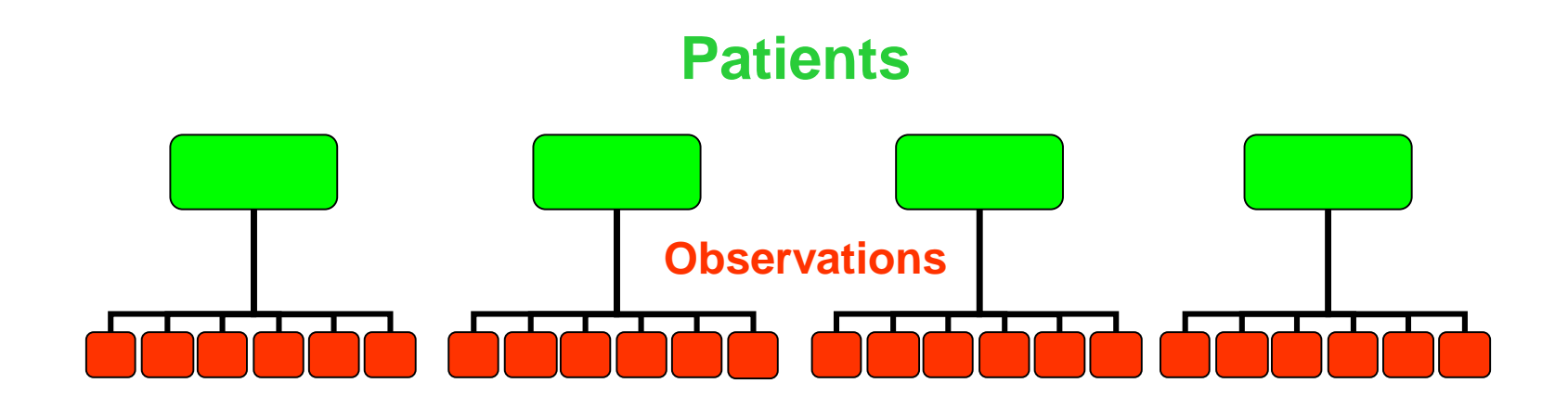

#### **Repeated observations within patient are almost certainly correlated**

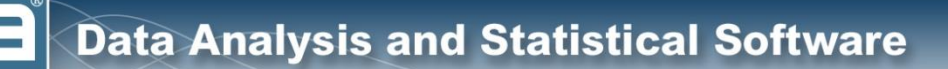

**STaT** 

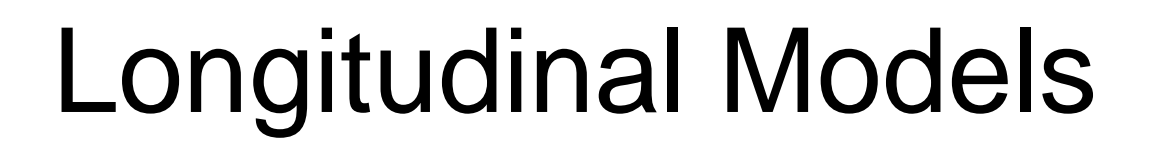

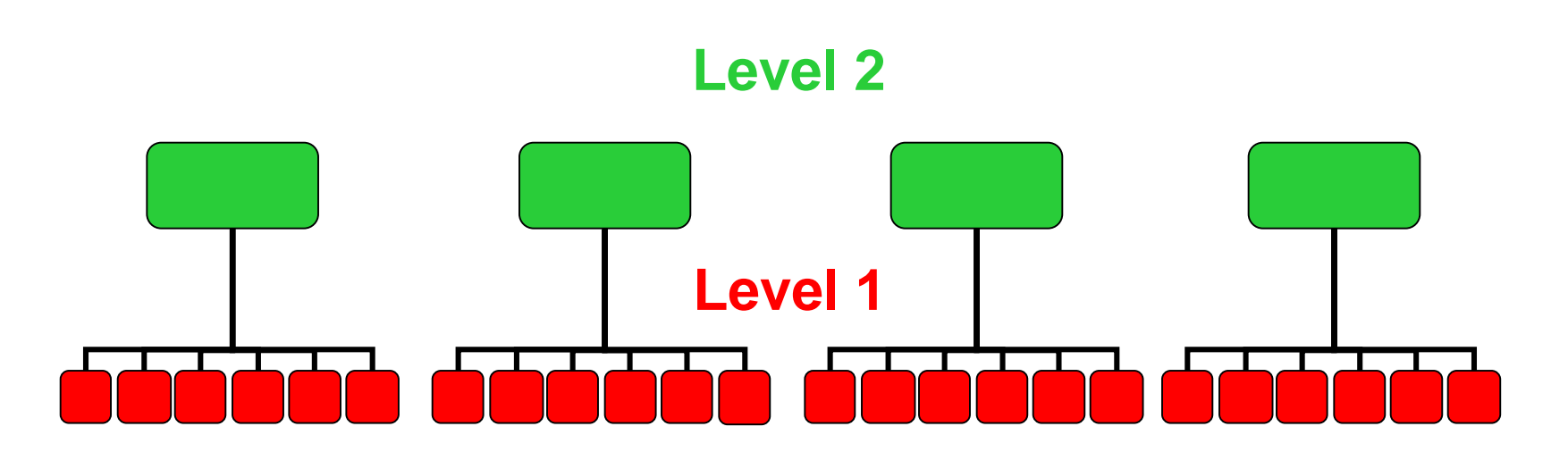

**We can refer to the nesting structure in terms of "Levels"…**

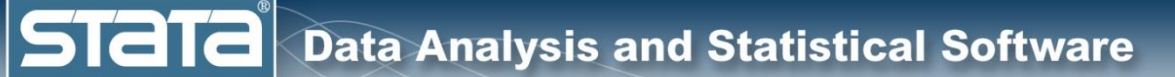

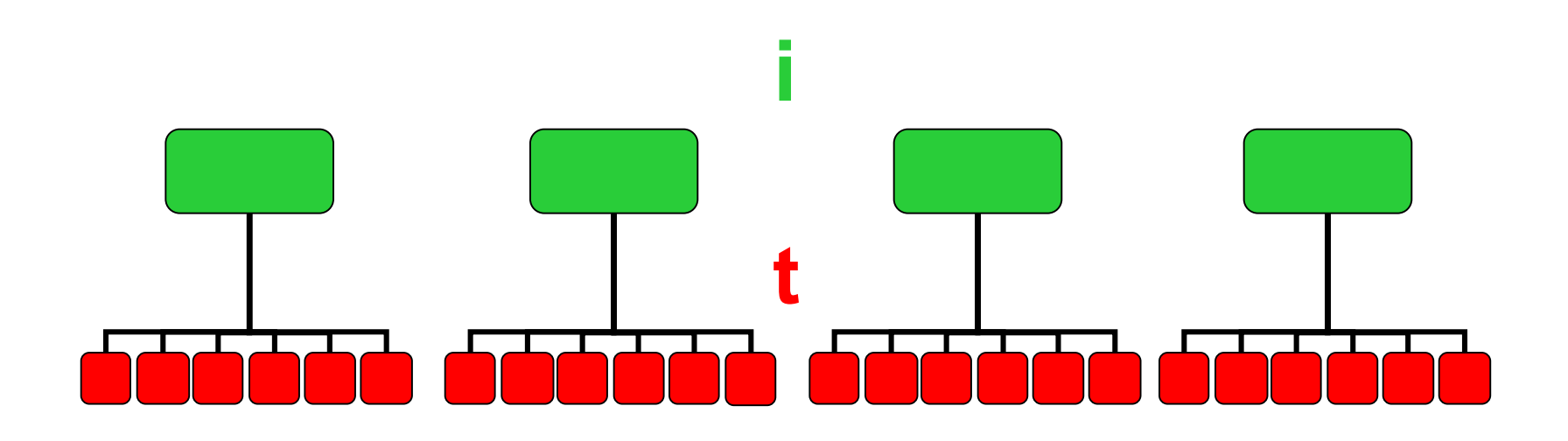

 $y_{it} = y_{patient,observation}$ 

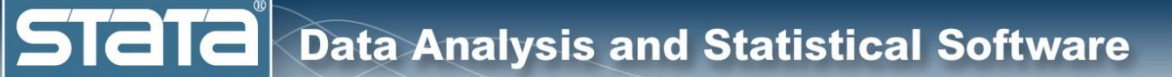

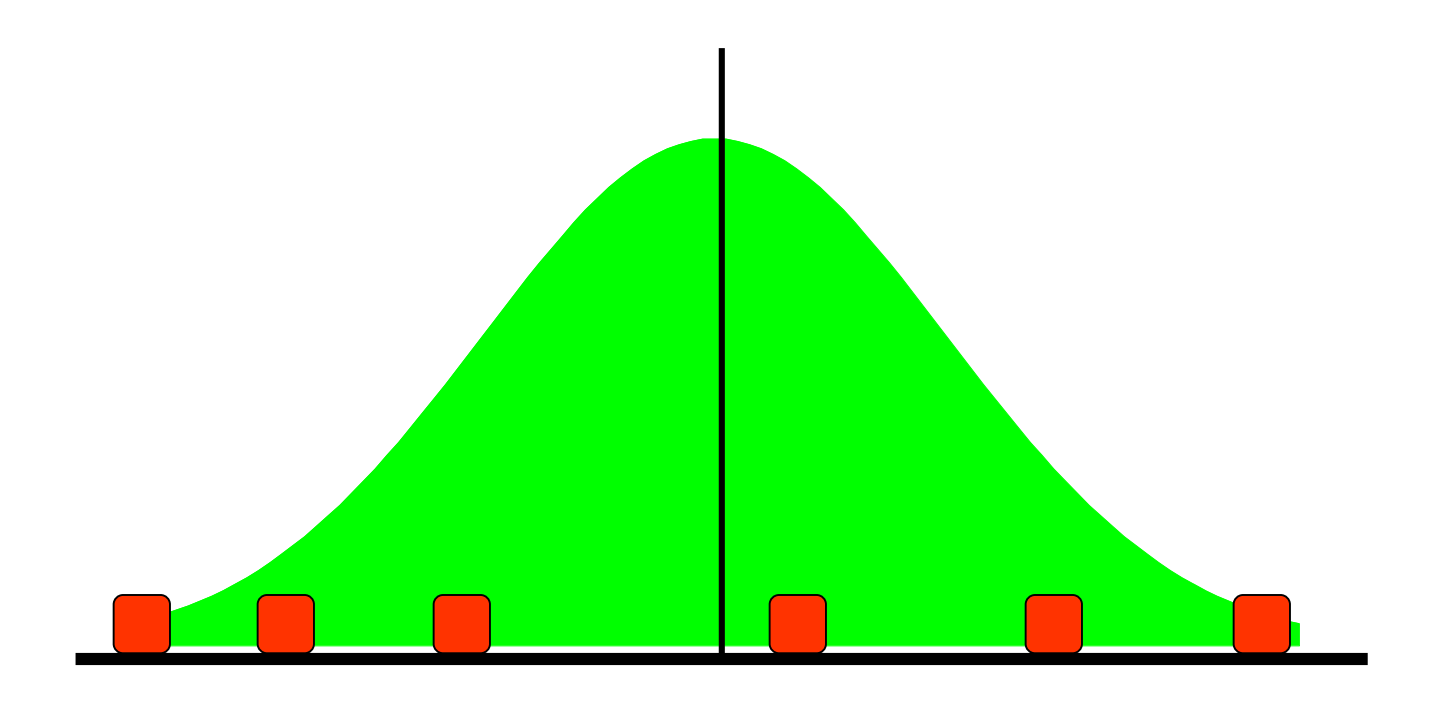

**Repeated observations within patients will vary about each patient's mean.**

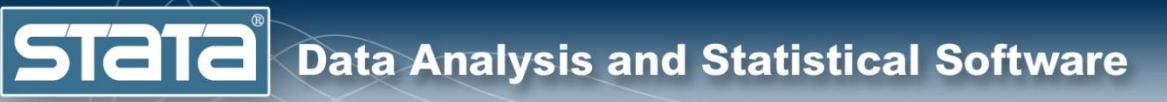

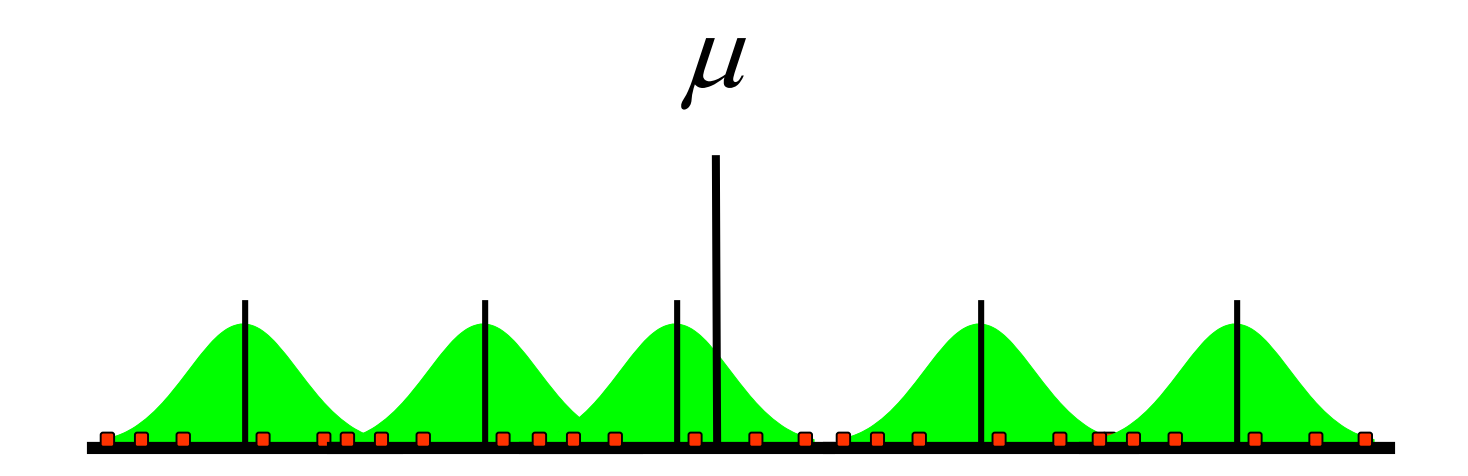

#### **Patients' means will vary about the grand mean.**

**STaT** 

# Longitudinal Models

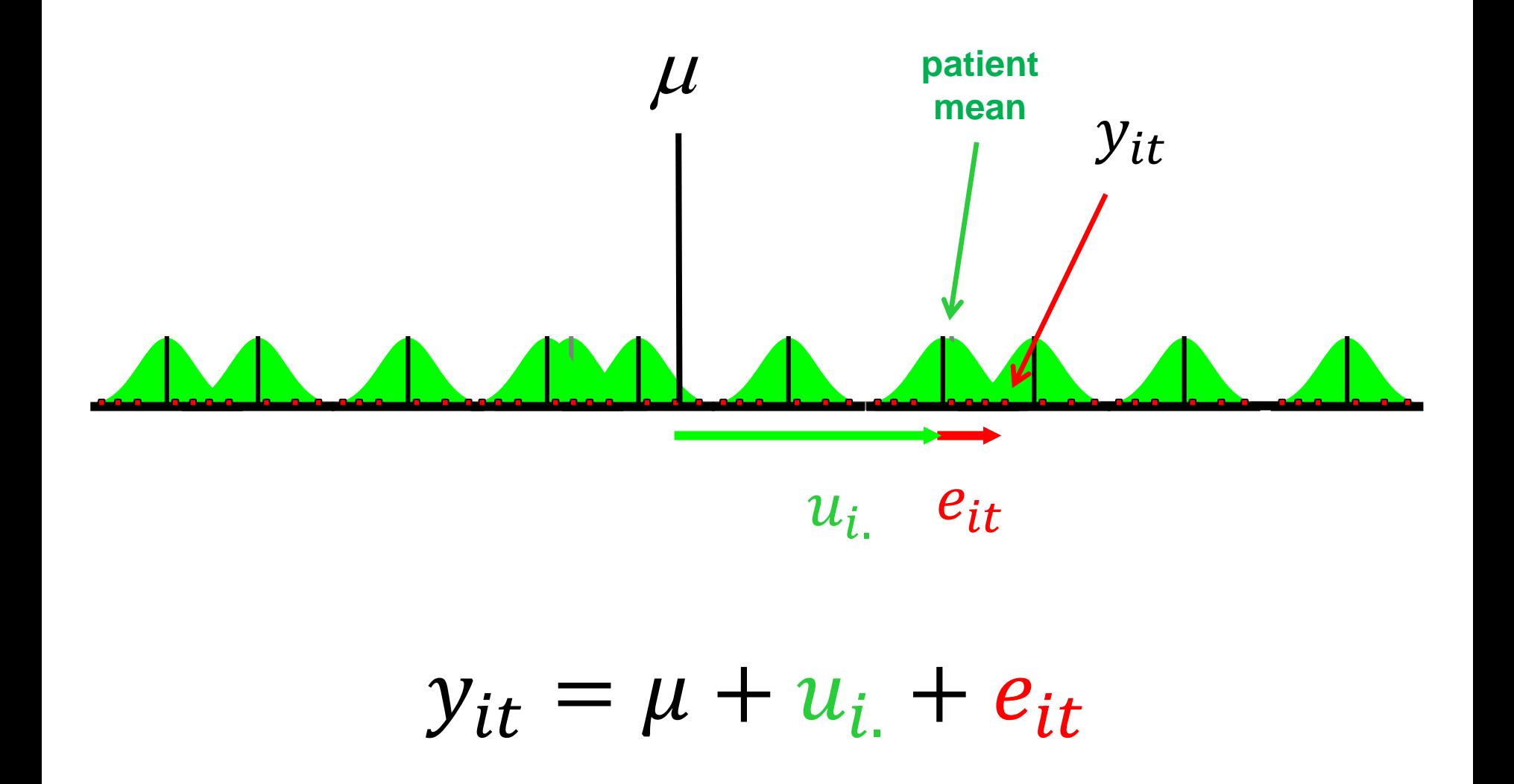

**Stata** 

# Longitudinal Models

$$
y_{it} = \mu + u_{i.} + e_{it}
$$

**Observed Fixed Random**

$$
u_{i.} \sim N(0, \tau^2)
$$

$$
e_{it} \sim N(0, \sigma^2)
$$

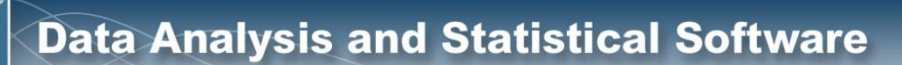

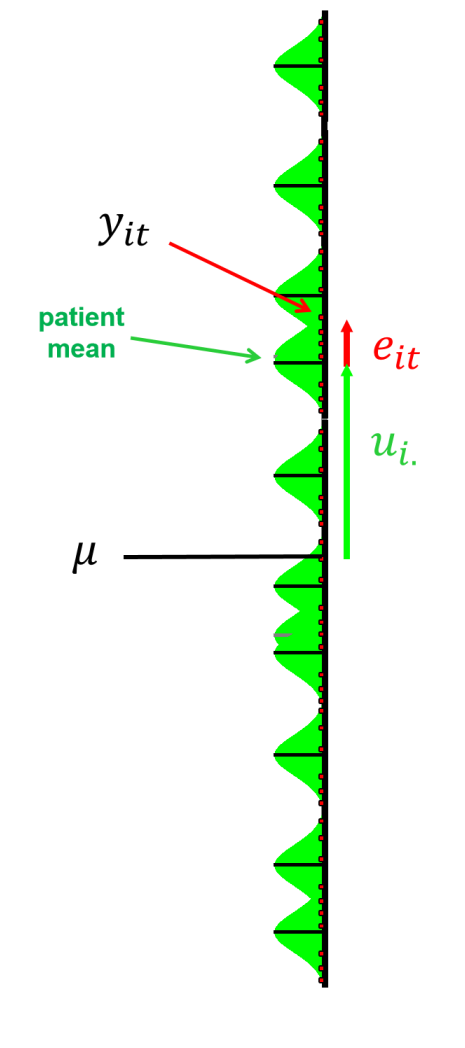

**Stata** 

 $y_{it} = \mu + u_{i} + e_{it}$ 

 $\overline{\text{STat}}$  Data Analysis and Statistical Software

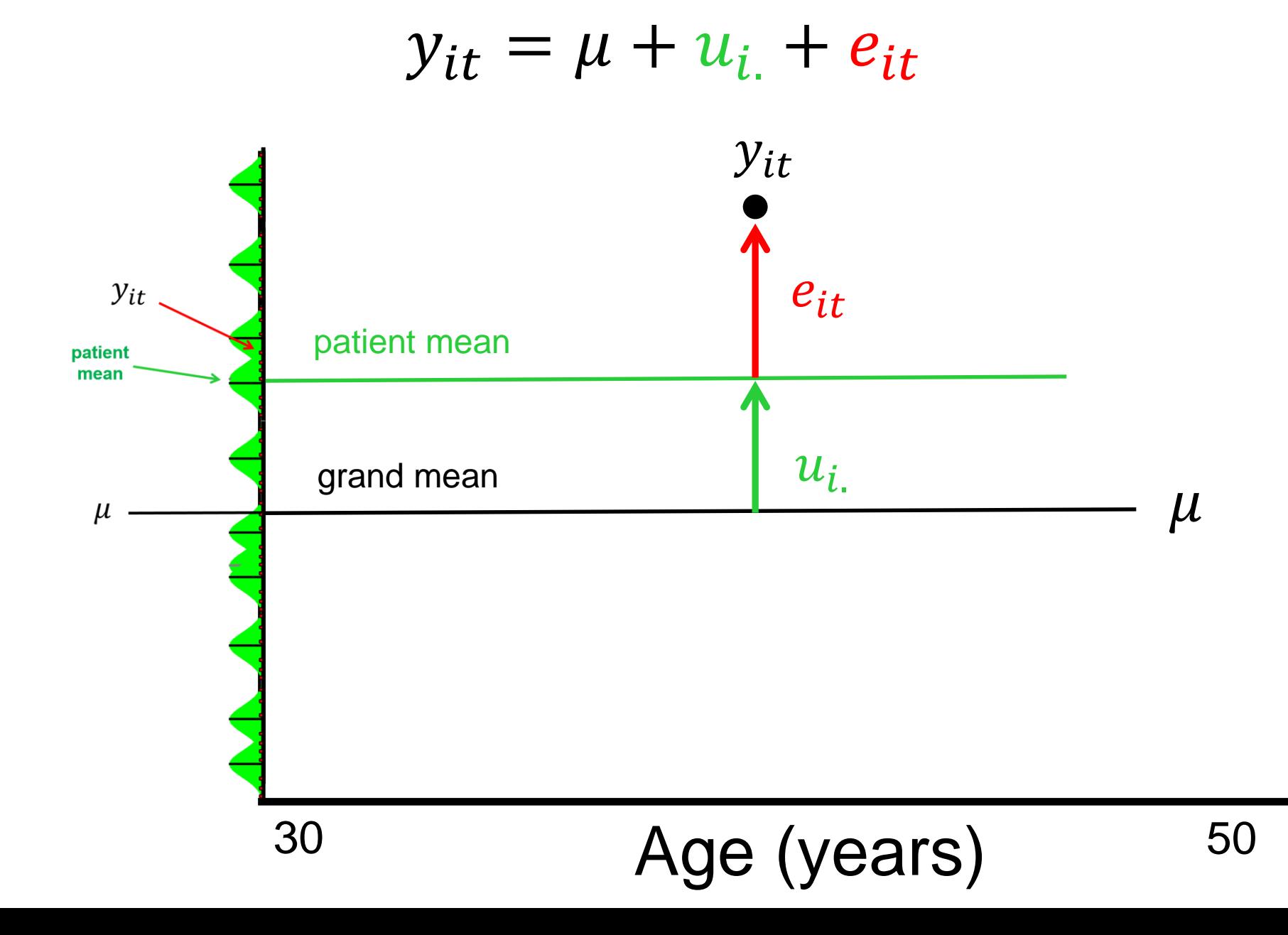

$$
y_{it} = \beta_0 + u_{i} + e_{it}
$$

Systolic Blood Pressure (mm/Hg) Systolic Blood Pressure (mm/Hg)

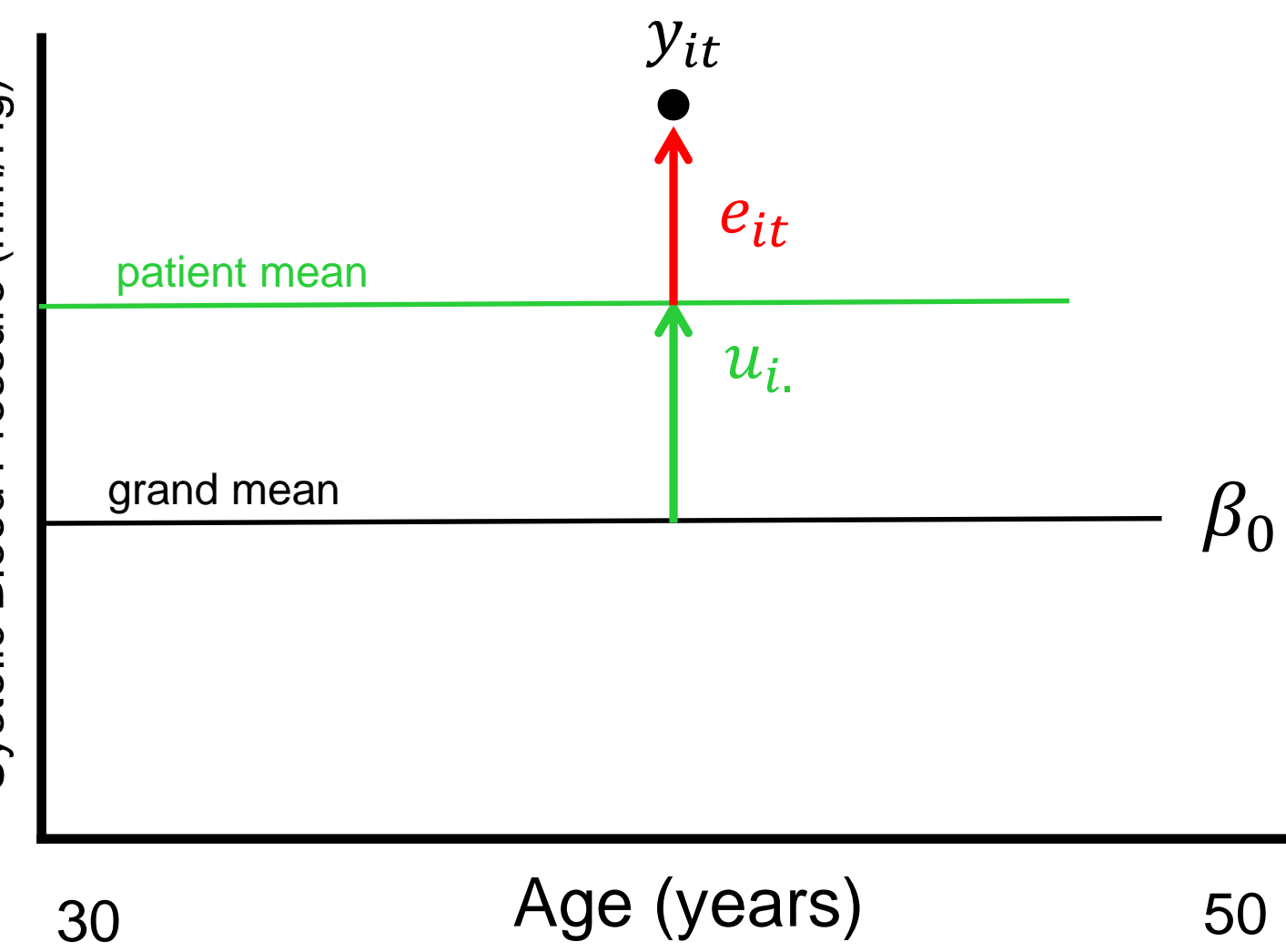

$$
y_{it} = \beta_0 + \beta_1(age) + u_{i} + e_{it}
$$

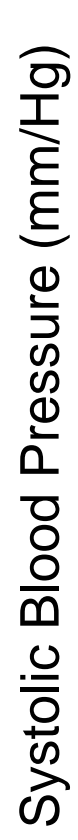

Stata

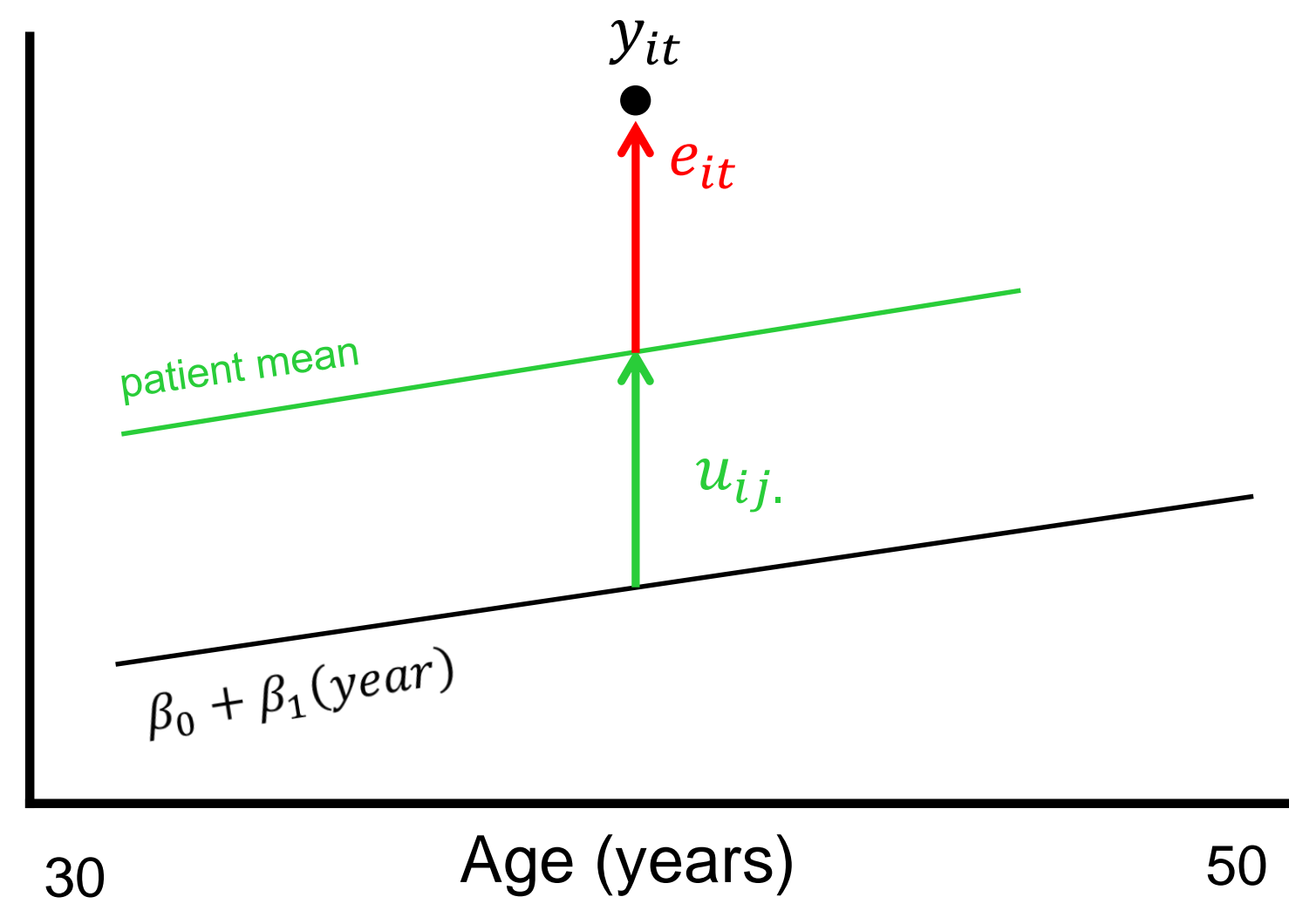

**Stata** 

$$
y_{it} = \beta_0 + \beta_1(age) + u_{i} + e_{it}
$$

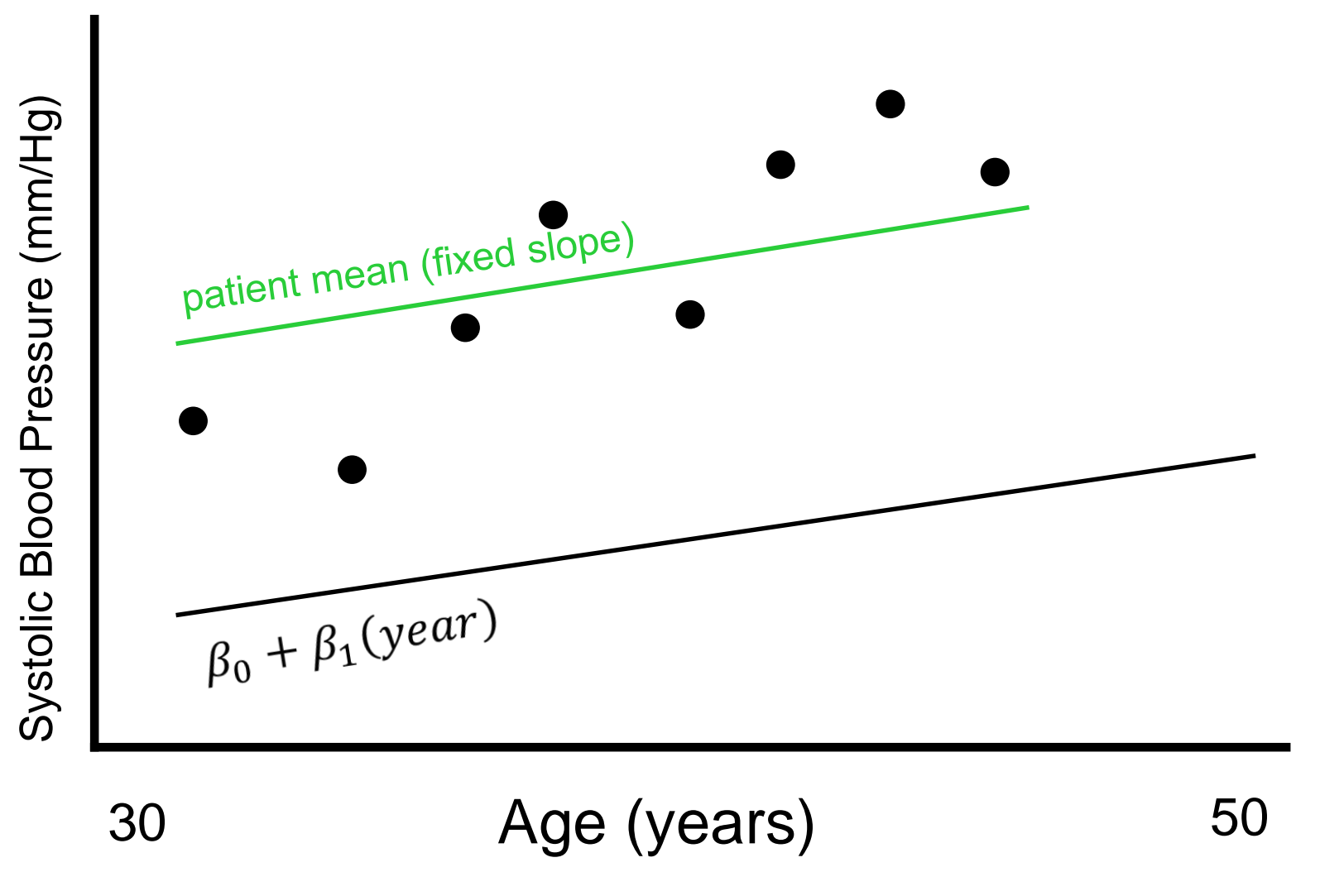
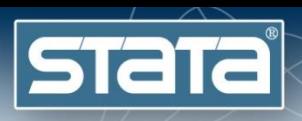

$$
y_{it} = \beta_0 + \beta_1(age) + u_{0i} + u_{1i}(age) + e_{it}
$$

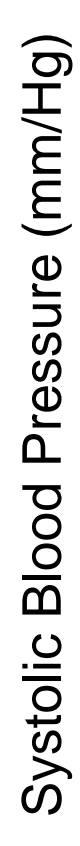

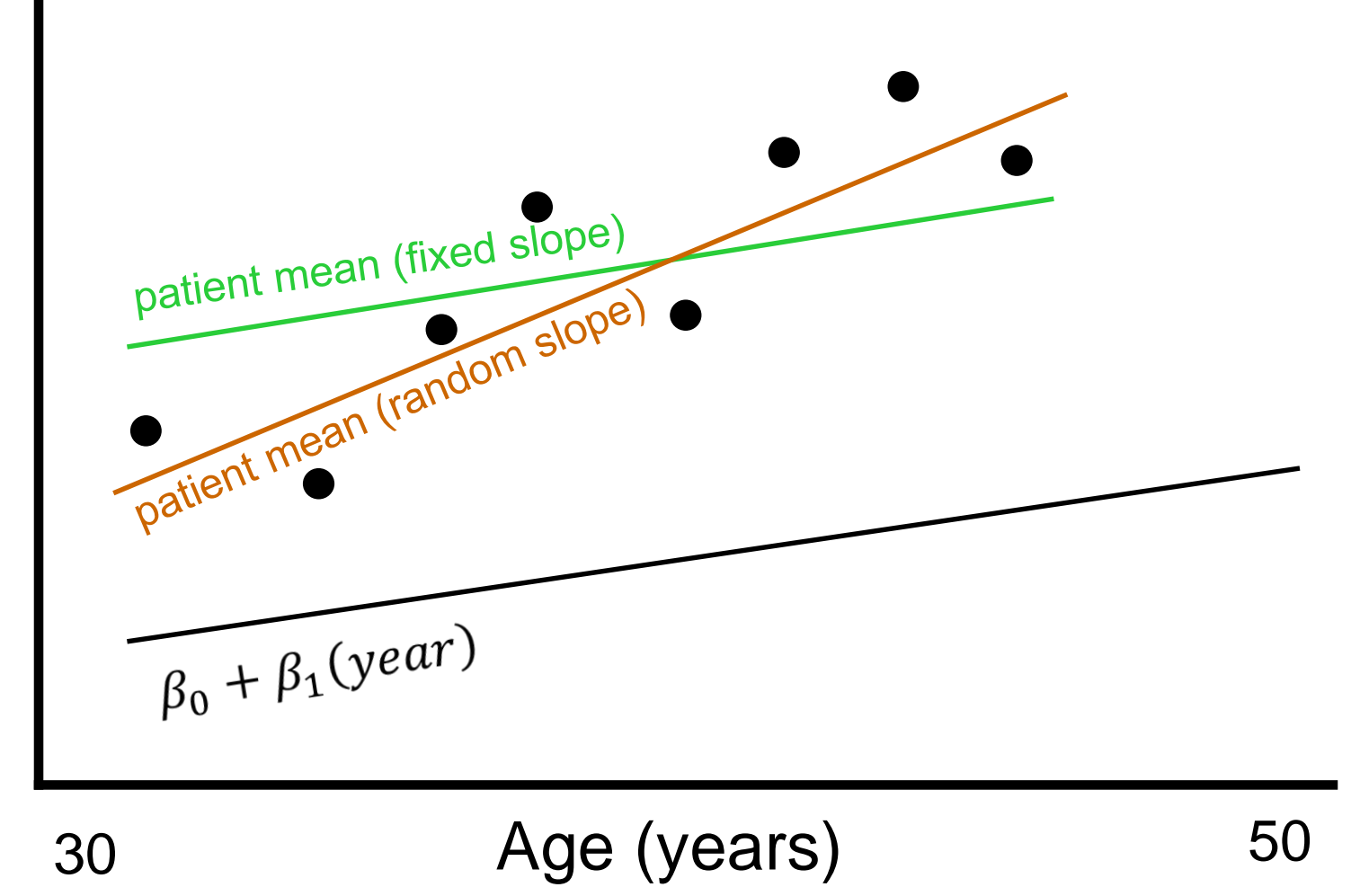

$$
y_{ijk} = \beta_0 + \beta_1(age) + u_{0i} + u_{1i}(age) + e_{it}
$$

Systolic Blood Pressure (mm/Hg) Systolic Blood Pressure (mm/Hg)

**Stata** 

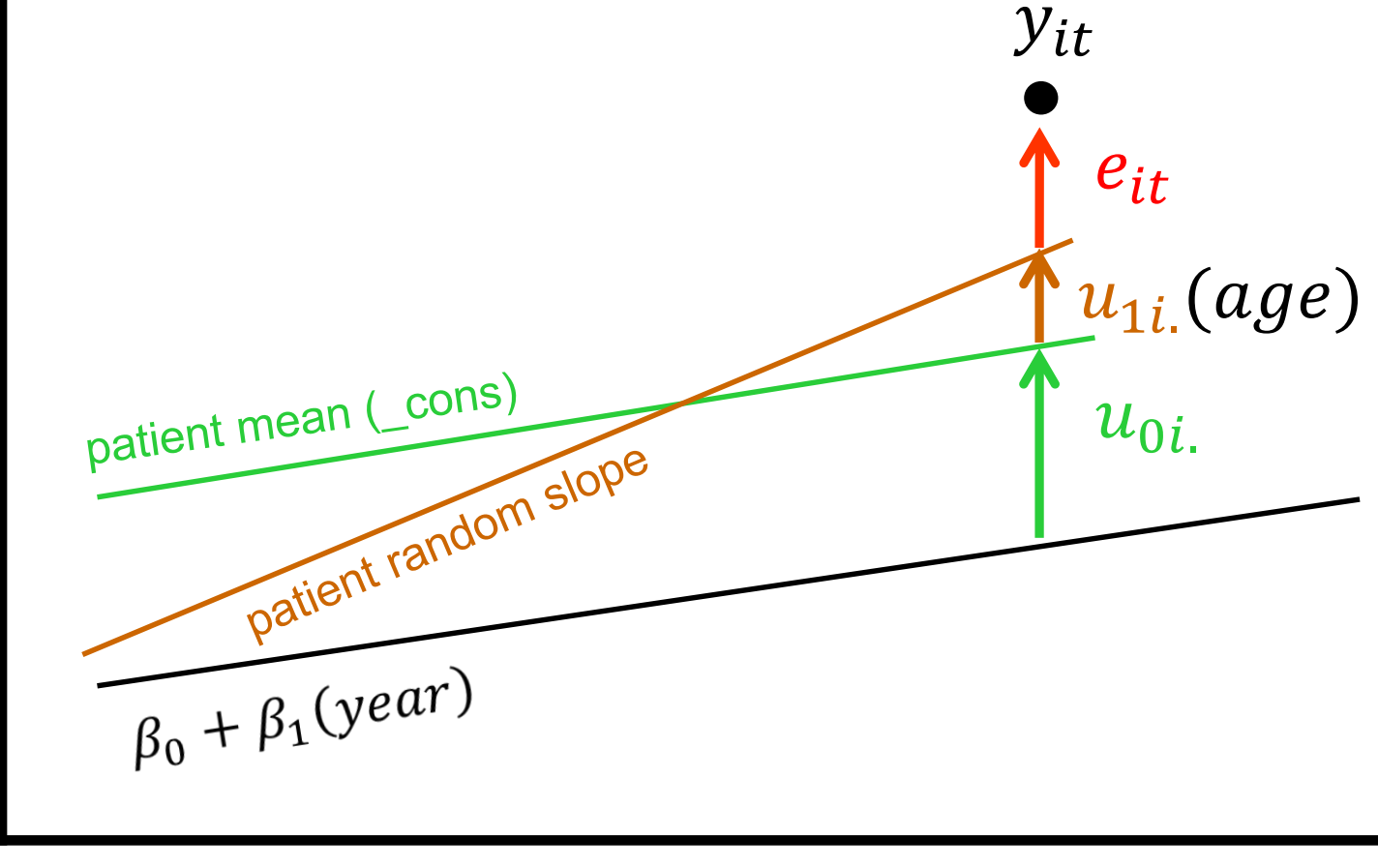

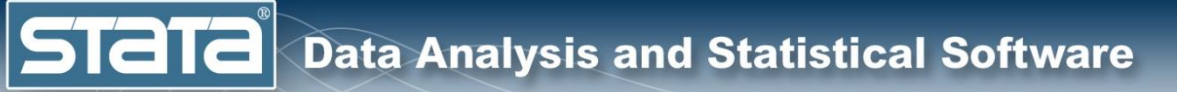

## Longitudinal Models

#### $y_{it} = \beta_0 + \beta_1 (age) + u_{0i} + u_{1i} (age) + e_{it}$

$$
u_{0i.} \sim N(0, \tau_0^2)
$$
  

$$
u_{1i.} \sim N(0, \tau_1^2)
$$
  

$$
e_{it} \sim N(0, \sigma^2)
$$

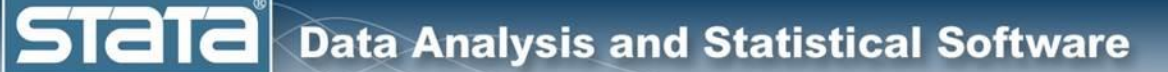

## **Outline**

- **•** The simulated data
- ◆ Single level models
	- **v** Two level models
	- Longitudinal models
		- **Three level models**
		- Fixed vs random effects
		- Multilevel models for binary data
		- Multilevel models for survival data
		- Multilevel structural equation models
		- Bayesian multilevel models

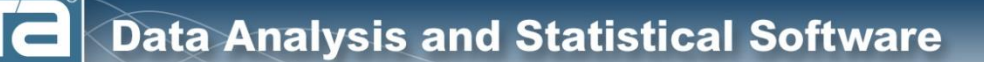

**Stat** 

### Three Level Models

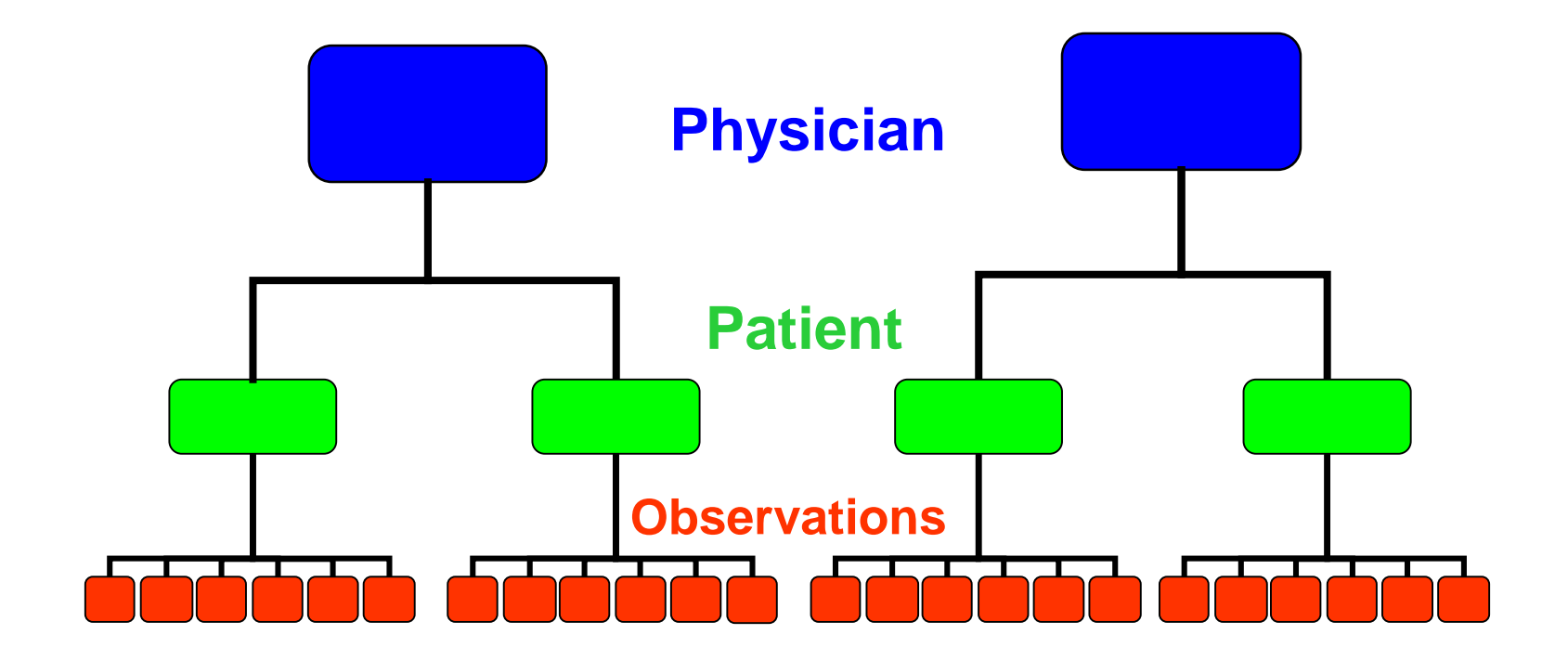

**Repeated observations within patients treated by the same physician may be correlated**

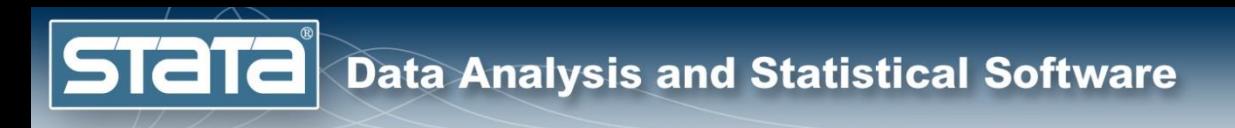

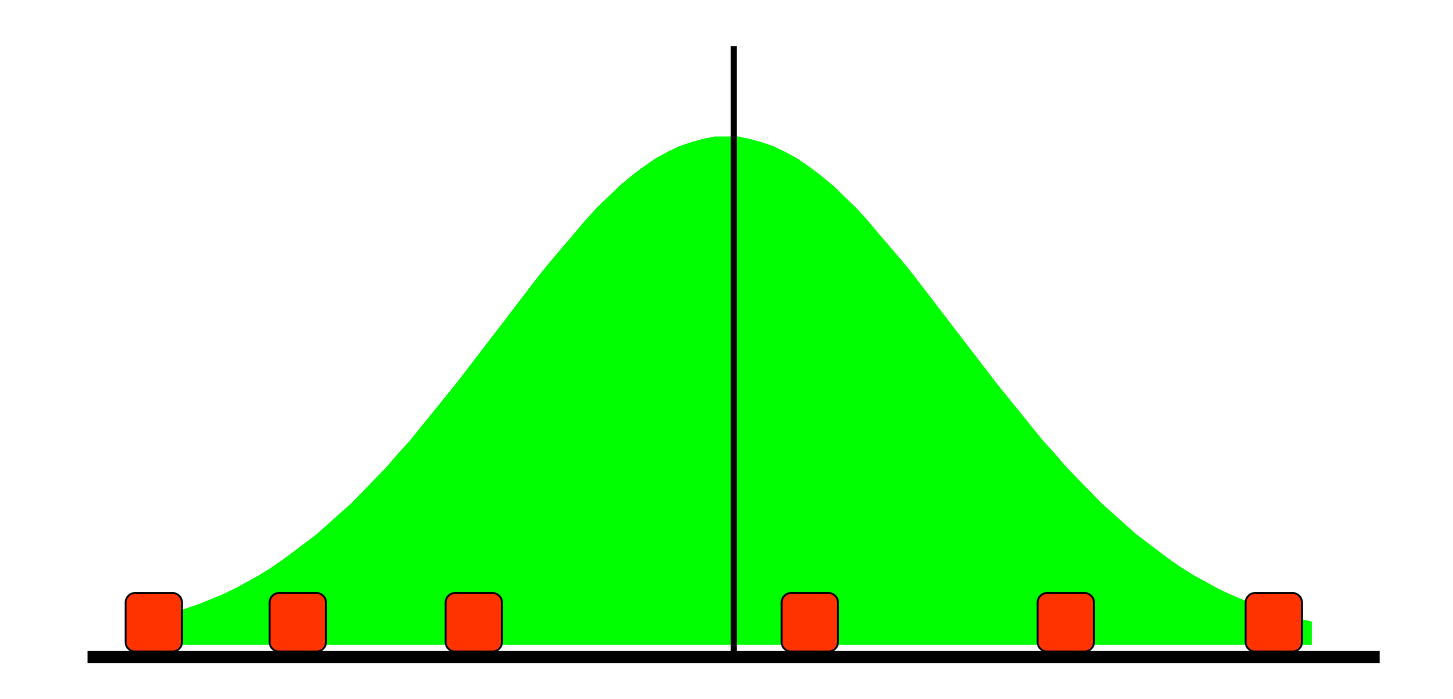

#### **Repeated observations within patient will vary about each patient's mean.**

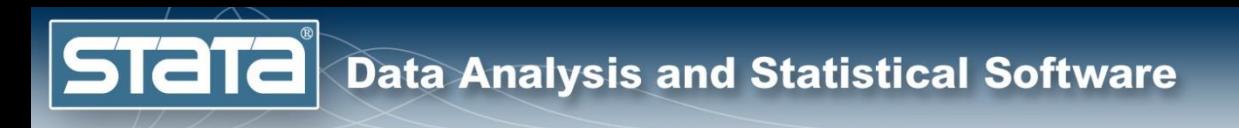

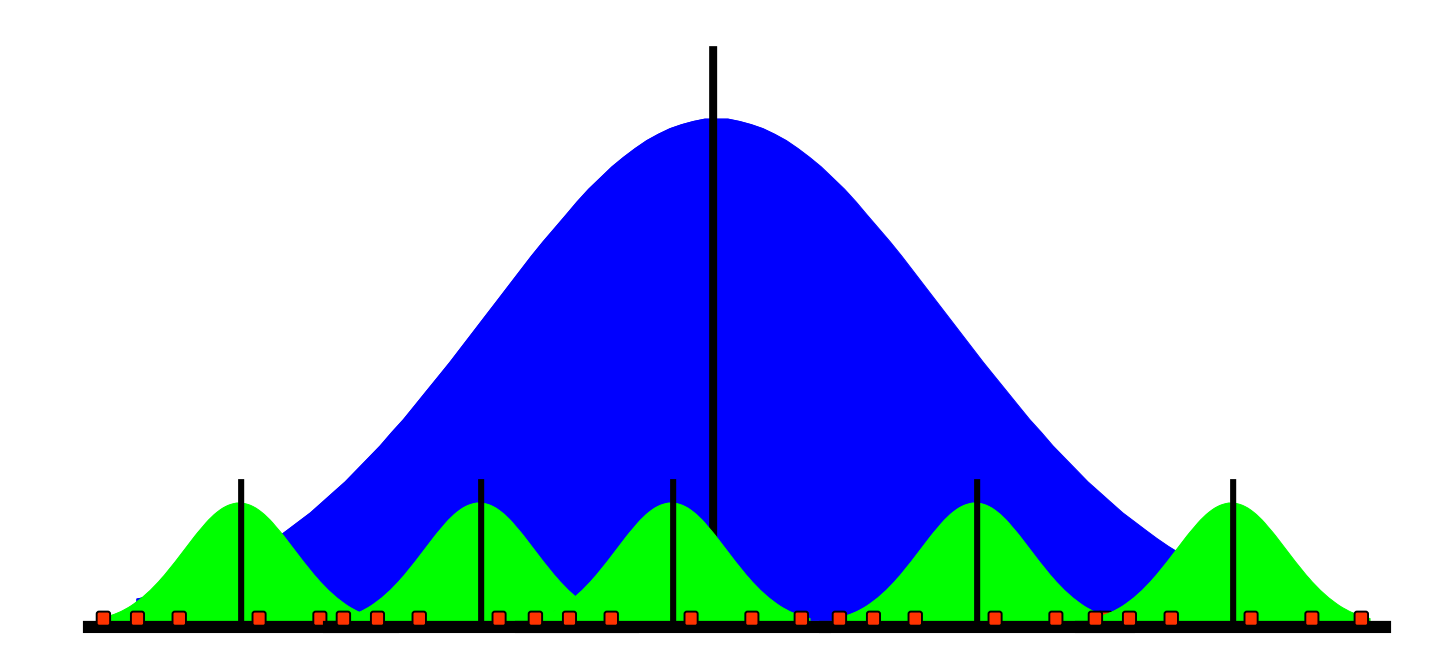

**Patient's means treated by the same physician will vary about their physician mean.**

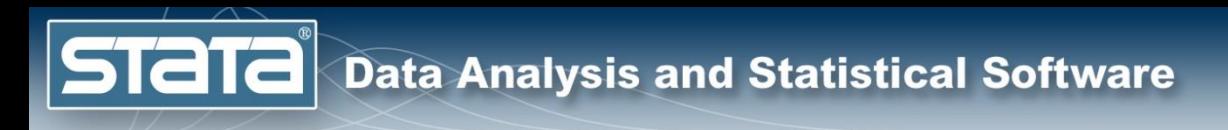

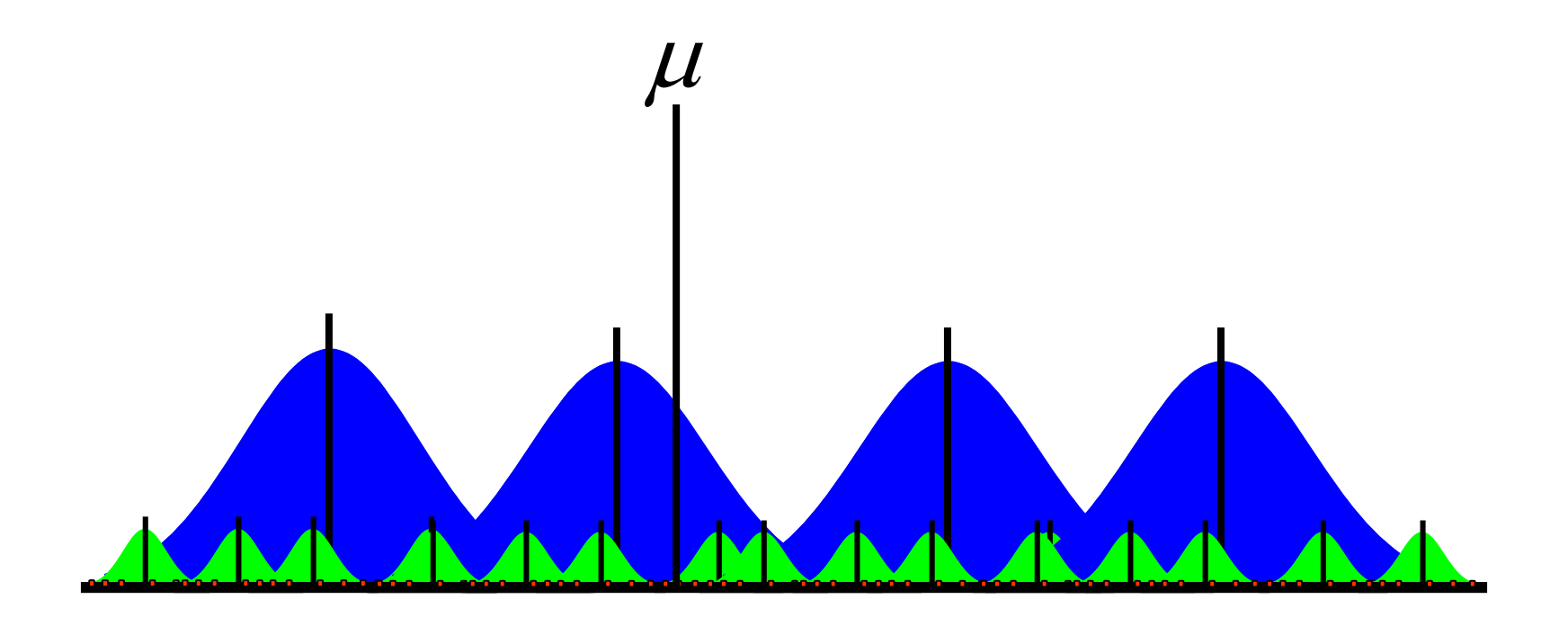

**Physician means will vary about the grand mean.**

#### Three Level Models

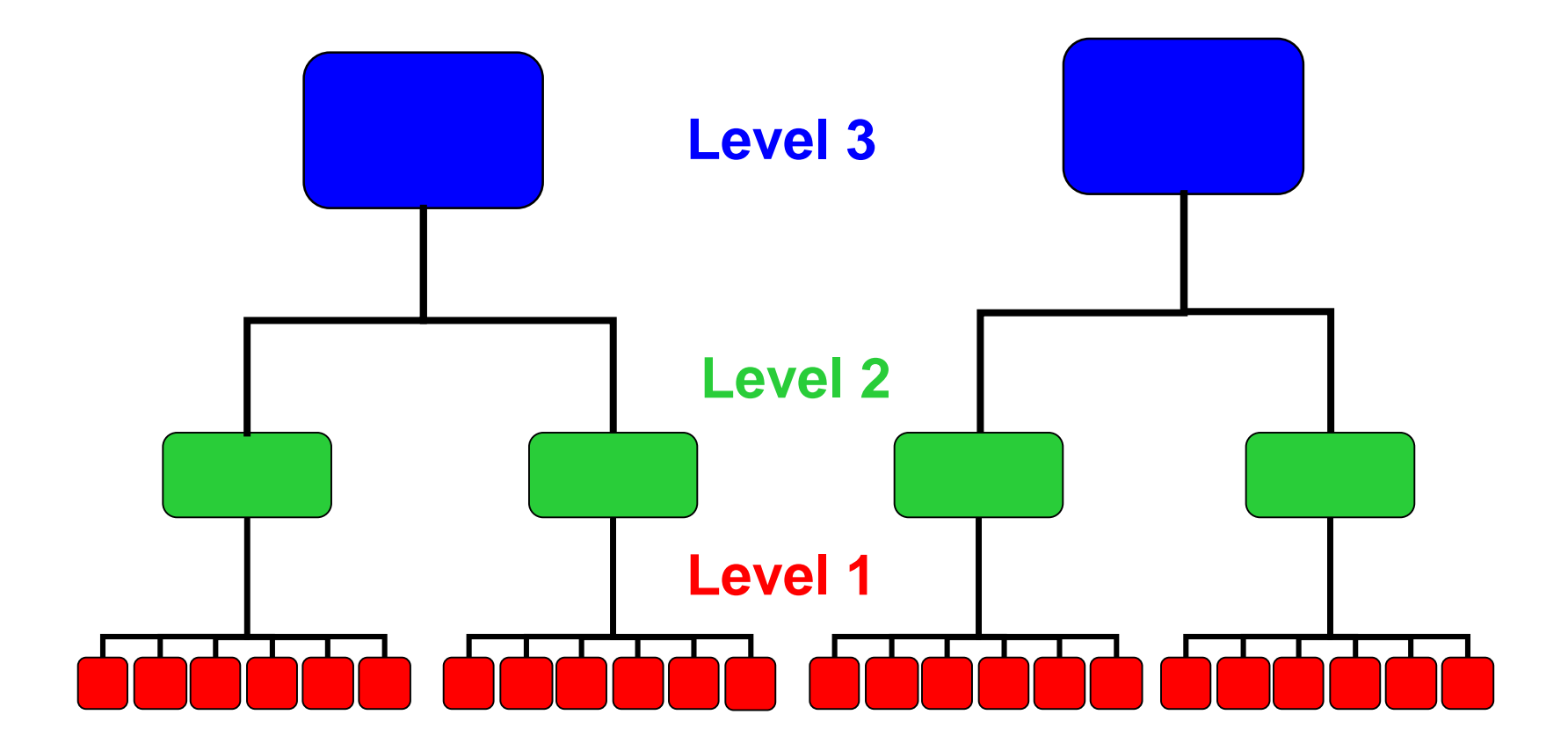

**We can refer to the nesting structure in terms of "Levels"…**

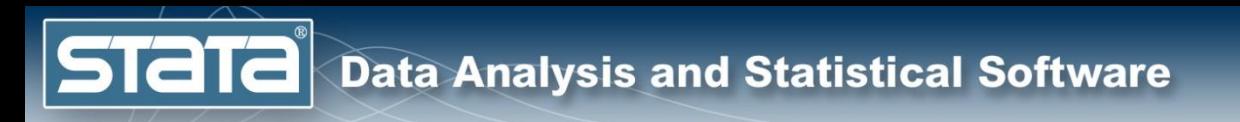

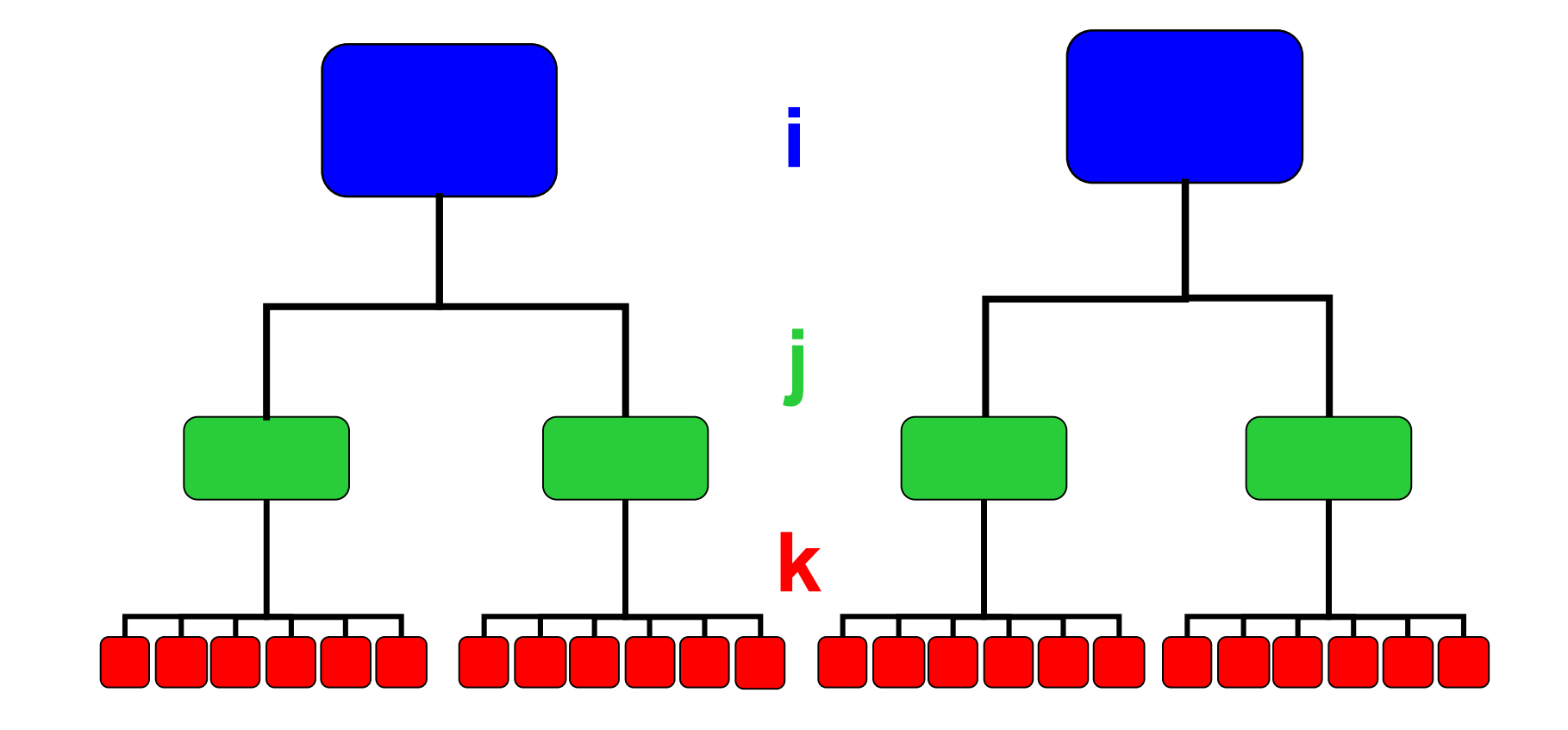

 $y_{ijk} = y_{physician,patient,observation}$ 

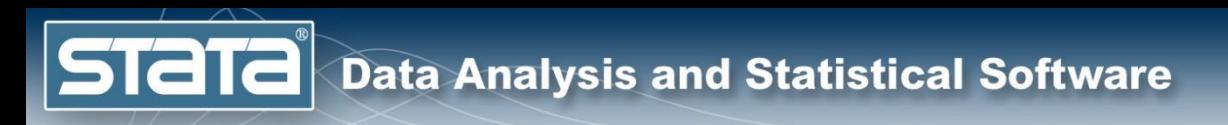

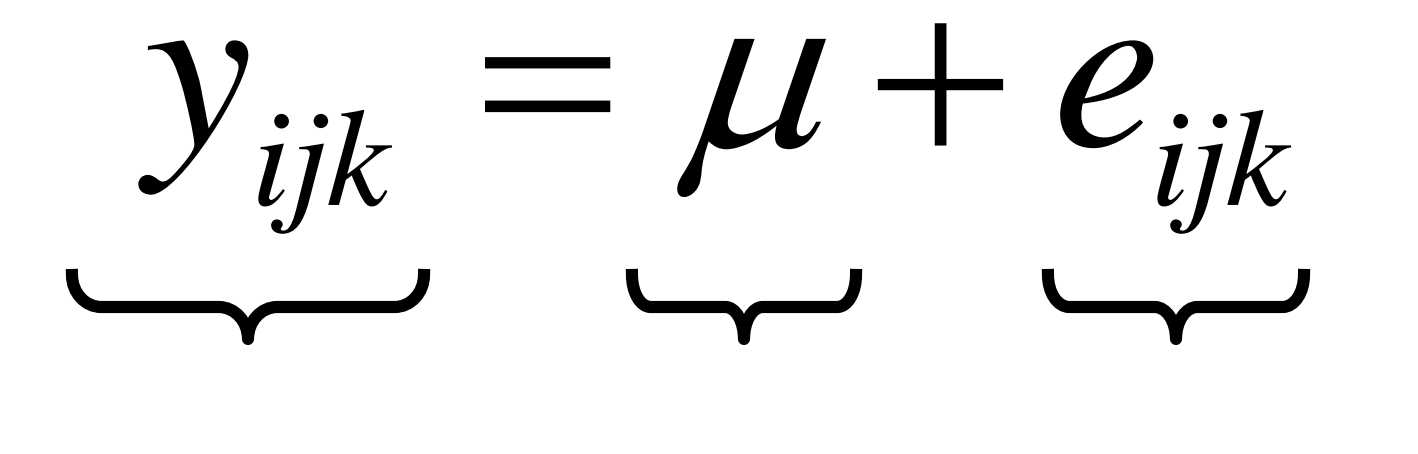

**Observed Fixed Random** 

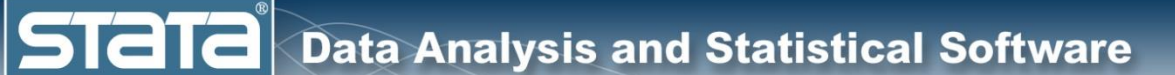

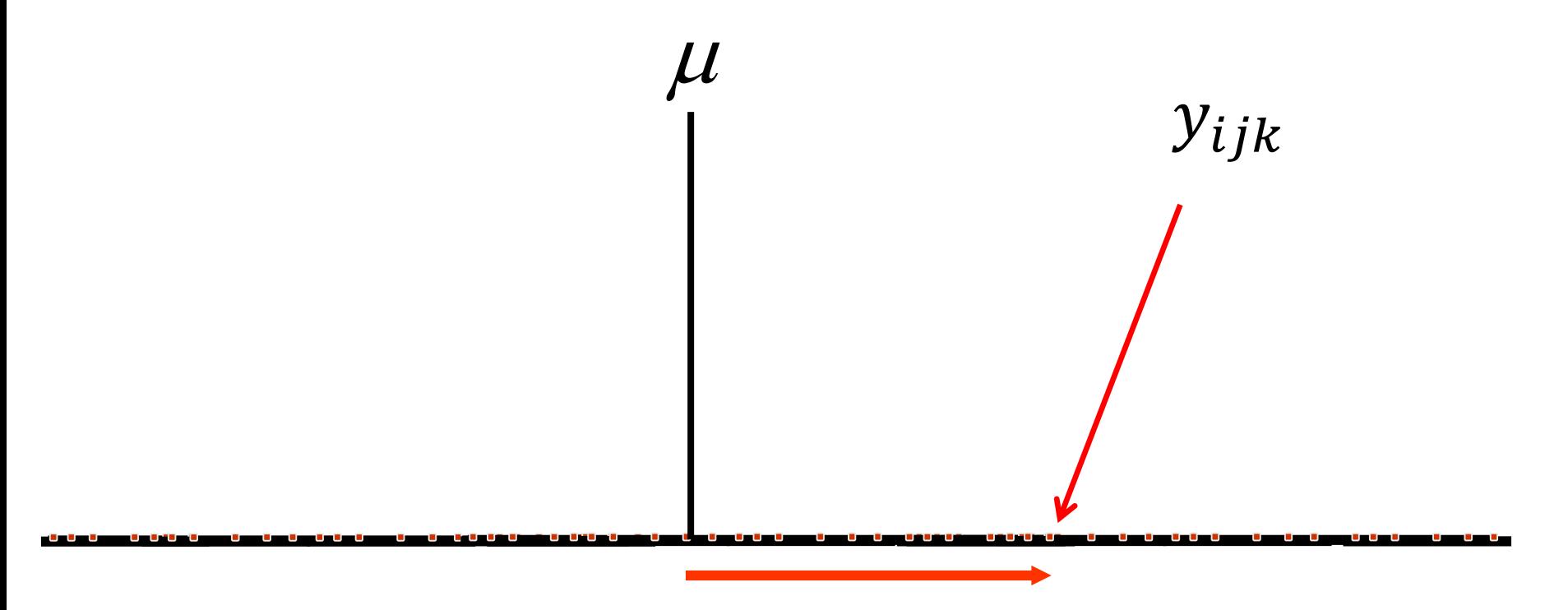

 $e_{ijk}$ 

 $y_{ijk} = \mu + e_{ijk}$ 

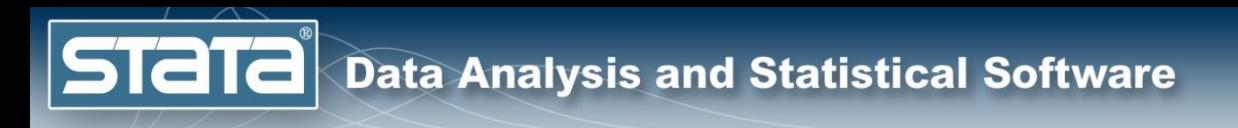

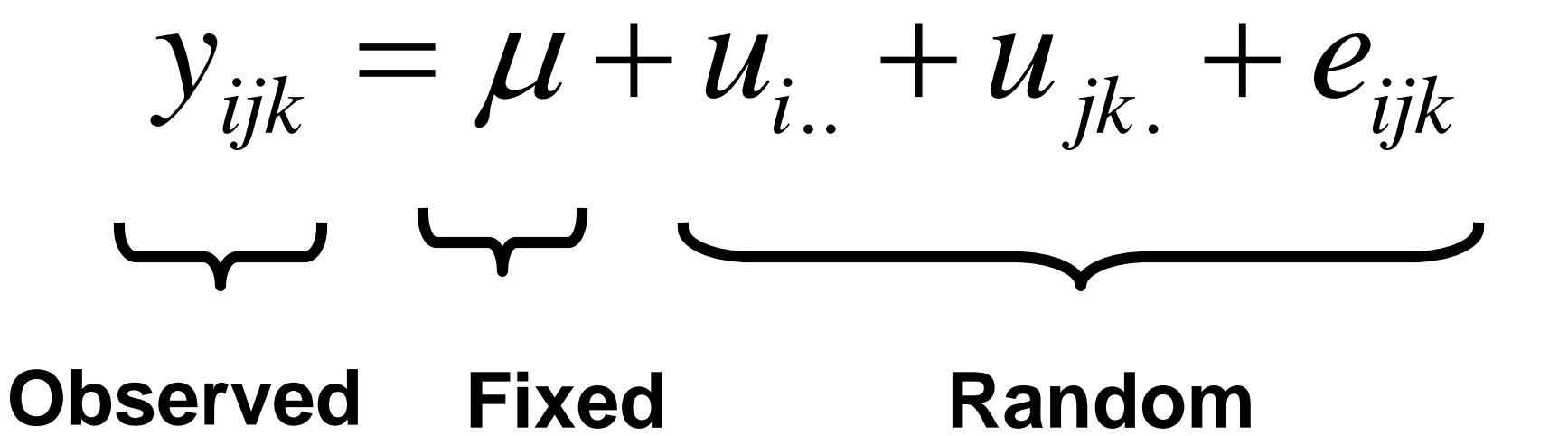

**Stata** 

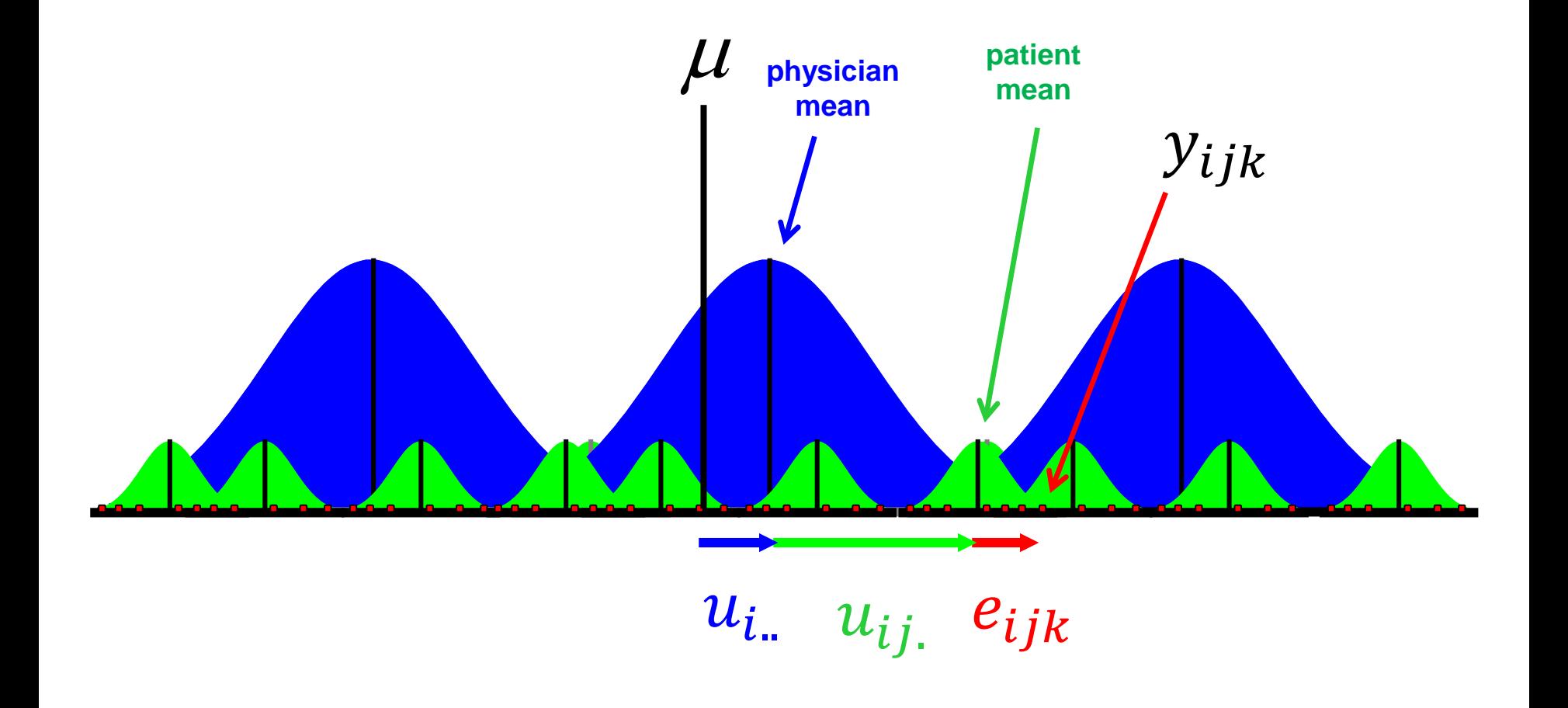

#### $y_{ijk} = \mu + u_{i} + u_{ij} + e_{ijk}$

$$
y_{ijk} = \mu + u_{i..} + u_{ij.} + e_{ijk}
$$
  

$$
u_{i..} \sim N(0, \gamma^2)
$$
  

$$
u_{ij.} \sim N(0, \tau^2)
$$
  

$$
e_{ijk} \sim N(0, \sigma^2)
$$

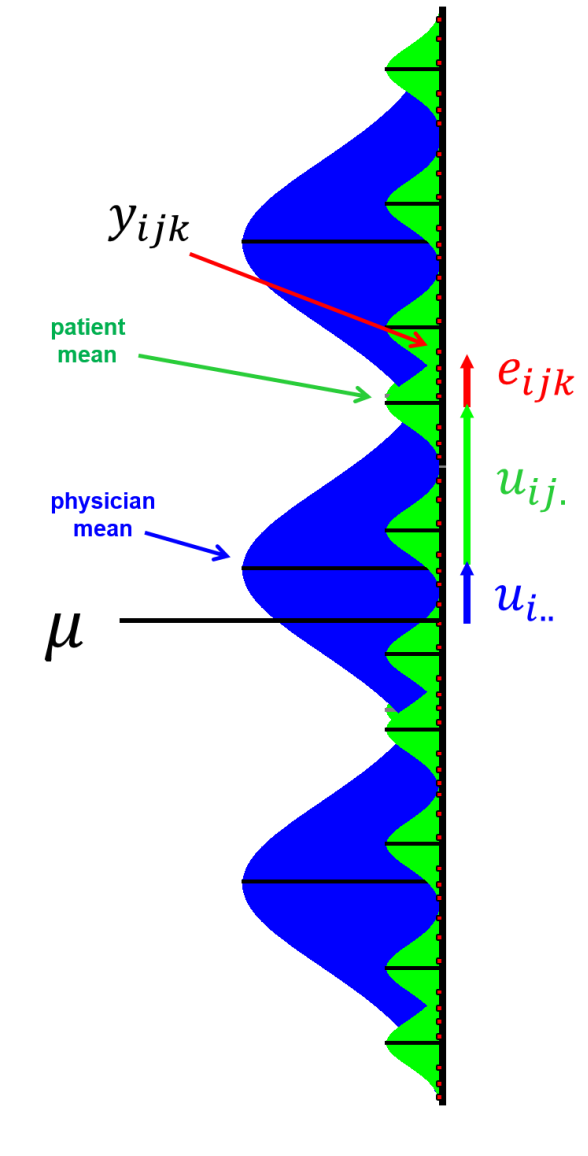

#### $y_{ijk} = \mu + u_{i} + u_{ij} + e_{ijk}$

$$
y_{ijk} = \mu + u_{i} + u_{ij} + e_{ijk}
$$

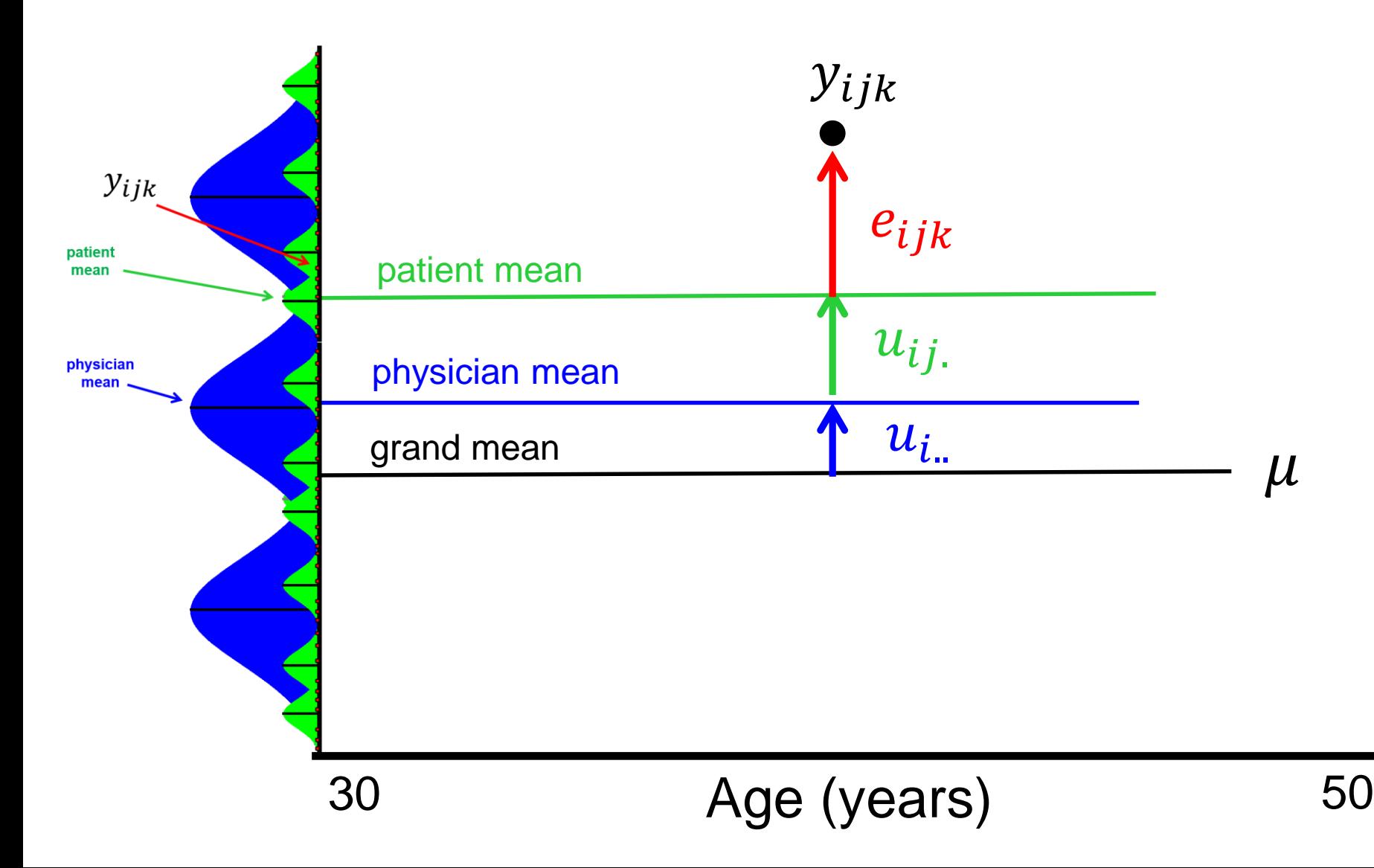

$$
y_{ijk} = \beta_0 + u_{i} + u_{ij} + e_{ijk}
$$

Systolic Blood Pressure (mm/Hg) Systolic Blood Pressure (mm/Hg)

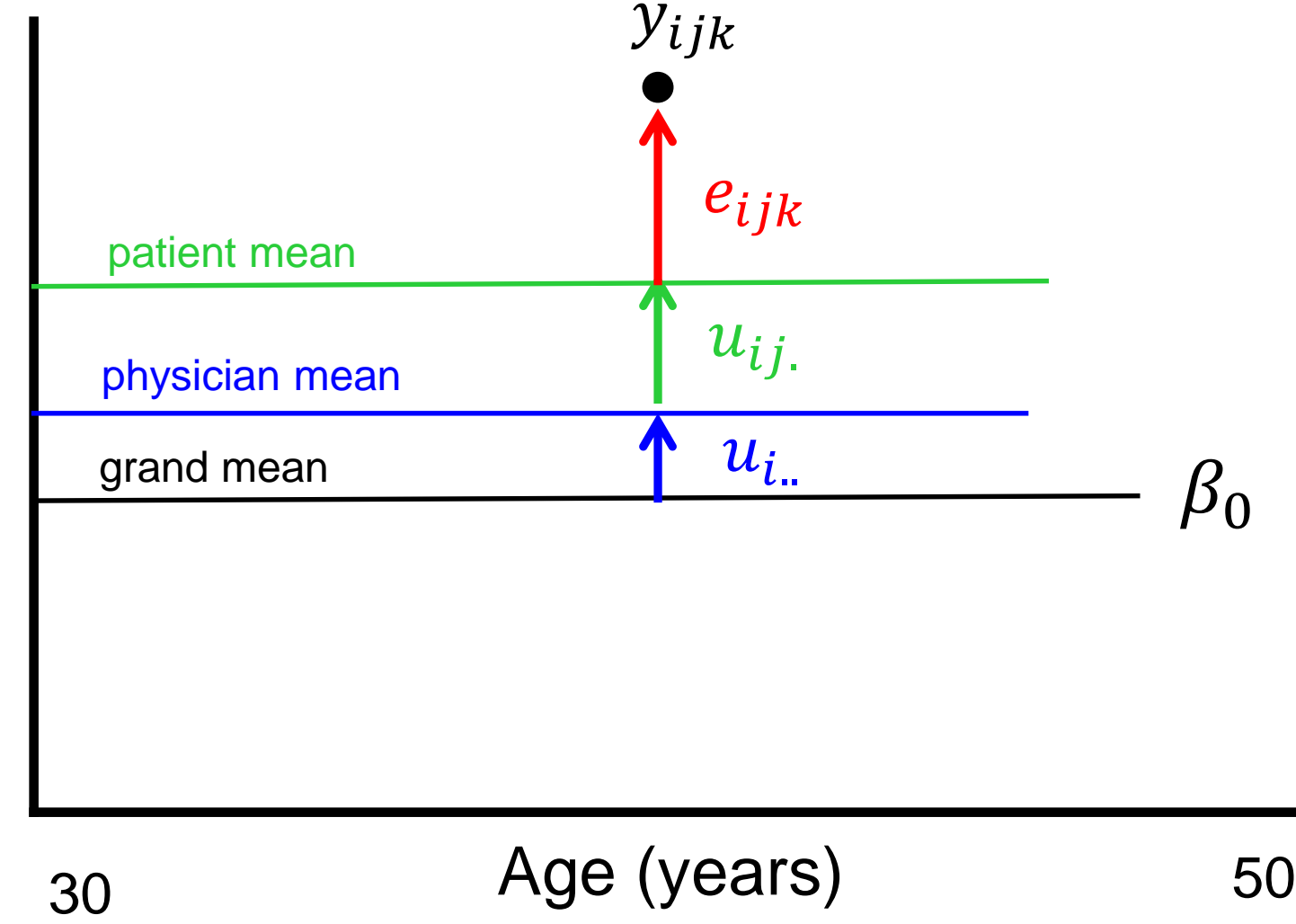

$$
y_{ijk} = \beta_0 + \beta_1(age) + u_{i} + u_{ij} + e_{ijk}
$$

Systolic Blood Pressure (mm/Hg) Systolic Blood Pressure (mm/Hg)

**Stata** 

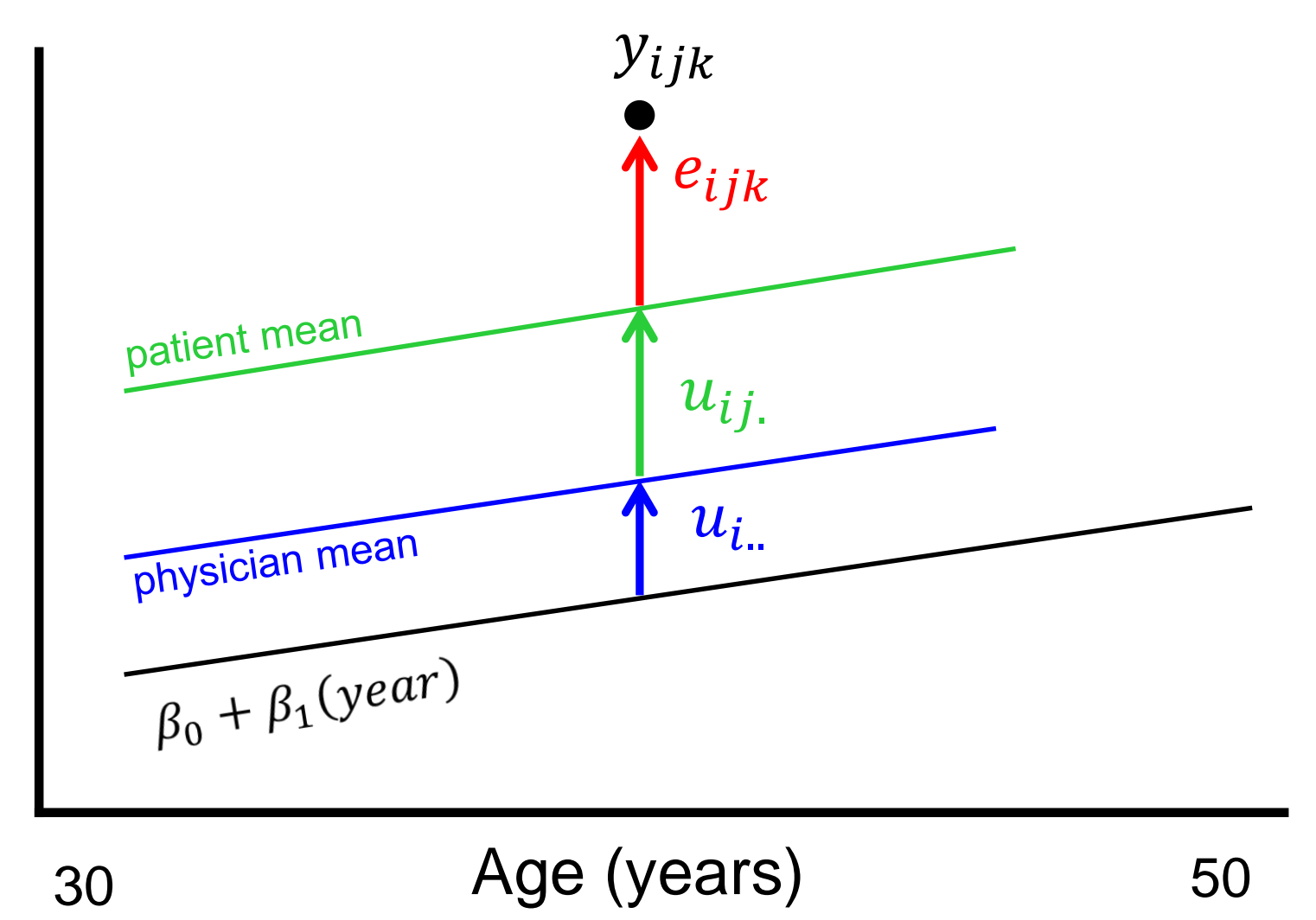

**Stata** 

$$
y_{ijk} = \beta_0 + \beta_1(age) + u_{i} + u_{ij} + e_{ijk}
$$

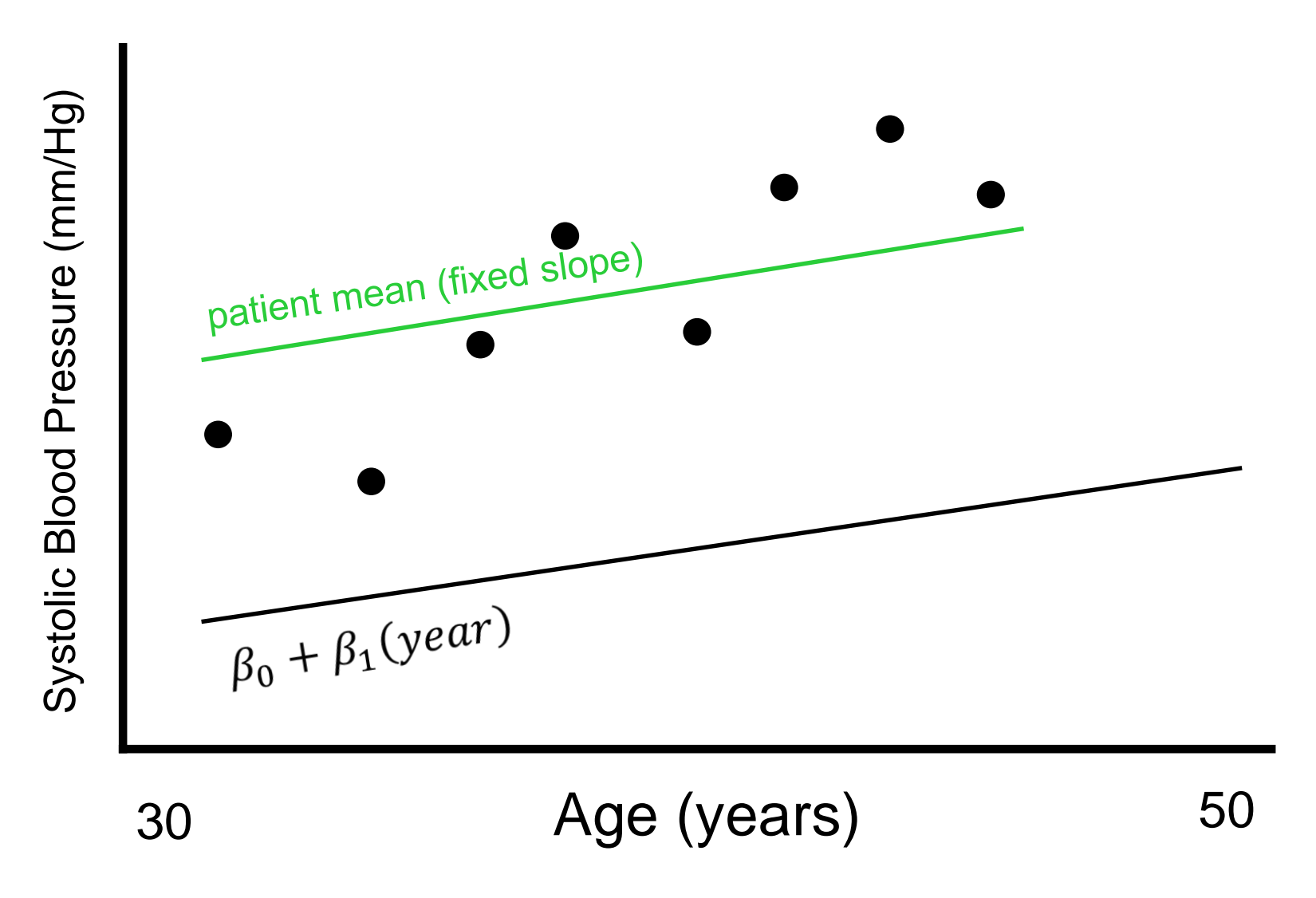

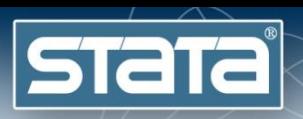

#### $y_{ijk} = \beta_0 + \beta_1 (age) + u_{i} + u_{0ij} + u_{1ij} (age) + e_{ijk}$

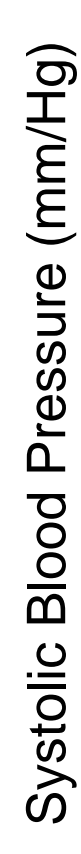

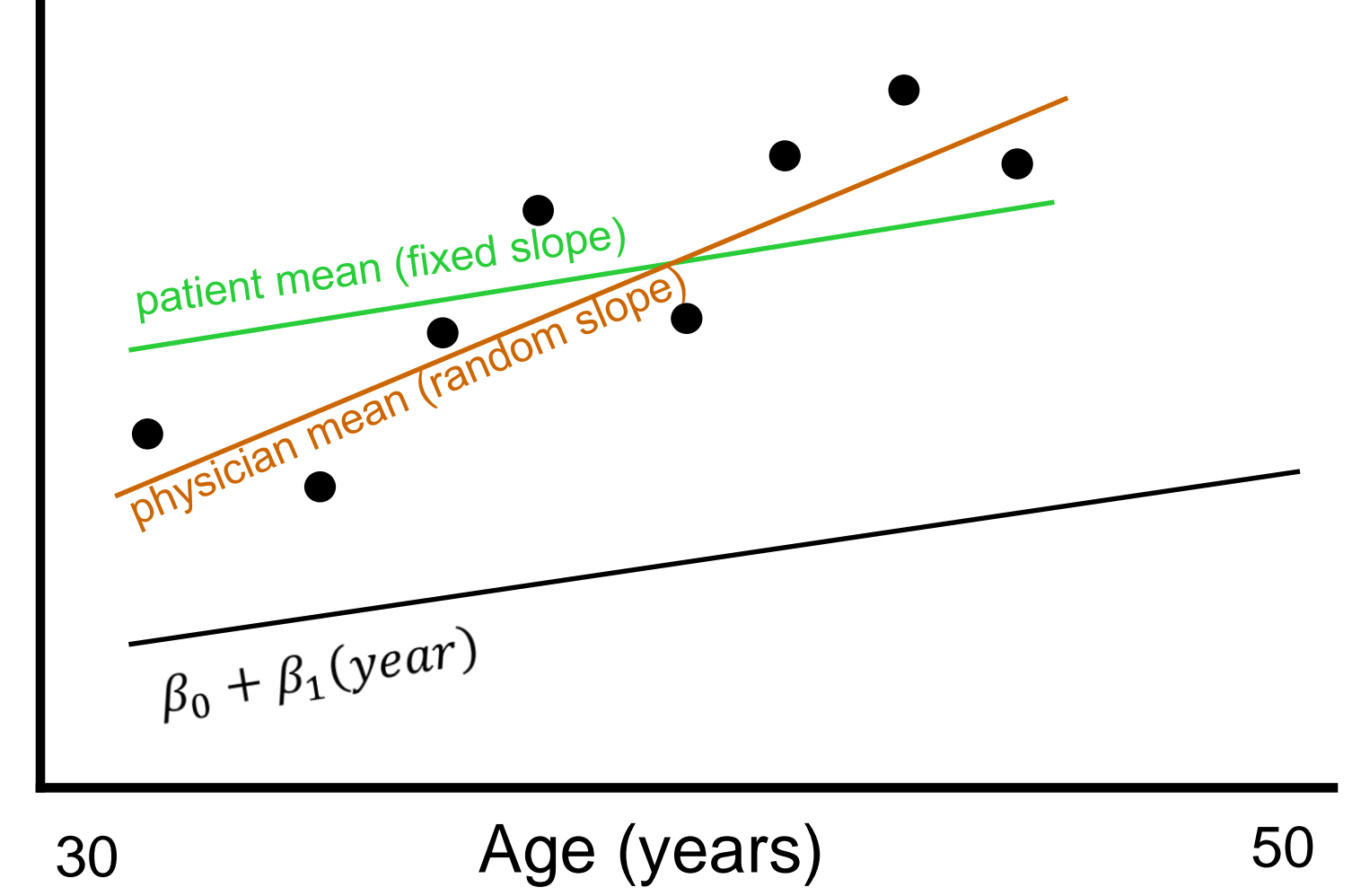

 $\left| \text{STa}\right|$  Data Analysis and Statistical Software

#### $y_{ijk} = \beta_0 + \beta_1 (age) + u_{i} + u_{0ij} + u_{1ij} (age) + e_{ijk}$

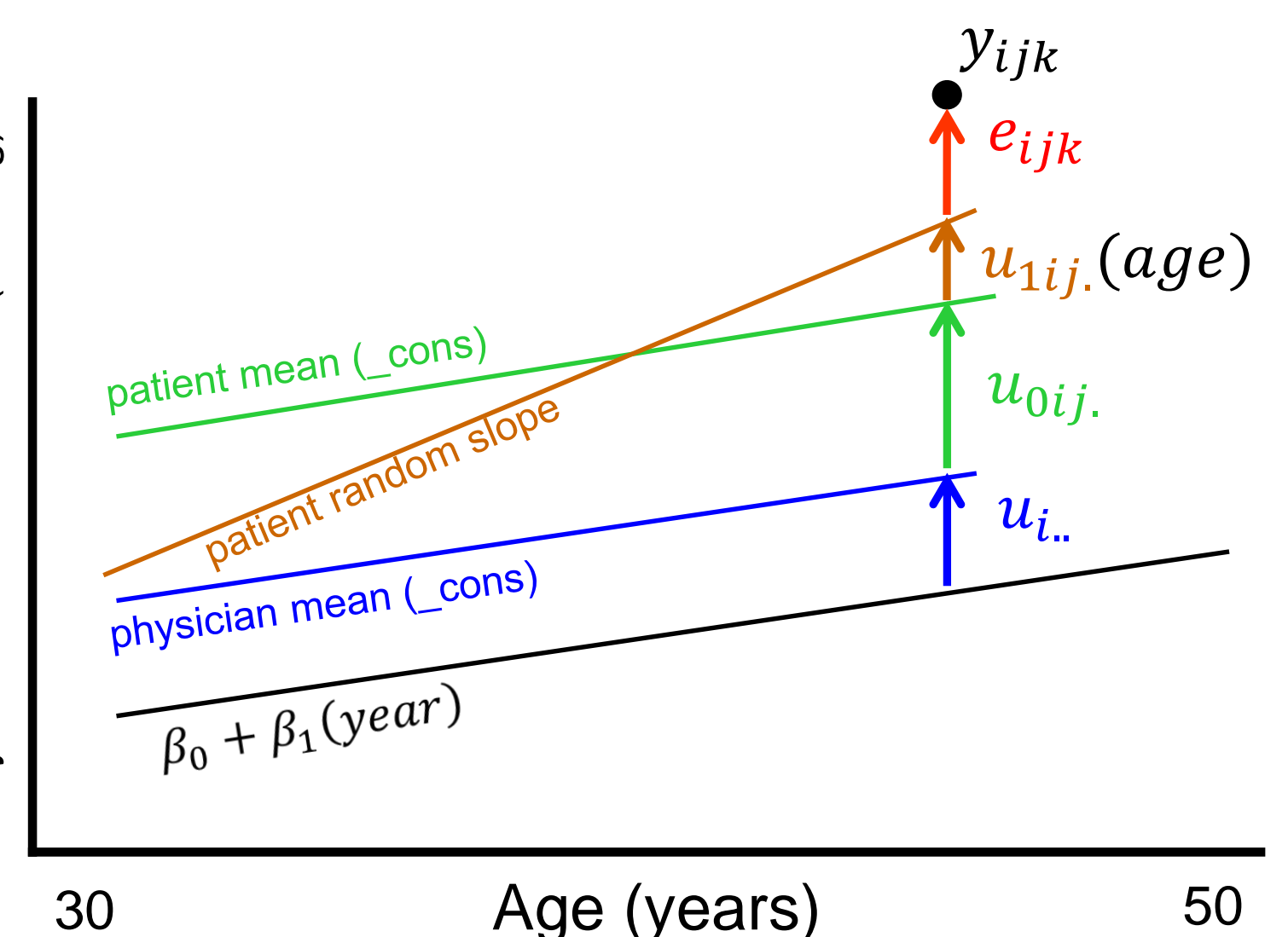

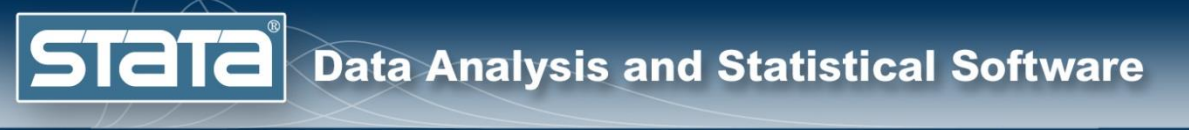

$$
y_{ijk} = \beta_0 + \beta_1(age) + u_{i.} + u_{0ij.} + u_{1ij.}(age) + e_{ijk}
$$
  
\n
$$
u_{i.} \sim N(0, \gamma^2)
$$
  
\n
$$
u_{0ij.} \sim N(0, \tau_0^2)
$$
  
\n
$$
u_{1ij.} \sim N(0, \tau_1^2)
$$
  
\n
$$
e_{ijk} \sim N(0, \sigma^2)
$$

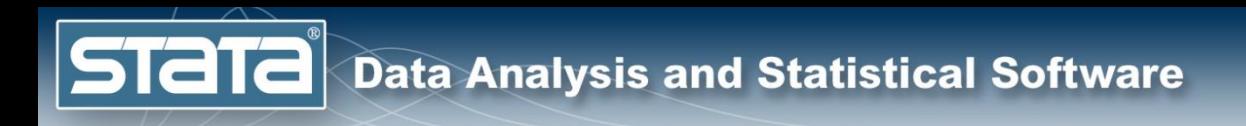

# How do we do this in Stata?

$$
y_{ijk} = \beta_0 + u_{i} + u_{ij} + e_{ijk}
$$

Systolic Blood Pressure (mm/Hg) Systolic Blood Pressure (mm/Hg)

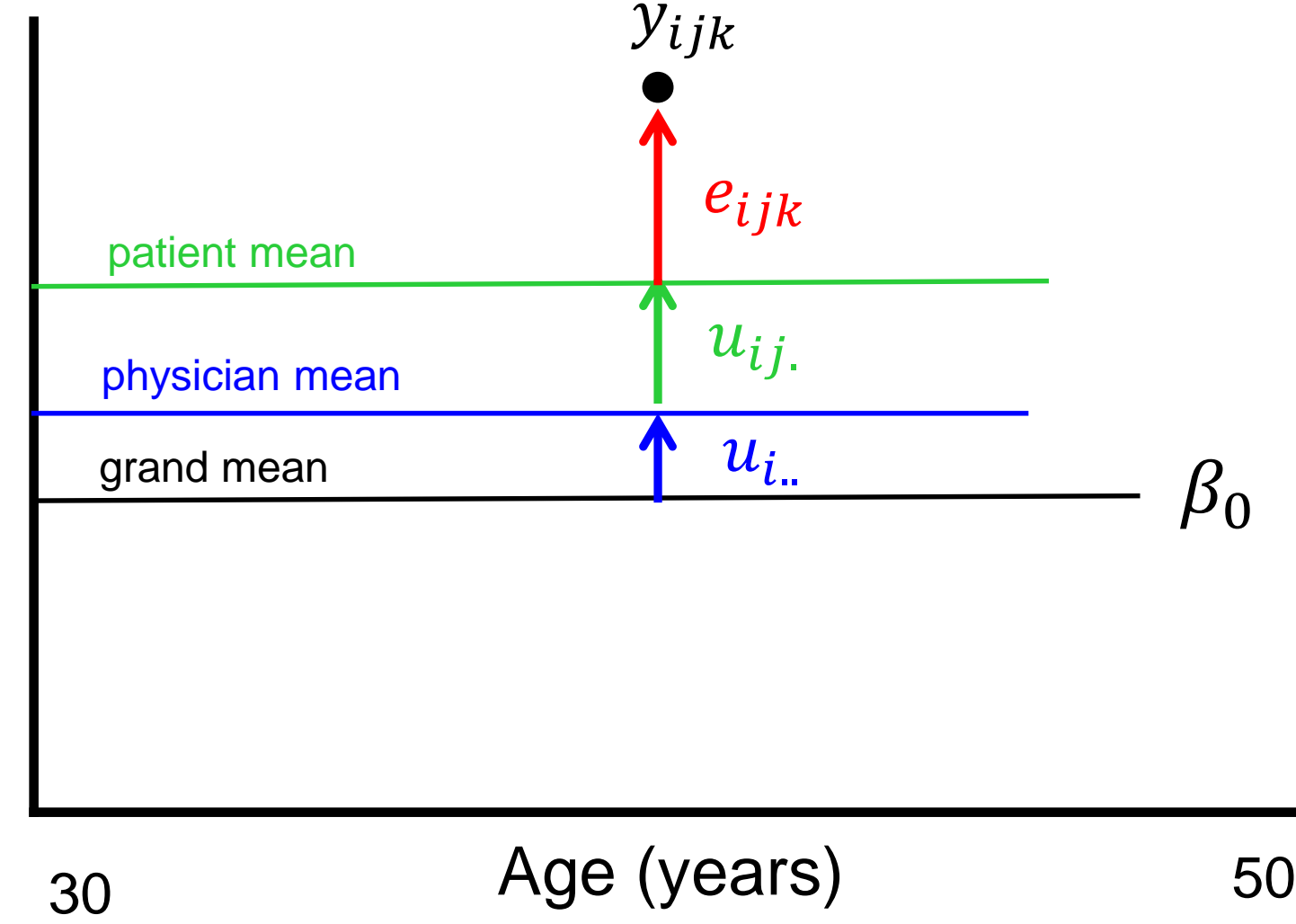

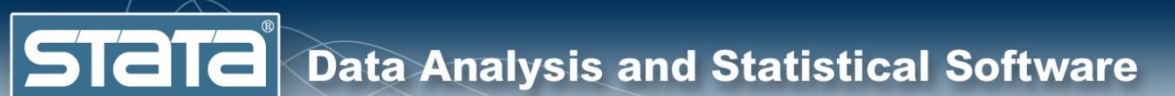

$$
y_{ijk} = \beta_0 + u_{i} + u_{ij} + e_{ijk}
$$

**. mixed chol, || physician: || patient:**

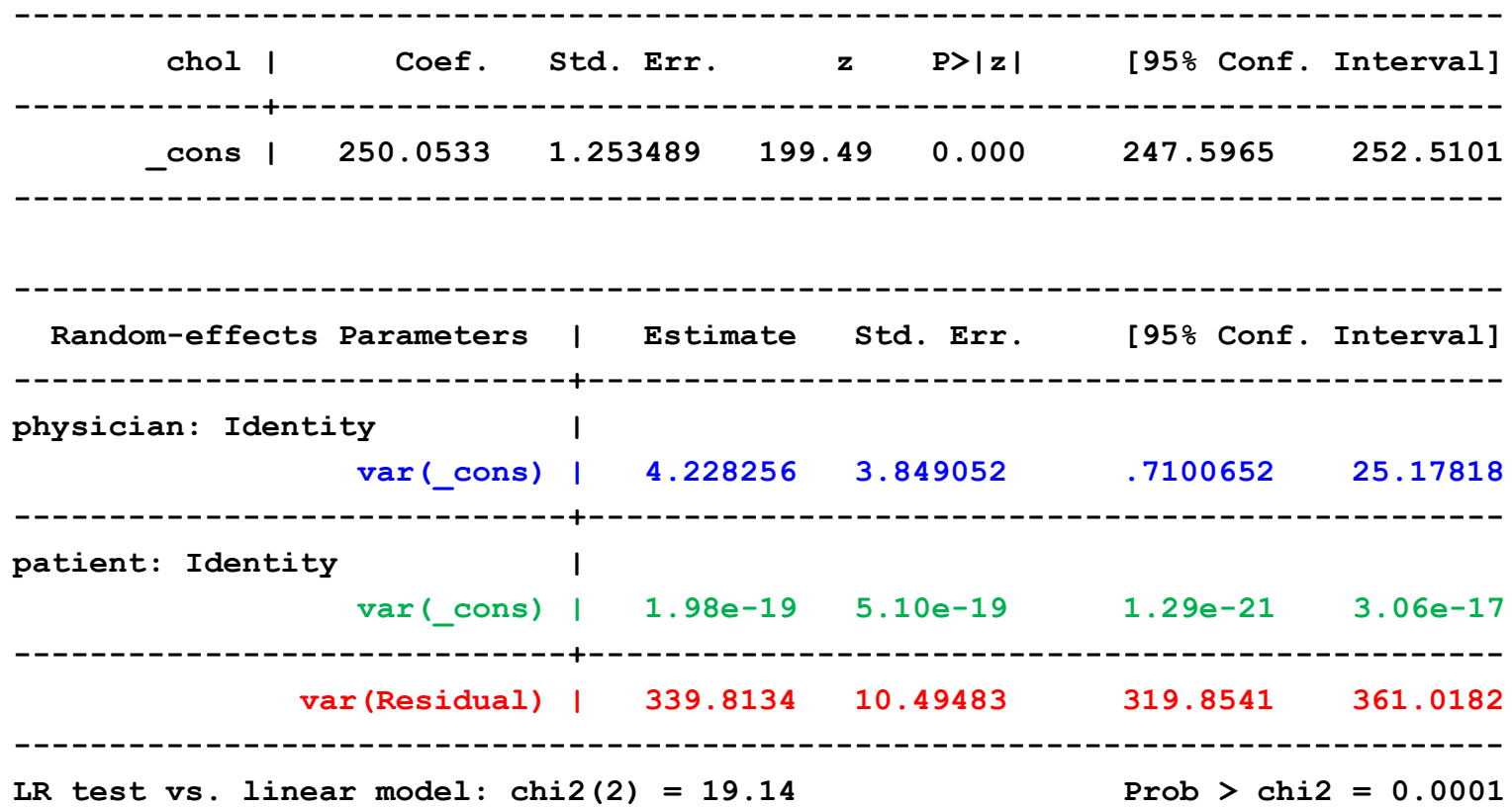

**STata** 

$$
y_{ijk} = \mu + u_{i} + u_{ij} + e_{ijk}
$$

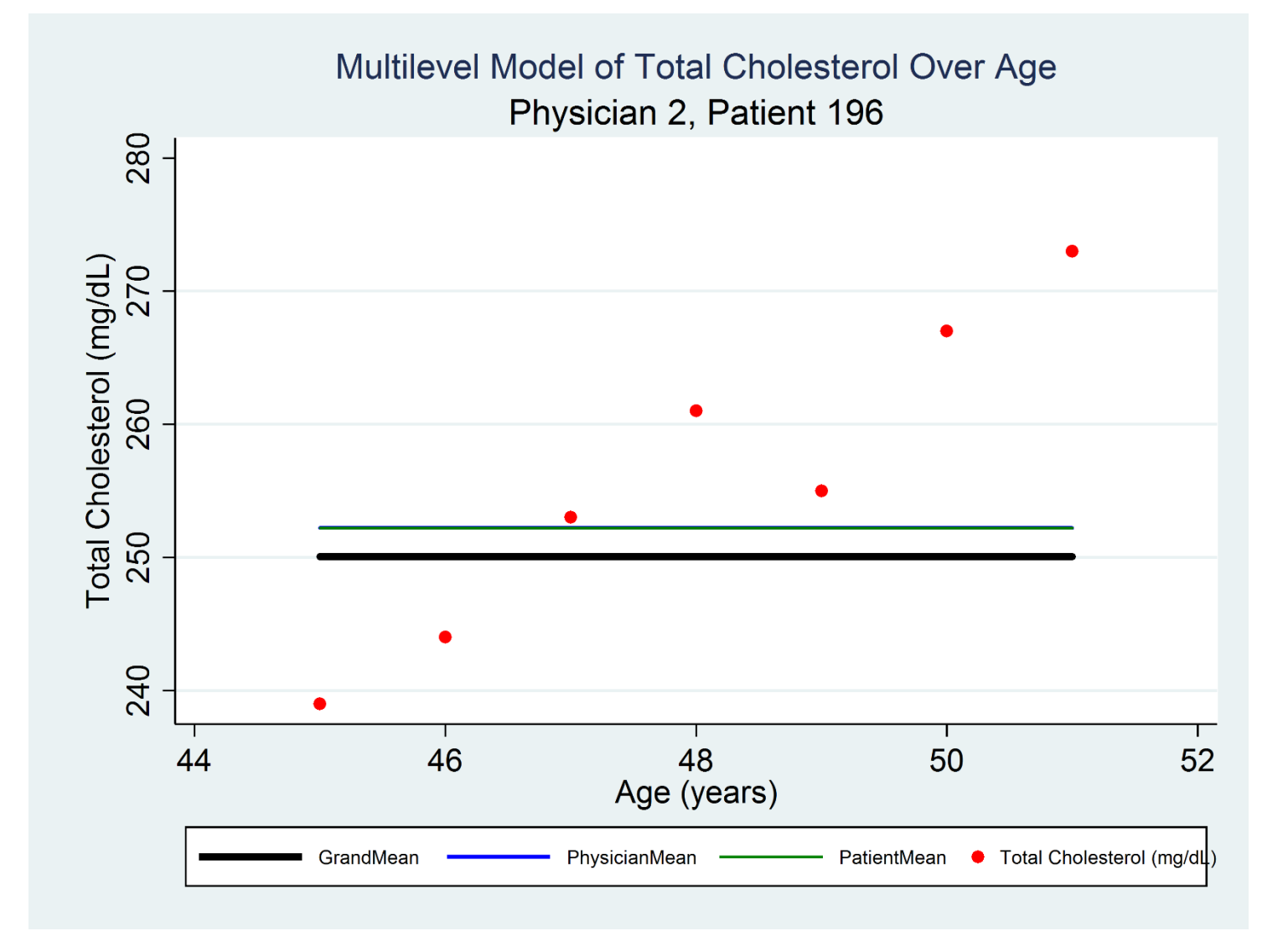

$$
y_{ijk} = \beta_0 + \beta_1(age) + u_{i} + u_{ij} + e_{ijk}
$$

Systolic Blood Pressure (mm/Hg) Systolic Blood Pressure (mm/Hg)

**Stata** 

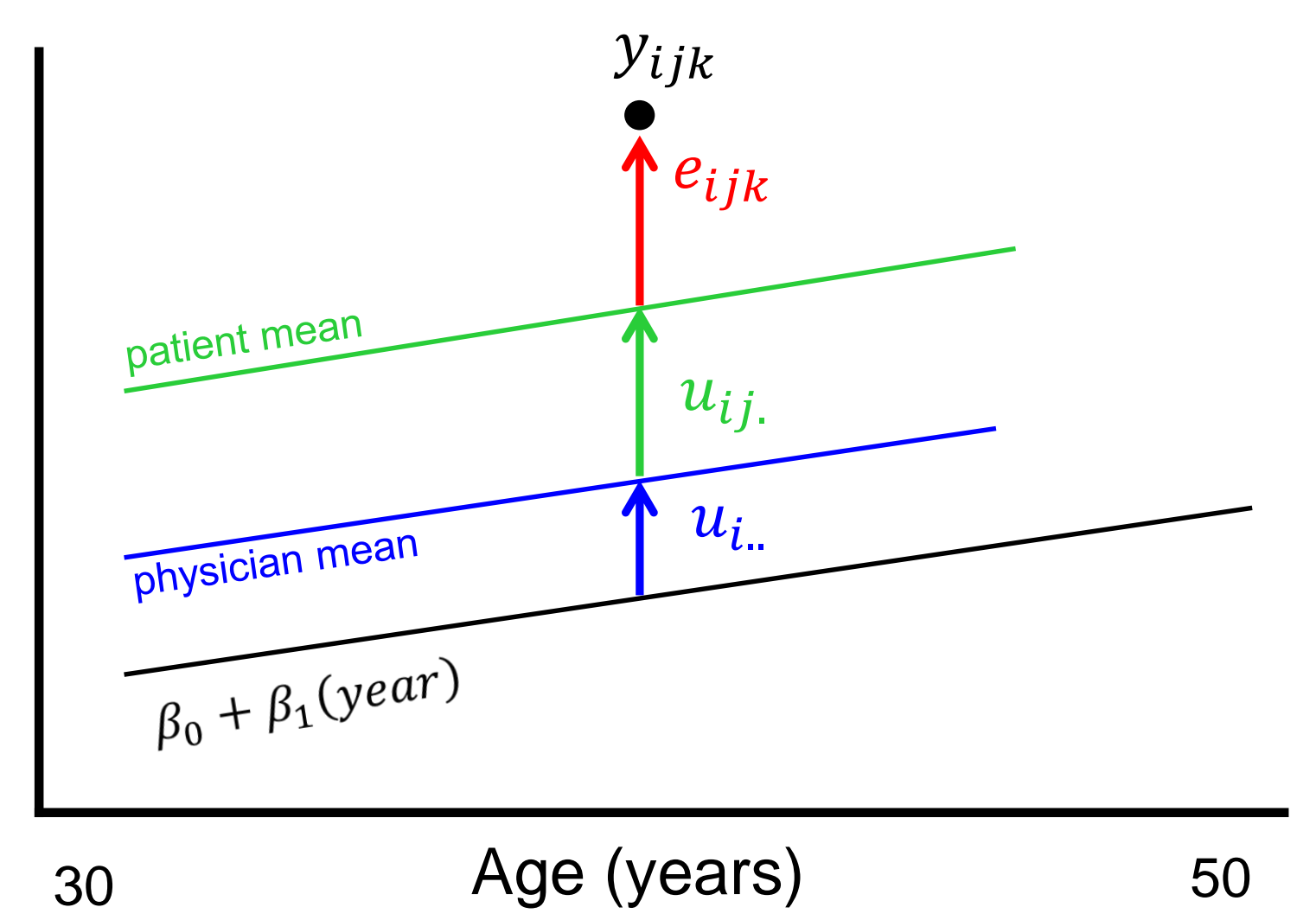

 $\left| \text{STall} \right|$  Data Analysis and Statistical Software

 $y_{ijk} = \beta_0 + \beta_1 (cage) + u_{i} + u_{ij} + e_{ijk}$ 

**. mixed chol cage, || physician: || patient:**

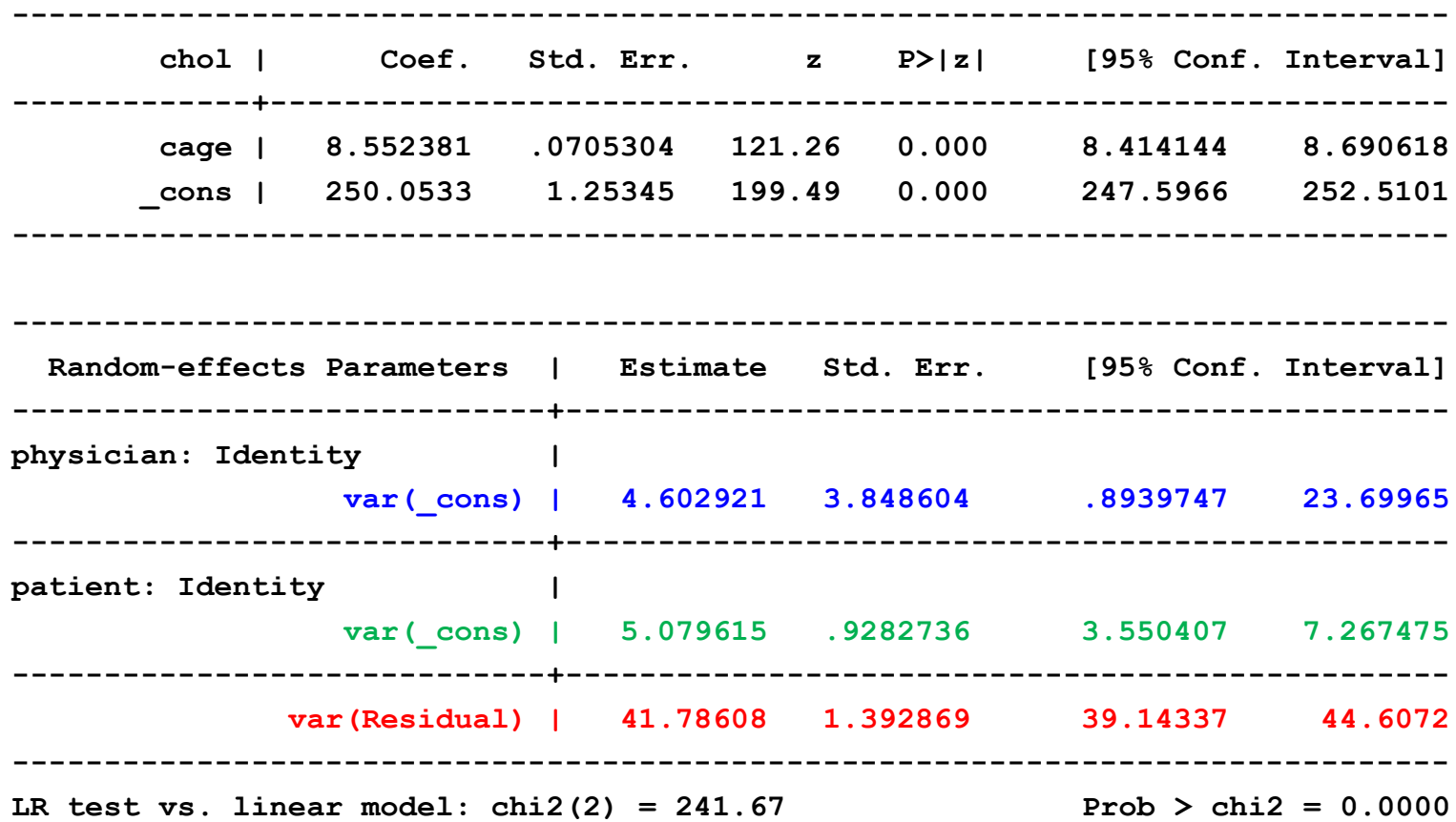

**STATE** 

#### $y_{ijk} = \beta_0 + \beta_1(age) + u_{i} + u_{ij} + e_{ijk}$

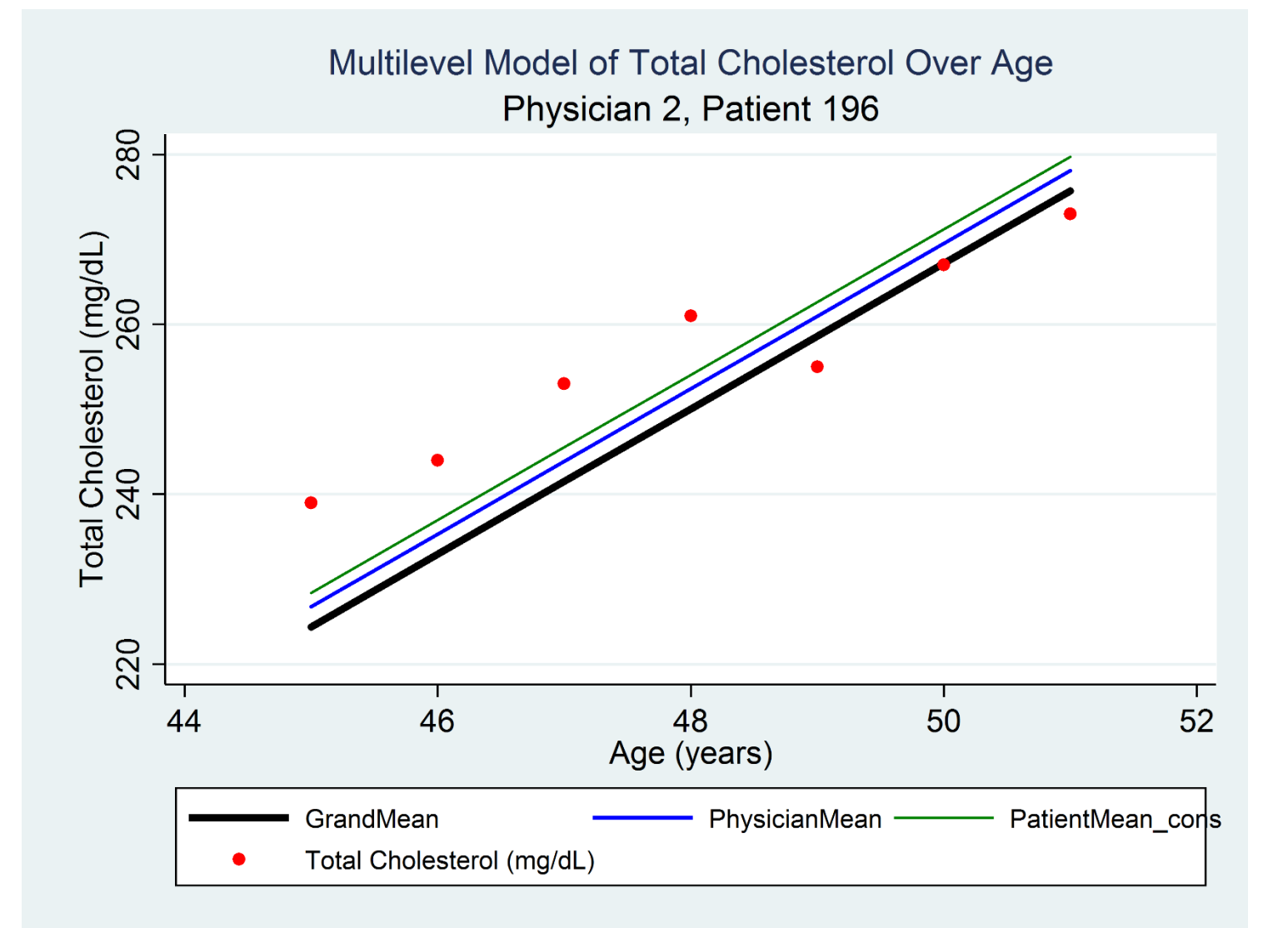

 $\left| \text{STa}\right|$  Data Analysis and Statistical Software

#### $y_{ijk} = \beta_0 + \beta_1 (age) + u_{i} + u_{0ij} + u_{1ij} (age) + e_{ijk}$

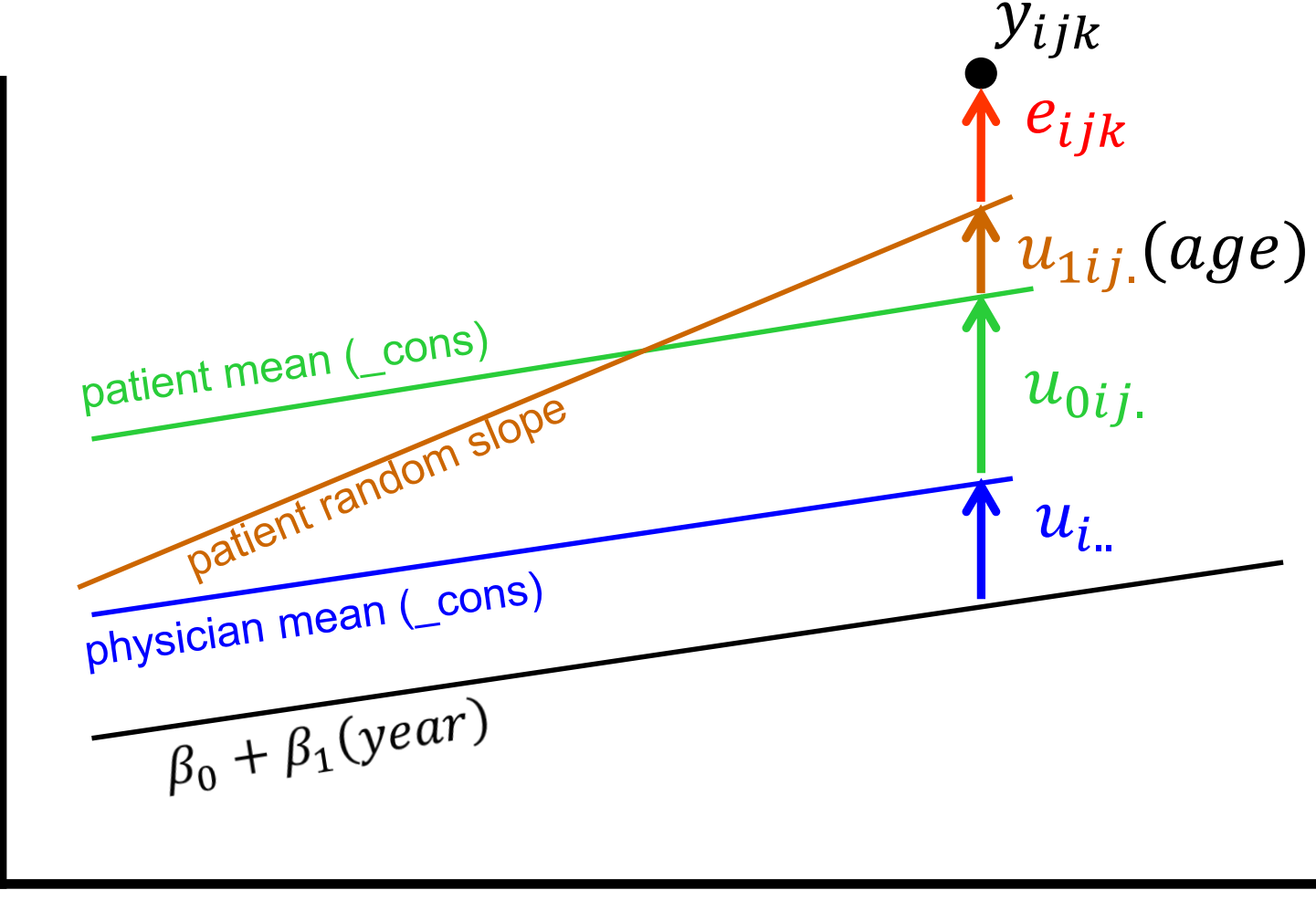

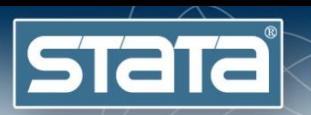

 $y_{ijk} = \beta_0 + \beta_1 (age) + u_{i} + u_{0ij} + u_{1ij} (age) + e_{ijk}$ 

**. mixed chol cage, || physician: || patient: cage, cov(indep)**

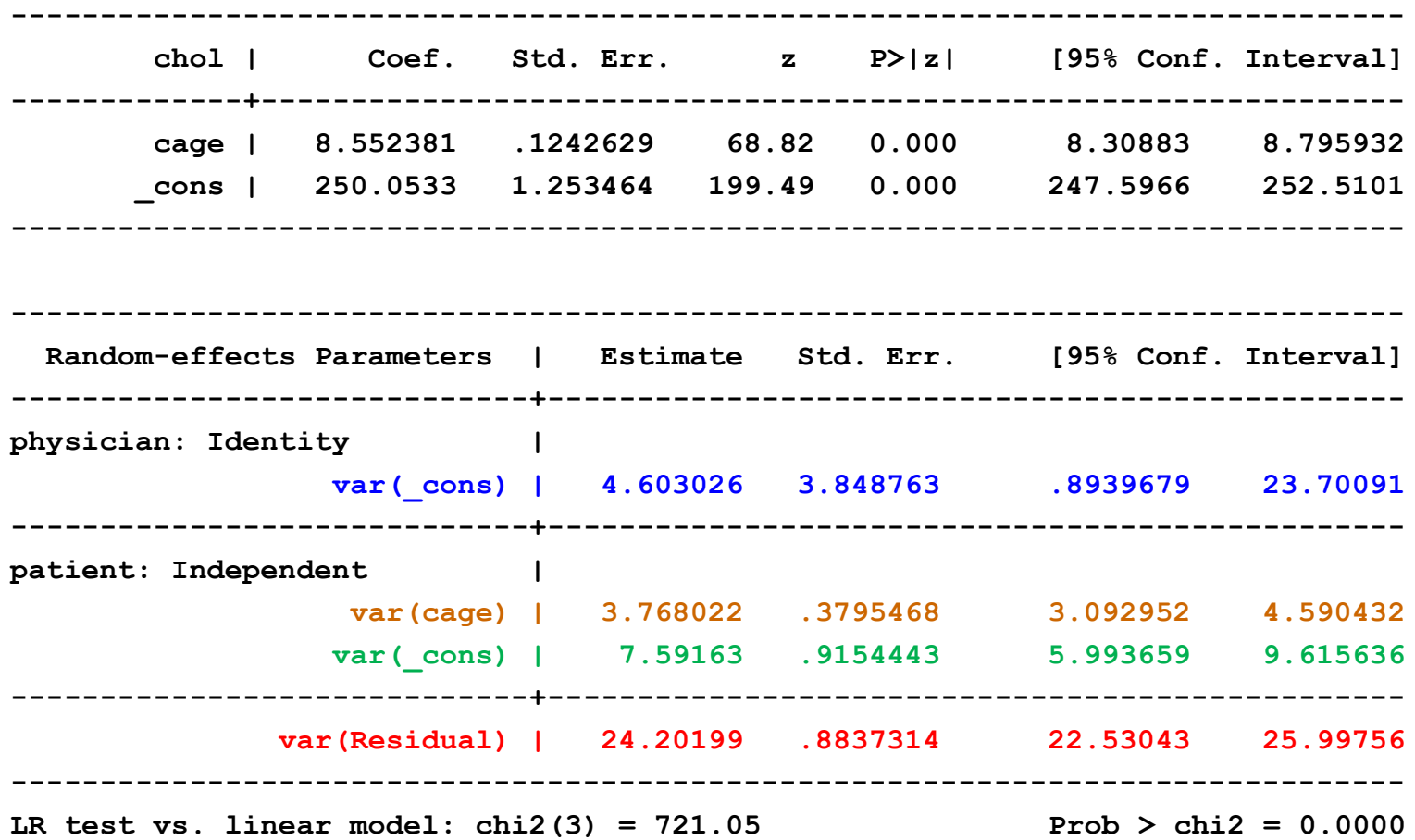

**STaTa** 

#### $y_{ijk} = \beta_0 + \beta_1(age) + u_{i} + u_{0ij} + u_{1ij}(age) + e_{ijk}$

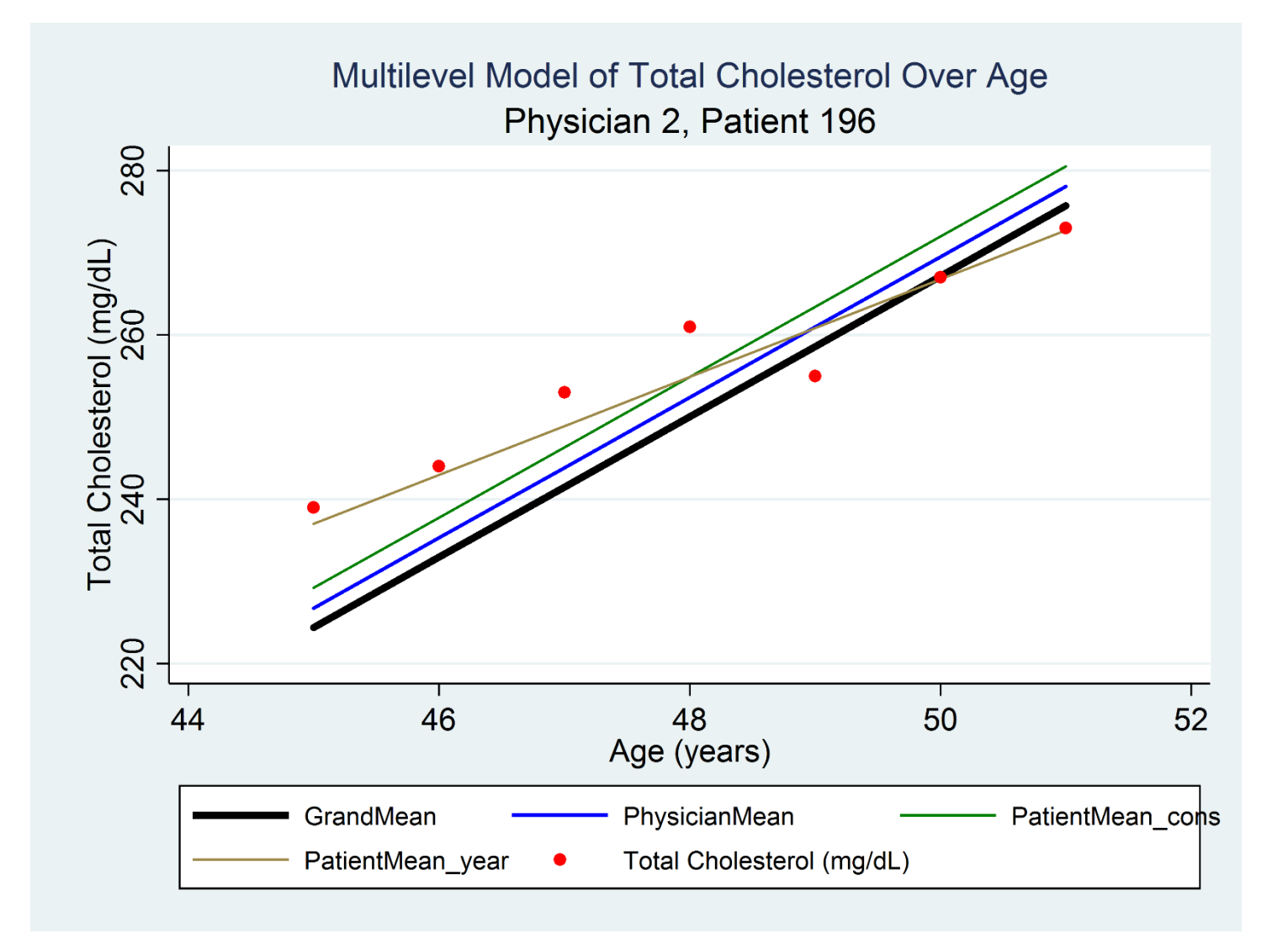

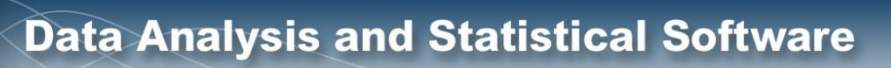

#### $y_{ijk} = \beta_0 + \beta_1(age) + u_{i} + u_{0ij} + u_{1ij}(age) + e_{ijk}$

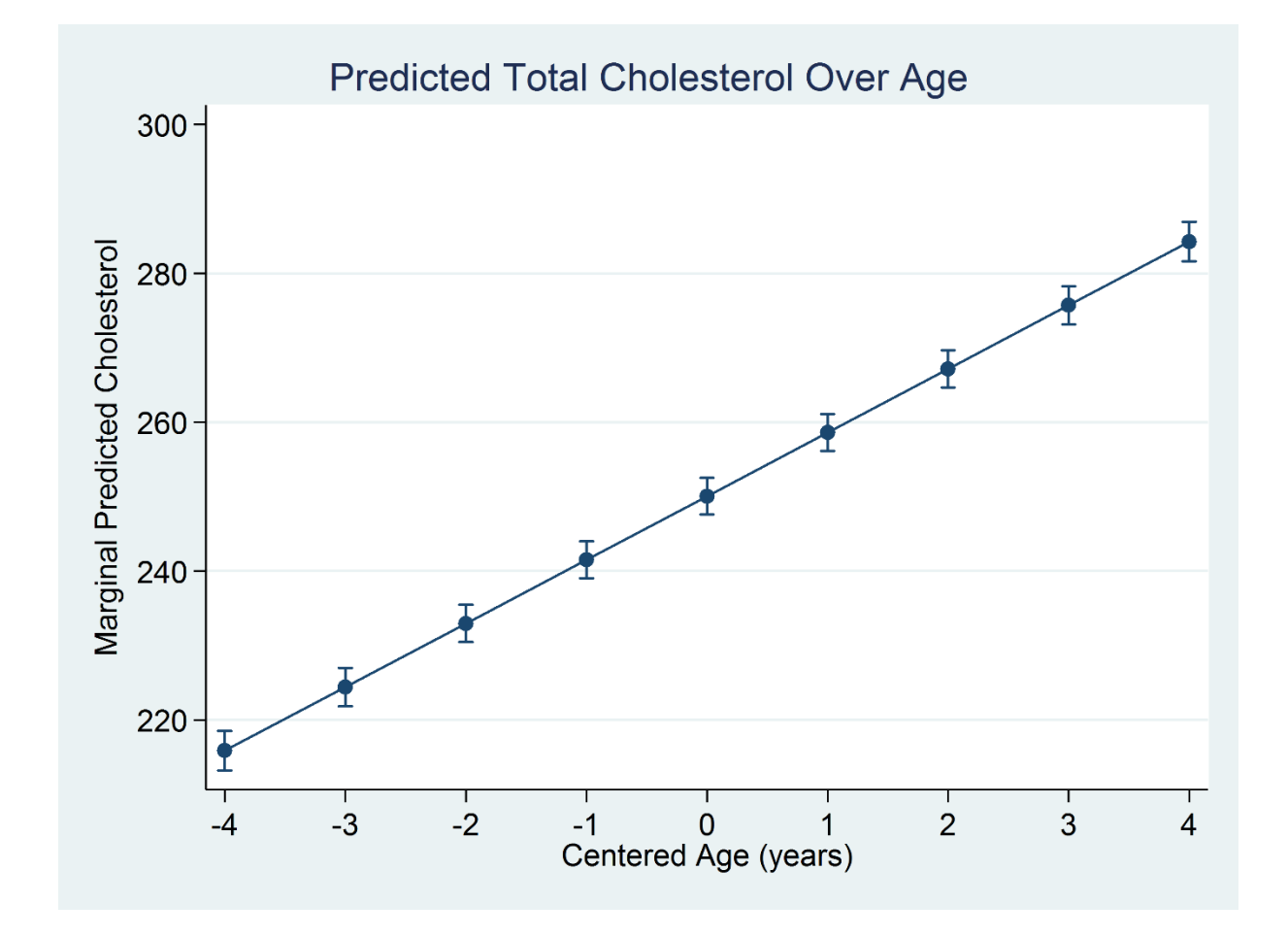

```
margins, at(cage = (-4(1) 4))mariginsplot
```
**Stata** 

**STaTa** 

### Mean and Centered Age

. list physician patient age mi age cage mage sex sbp chol HiBP time dead if patient <= 2, noobs sep (7) ab (9)

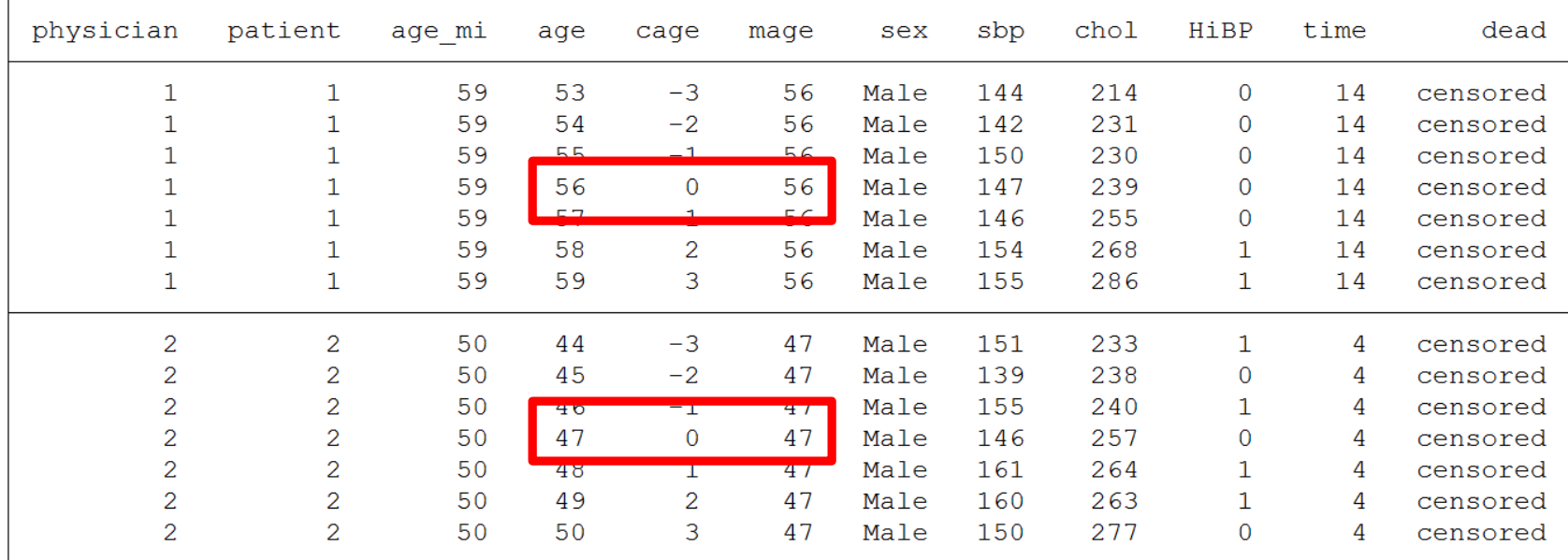

#### $y_{ijk} = \beta_0 + \beta_1 (mage) + \beta_2 (age) + u_{i..} + u_{0ij.} + u_{1ij.} (age) + e_{ijk}$

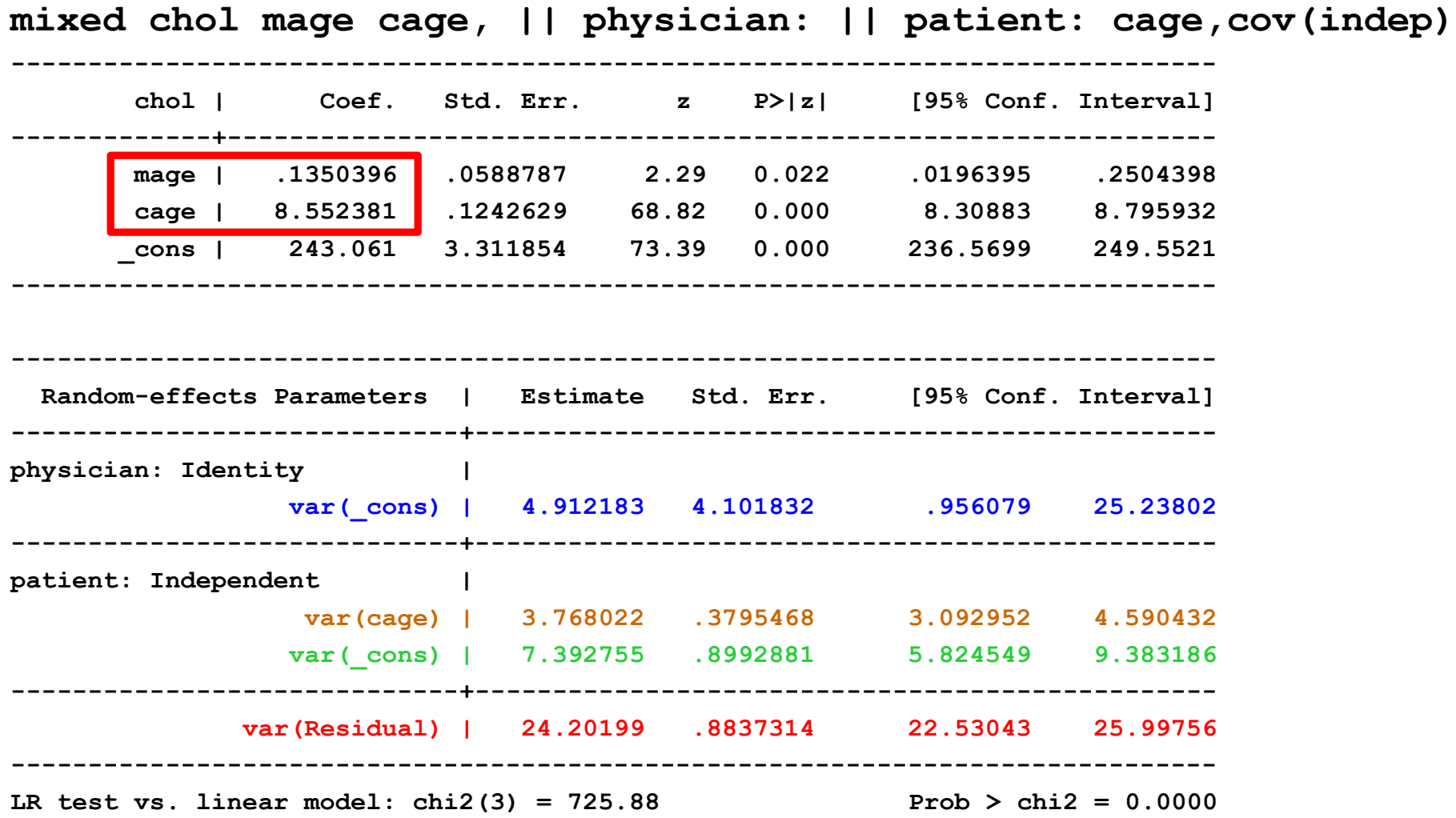
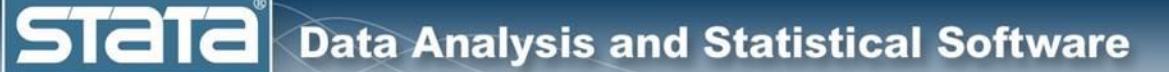

# **Outline**

- $\blacktriangledown$  The simulated data
- ◆ Single level models
	- **v** Two level models
- Longitudinal models
	- **•** Three level models
		- **Fixed vs random effects**
		- Multilevel models for binary data
		- Multilevel models for survival data
		- Multilevel structural equation models
		- Bayesian multilevel models

**Stata** 

# Fixed versus Random Effects

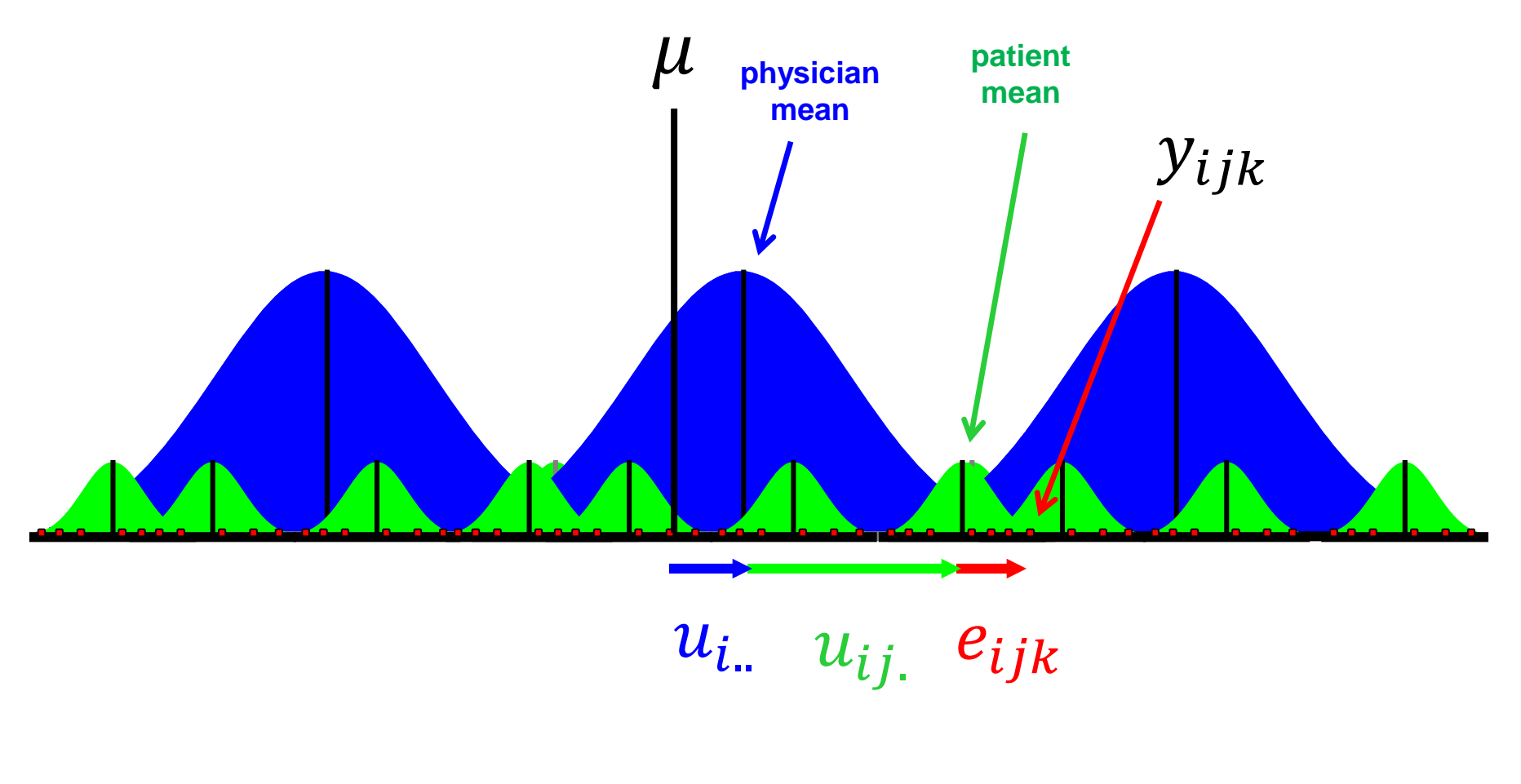

 $y_{ijk} = \mu + u_{i} + u_{ij} + e_{ijk}$ 

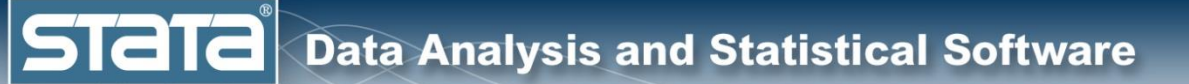

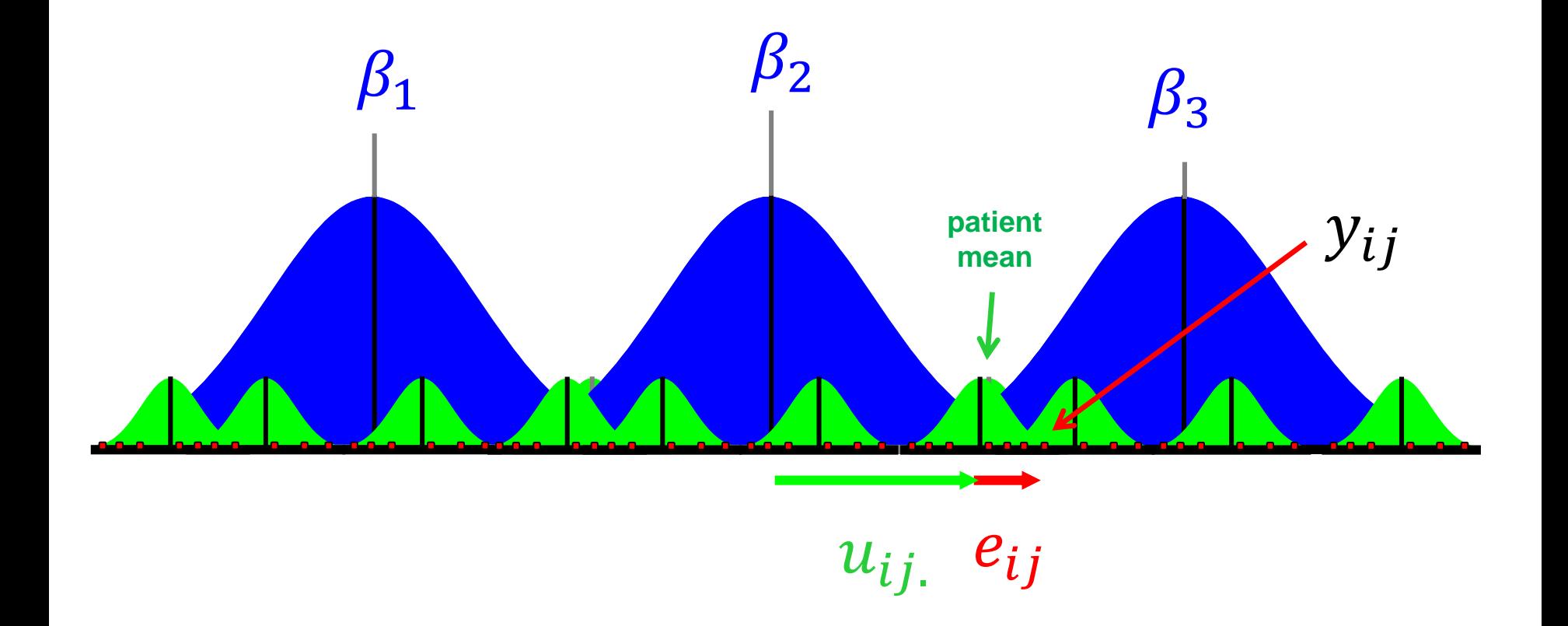

$$
y_{ij} = \beta_1 x_1 + \beta_2 x_2 + \beta_3 x_3 + u_{i} + e_{ij}
$$

 $y_{ij} = \beta_1(0) + \beta_2(1) + \beta_3(0) + u_{i} + e_{ij}$ 

# Fixed versus Random Effects

#### Physician treated as a fixed effect

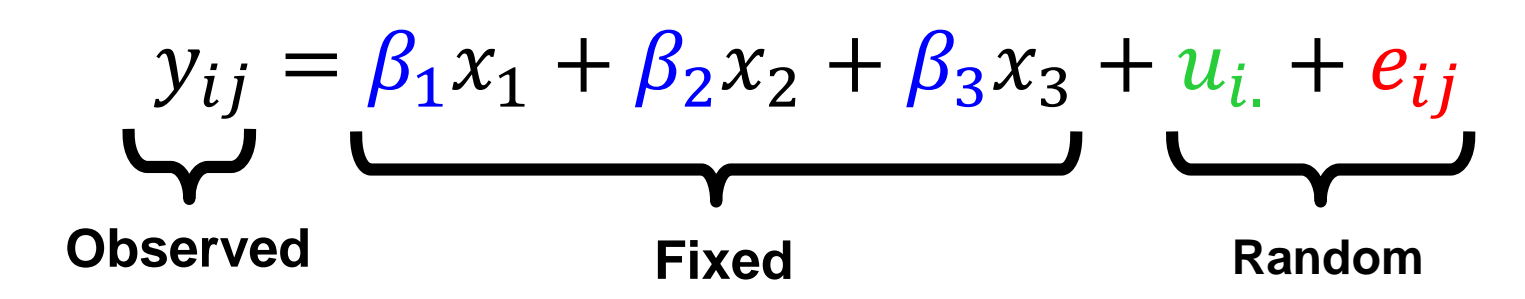

Physician treated as a random effect

$$
y_{ijk} = \mu + u_{i} + u_{ij} + e_{ijk}
$$
  
Observed Fixed Random

 $\left| \text{STall} \right|$  Data Analysis and Statistical Software

#### Physician Treated as a Random Effect

**. mixed chol cage || physician: || patient: cage , /// stddev nolog noheader**

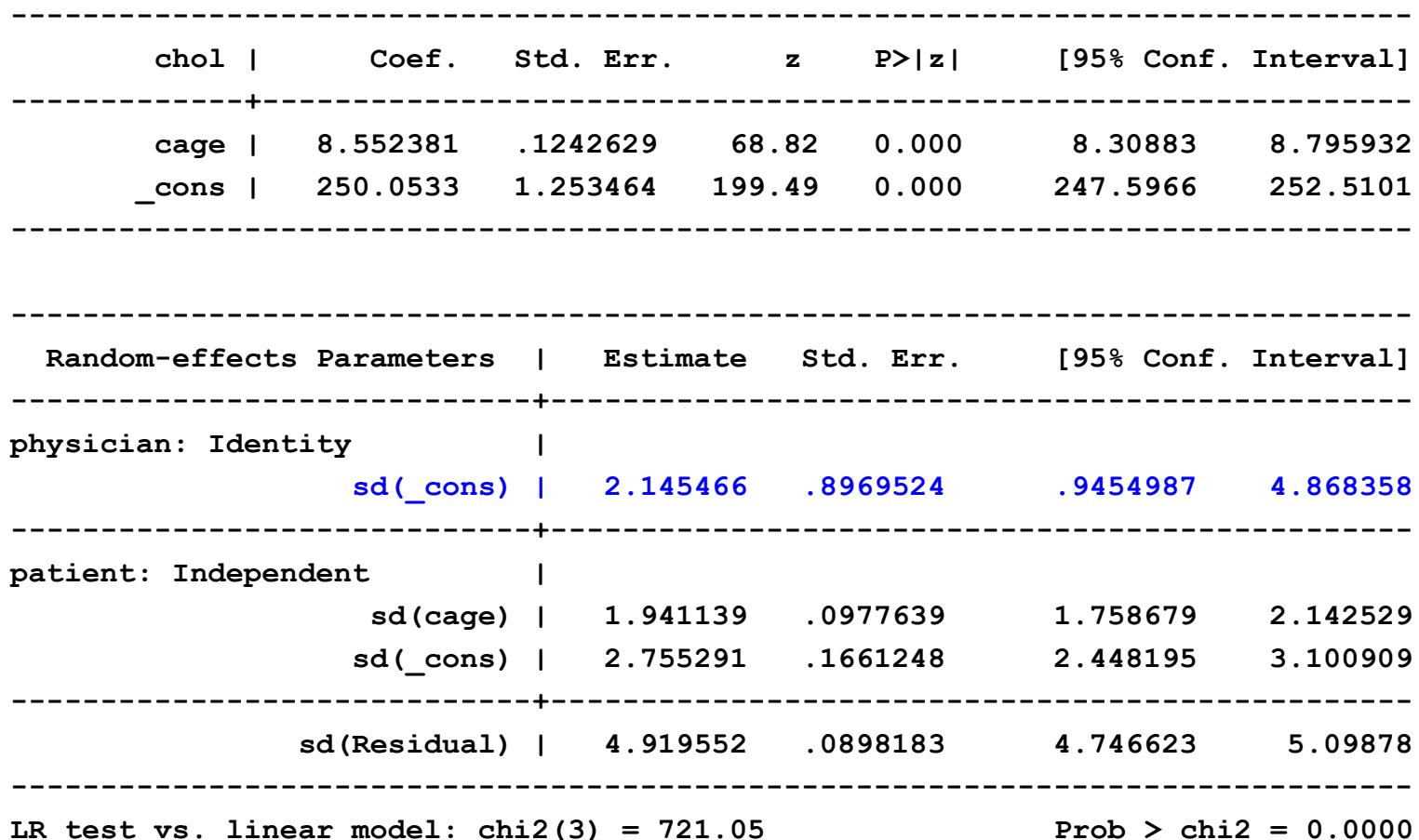

**Stata** 

#### Physician Treated as a Fixed Effect

**. mixed chol cage ibn.physician, nocons || patient: cage , /// stddev nolog noheader**

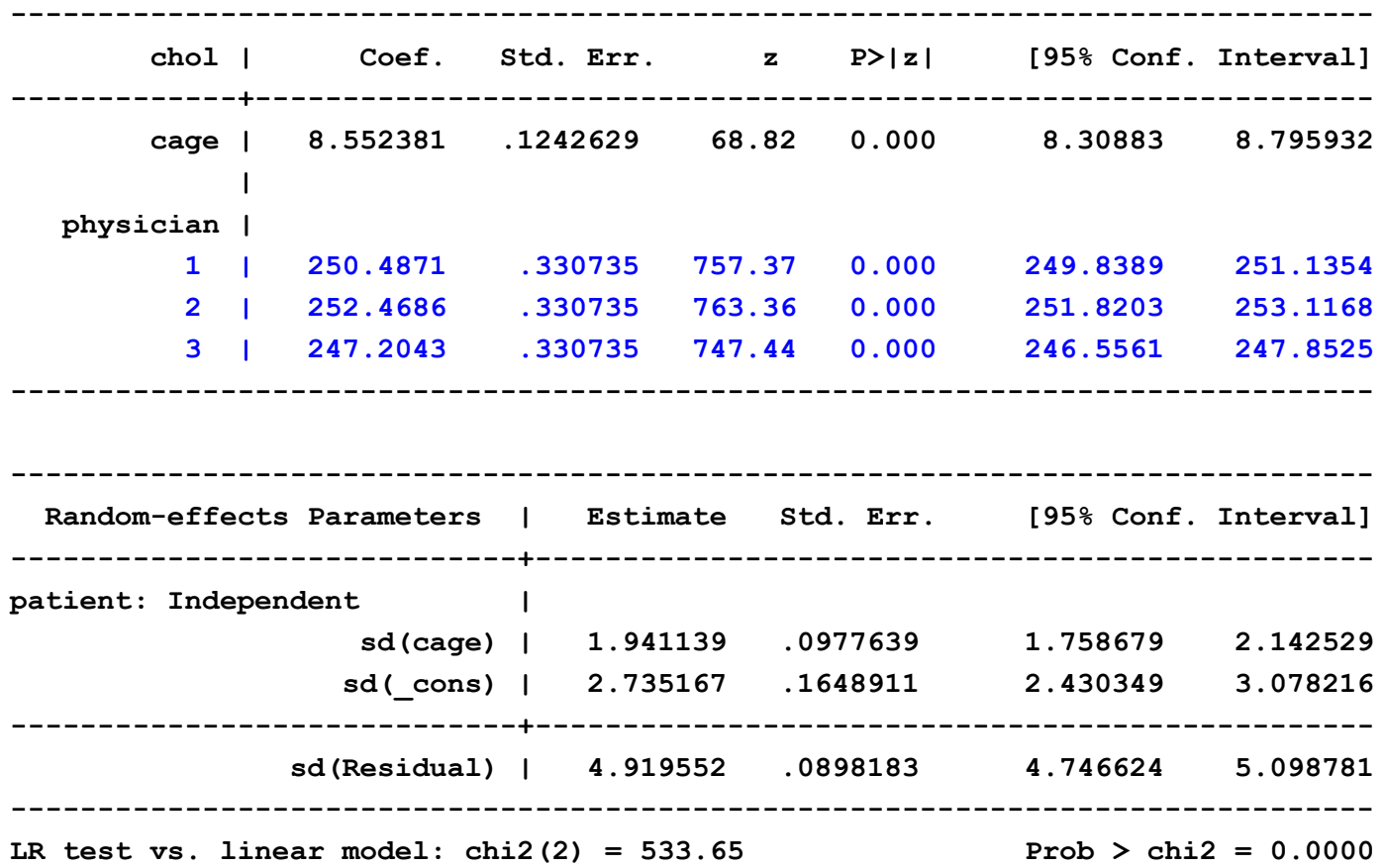

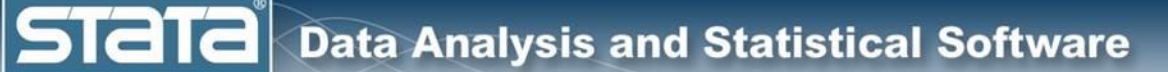

# **Outline**

- $\blacktriangleright$  The simulated data
- ◆ Single level models
	- **v** Two level models
- ◆ Longitudinal models
- $\blacklozenge$  Three level models
	- **Fixed vs random effects** 
		- **Multilevel models for binary data**
		- Multilevel models for survival data
		- Multilevel structural equation models
		- Bayesian multilevel models

# Multilevel Models for GLMs

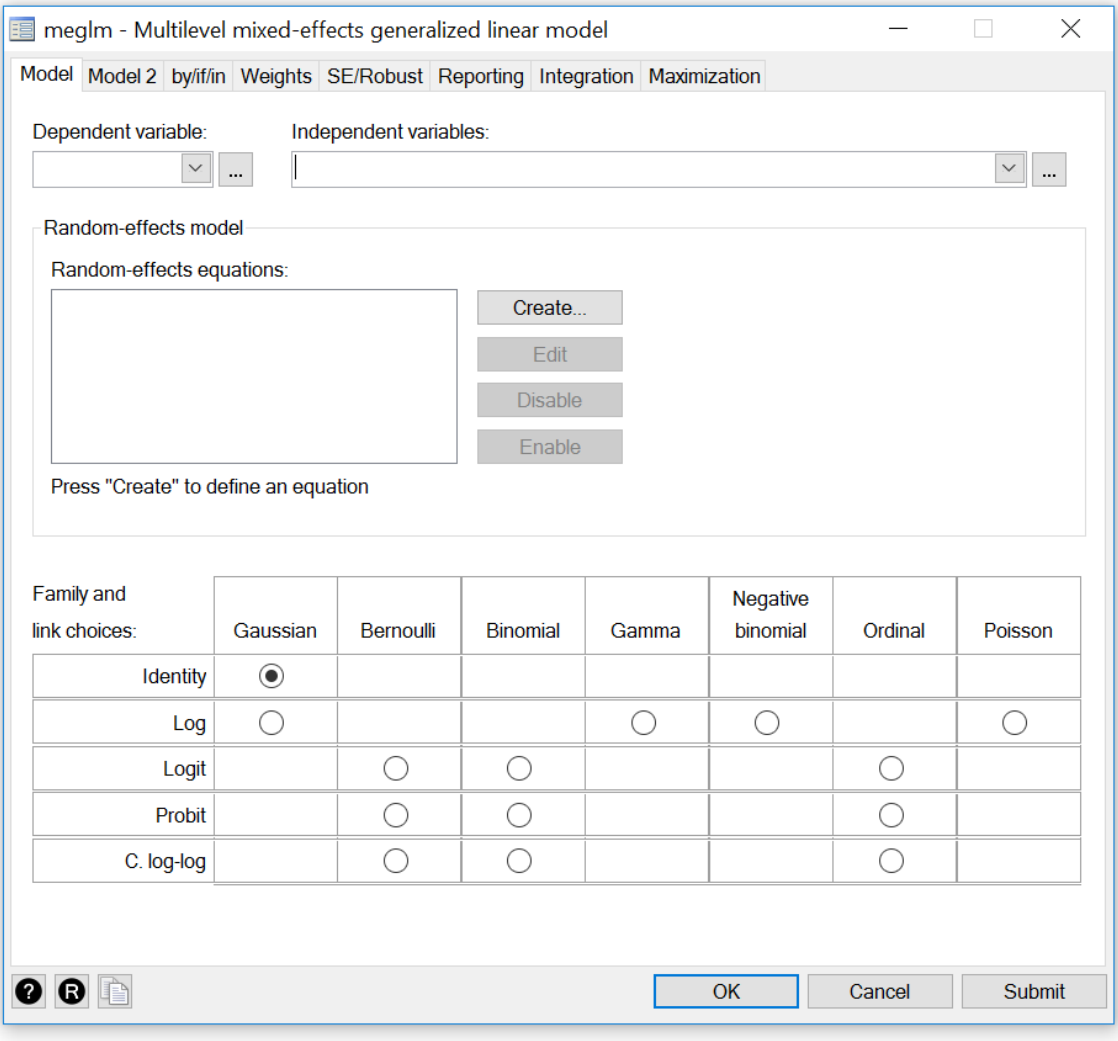

**Stata** 

#### Multilevel Logistic Regression

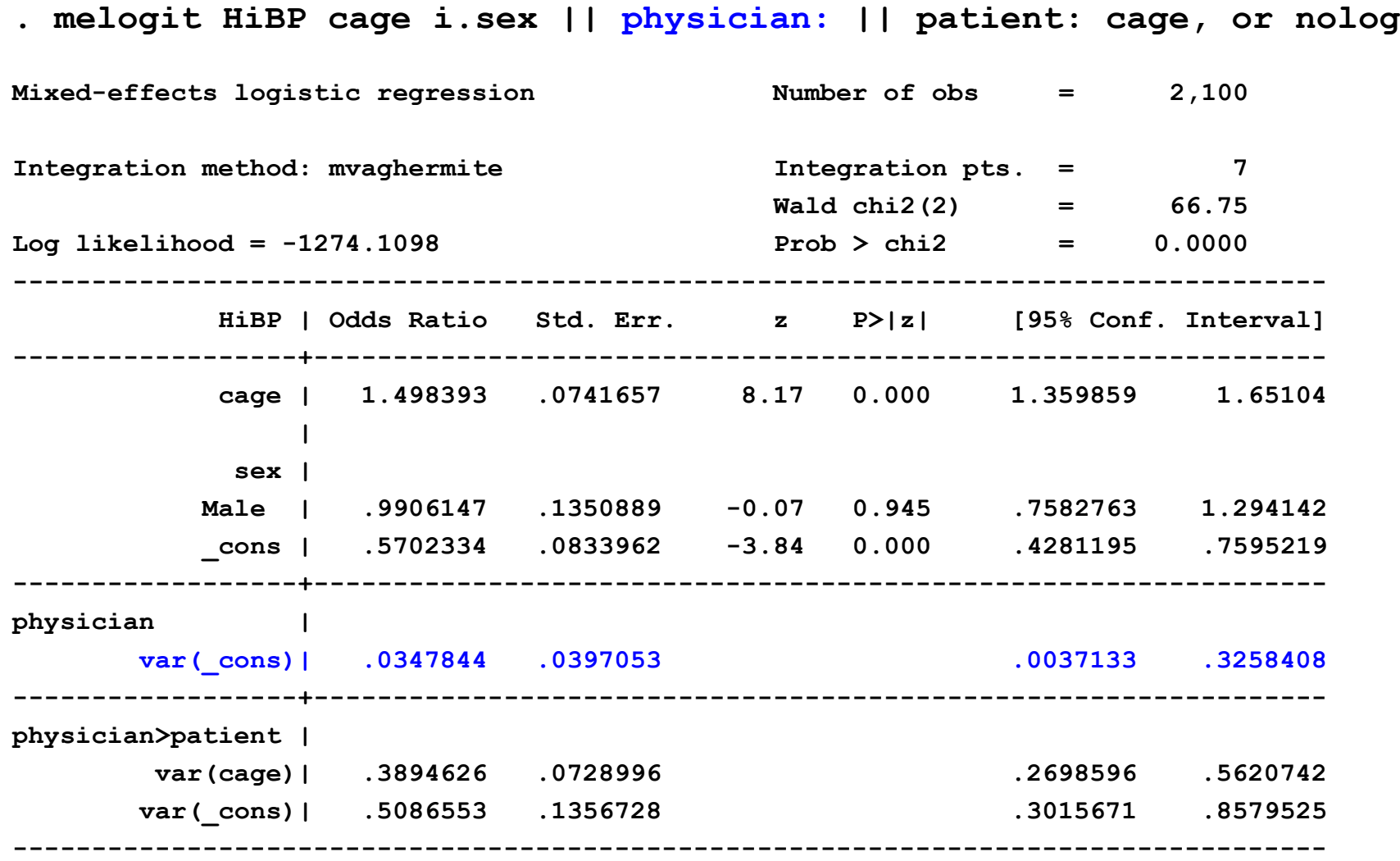

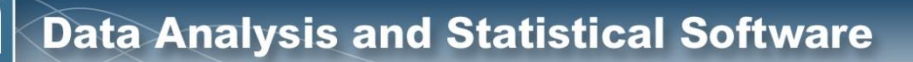

#### **Multilevel Logistic Regression**

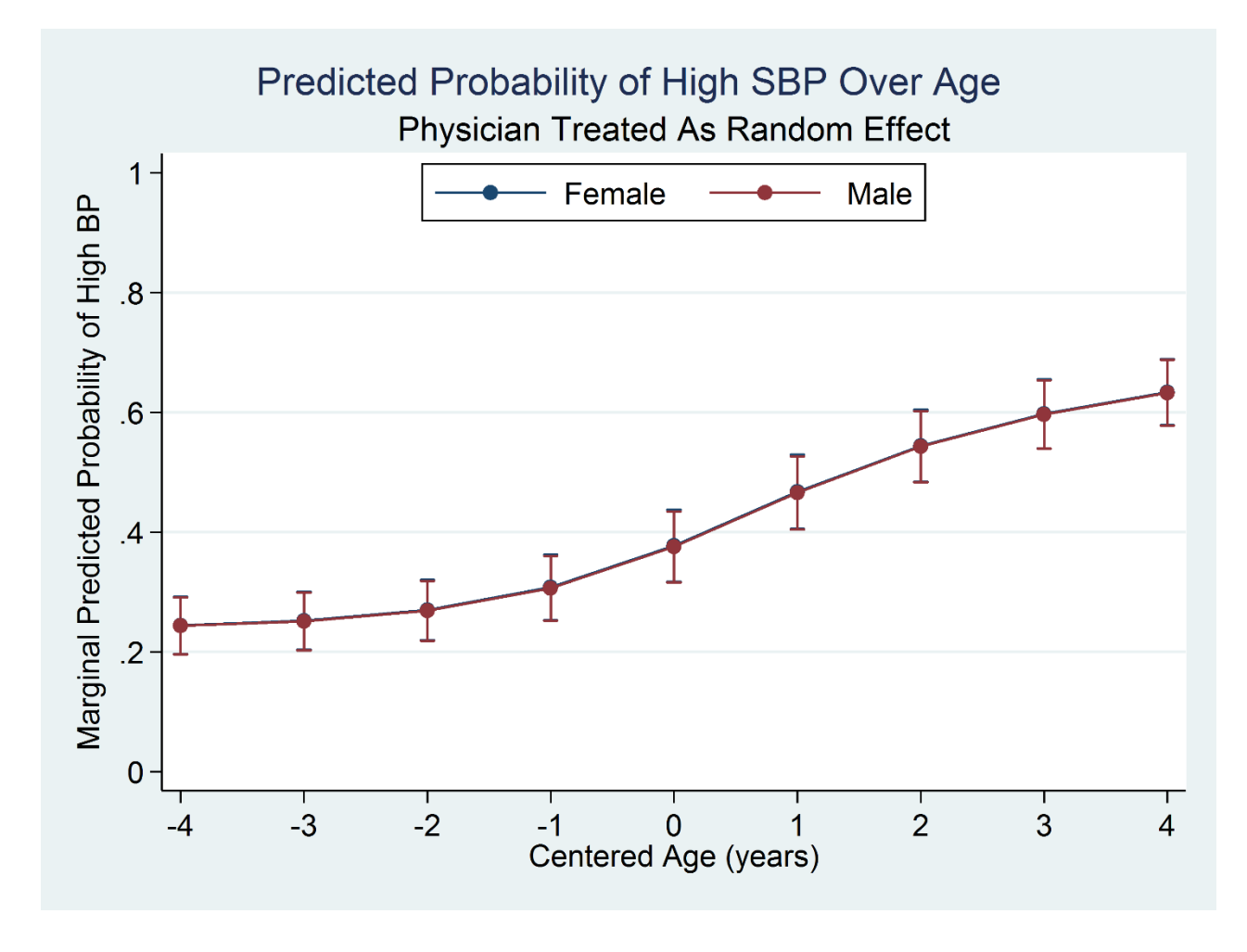

margins sex,  $at(cage = (-4(1) 4))$ marginsplot

**STate** 

**Stata** 

#### Multilevel Logistic Regression

**. melogit HiBP cage i.sex ibn.physician, nocons || patient: cage, or nolog**

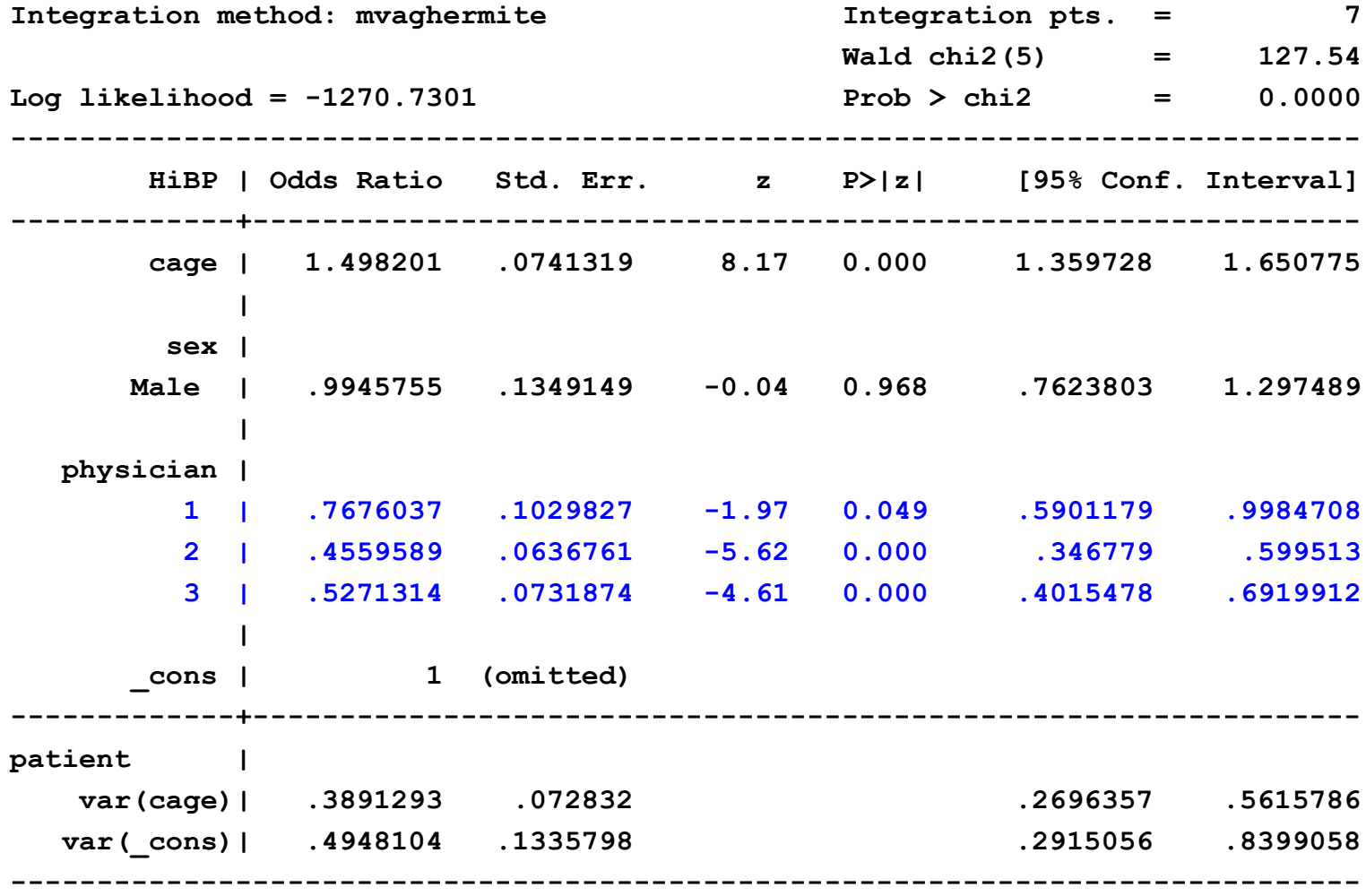

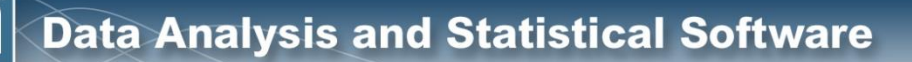

#### **Multilevel Logistic Regression**

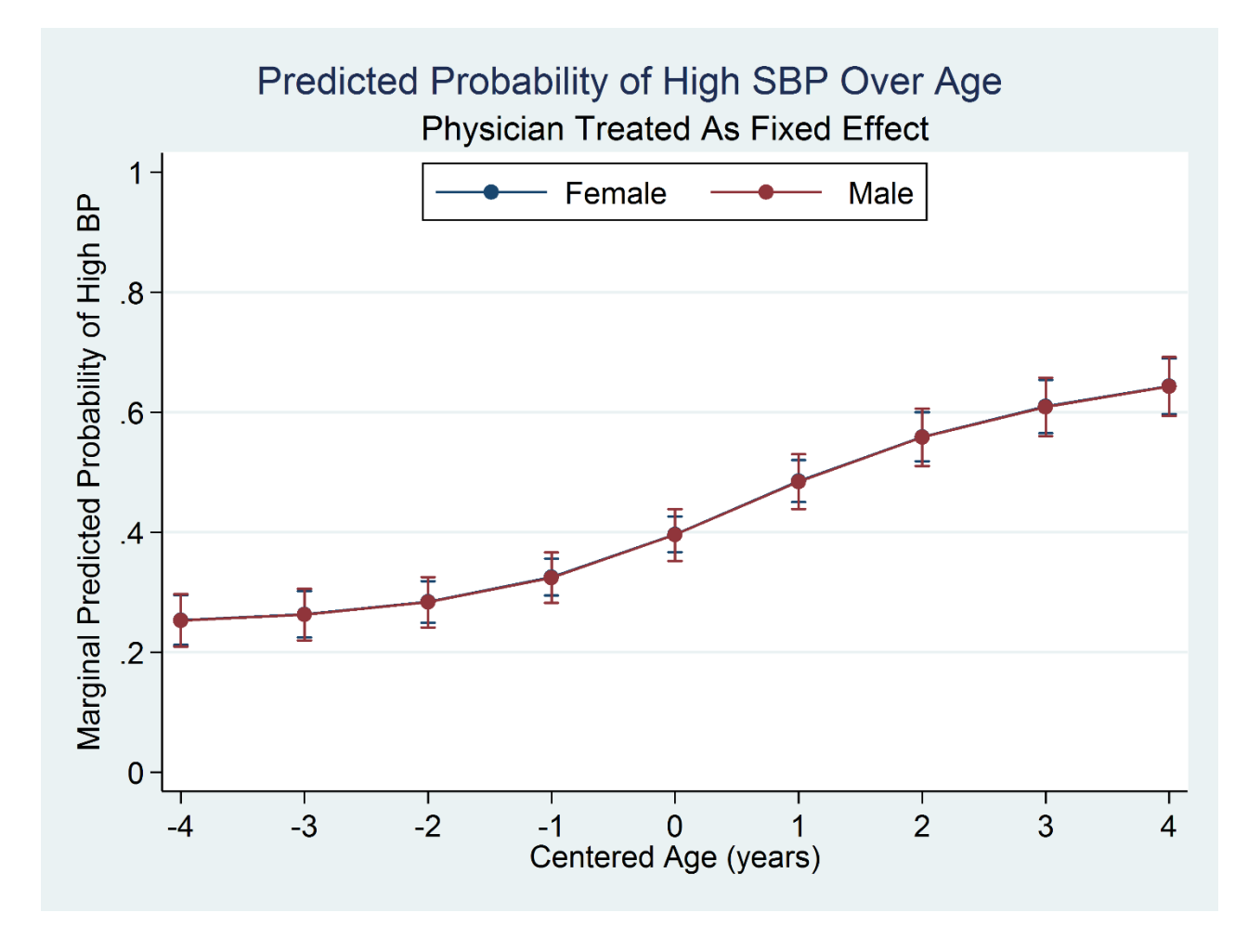

margins sex,  $at(cage = (-4(1) 4))$ marginsplot

**STata** 

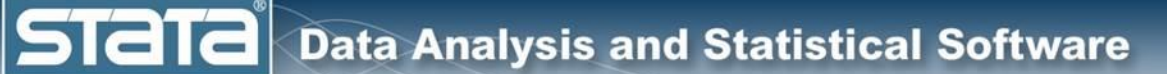

# **Outline**

- $\blacktriangleright$  The simulated data
- ◆ Single level models
	- **v** Two level models
- Longitudinal models
- $\blacklozenge$  Three level models
- ◆ Fixed vs random effects
	- **v** Multilevel models for binary data
		- **Multilevel models for survival data**
		- Multilevel structural equation models
		- Bayesian multilevel models

**Stata** 

# Multilevel Survival Data

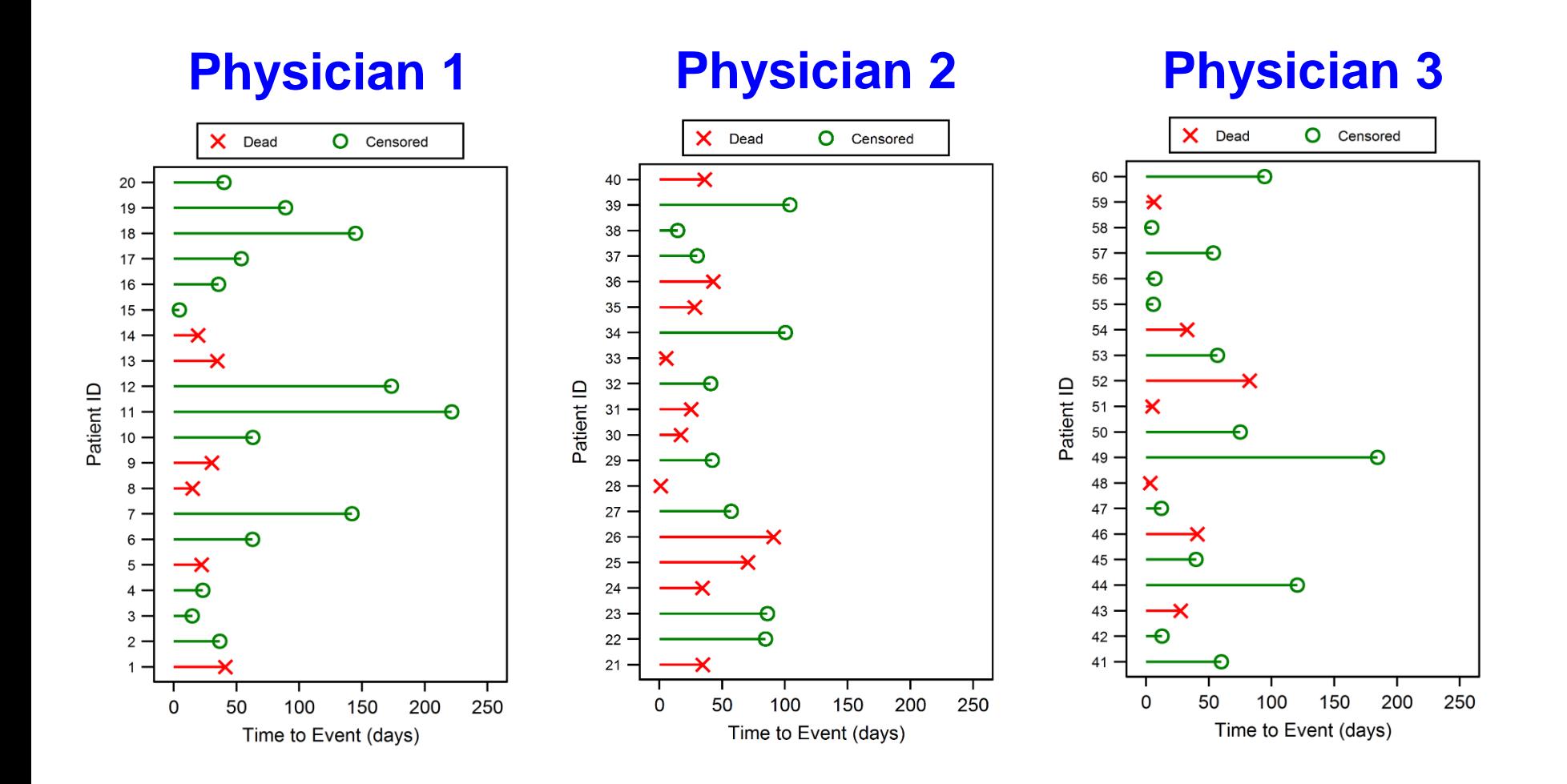

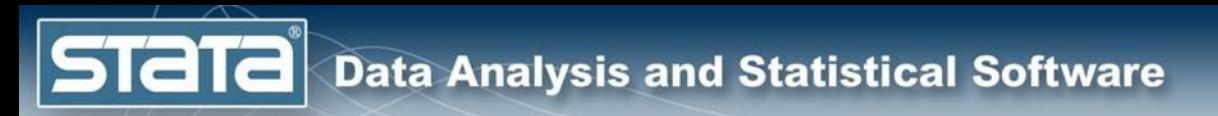

# **Multilevel Survival Data**

```
. use SecondMI.dta, clear
```
. keep if age mi==age (1,800 observations deleted)

```
. stset time, failure (dead)
```
failure event: dead  $!= 0$  & dead < . obs. time interval: (0, time) exit on or before: failure

> 300 total observations 0 exclusions

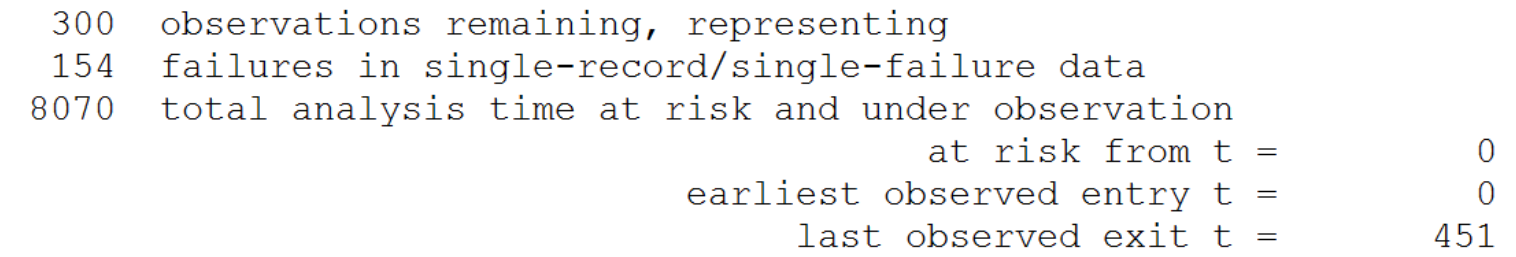

**STaT** 

# Multilevel Survival Data

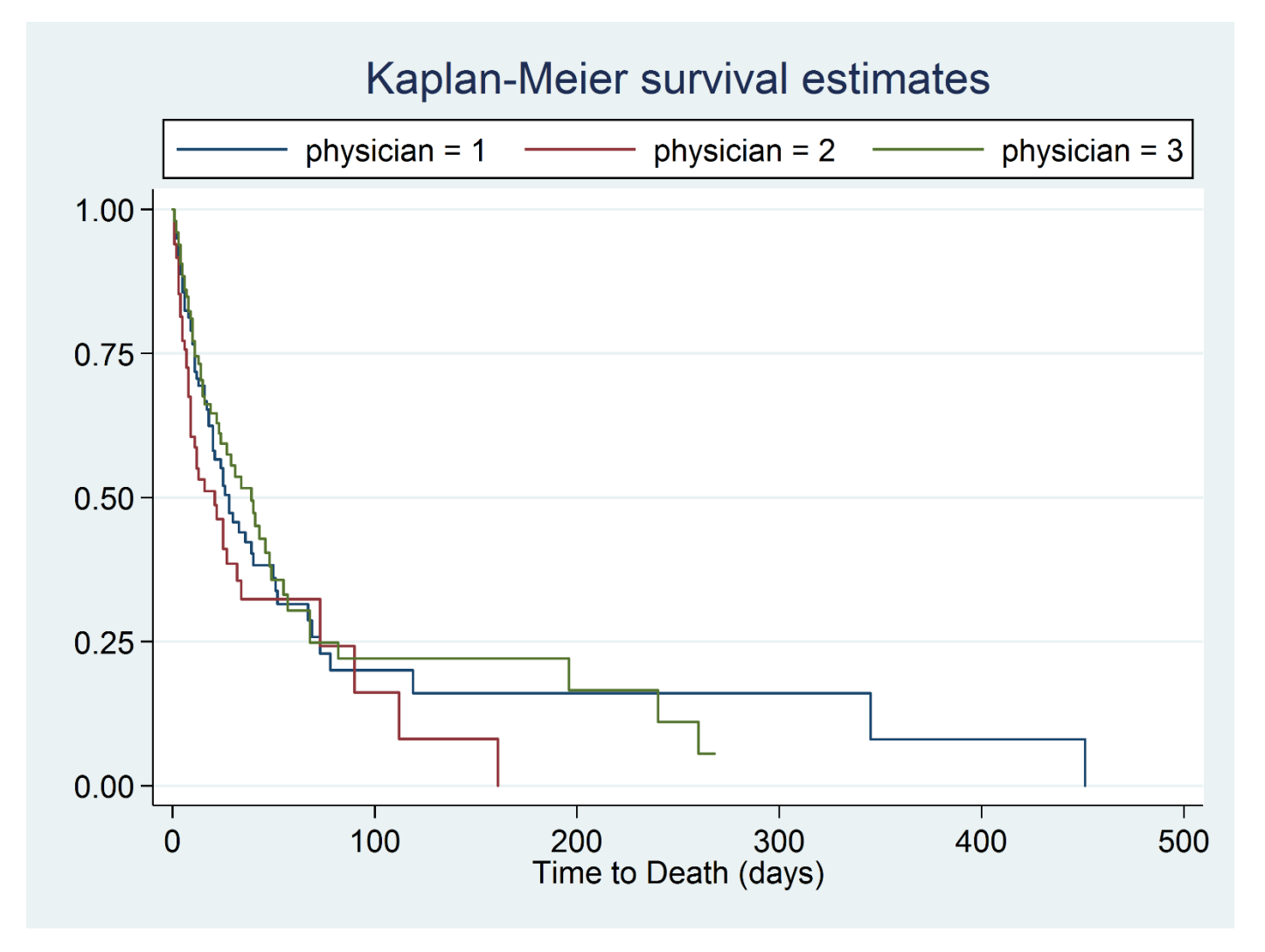

# Multilevel Survival Data

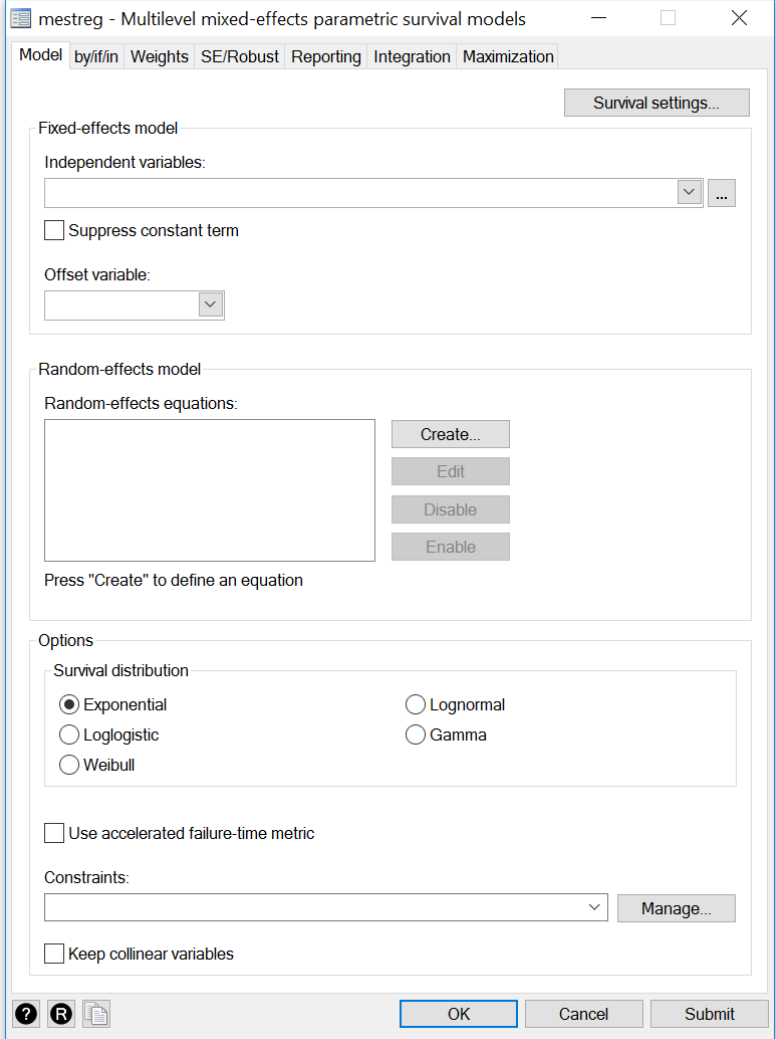

## Multilevel Survival Data

. mestreg age mi i.sex | | physician:, dist (exponential) nolog

failure d: dead analysis time \_t: time

**Stata** 

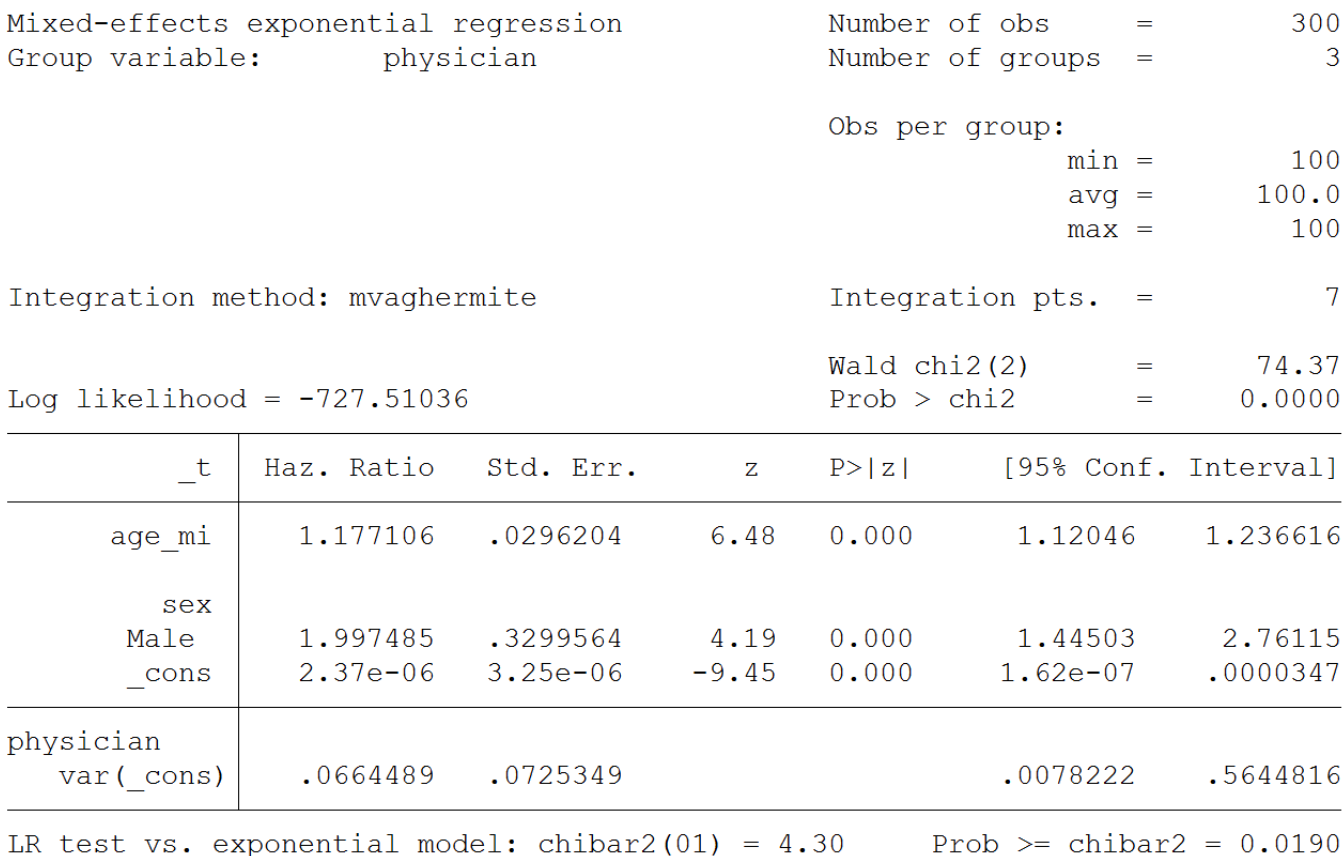

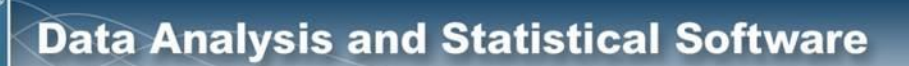

**STaTa** 

# Multilevel Survival Data

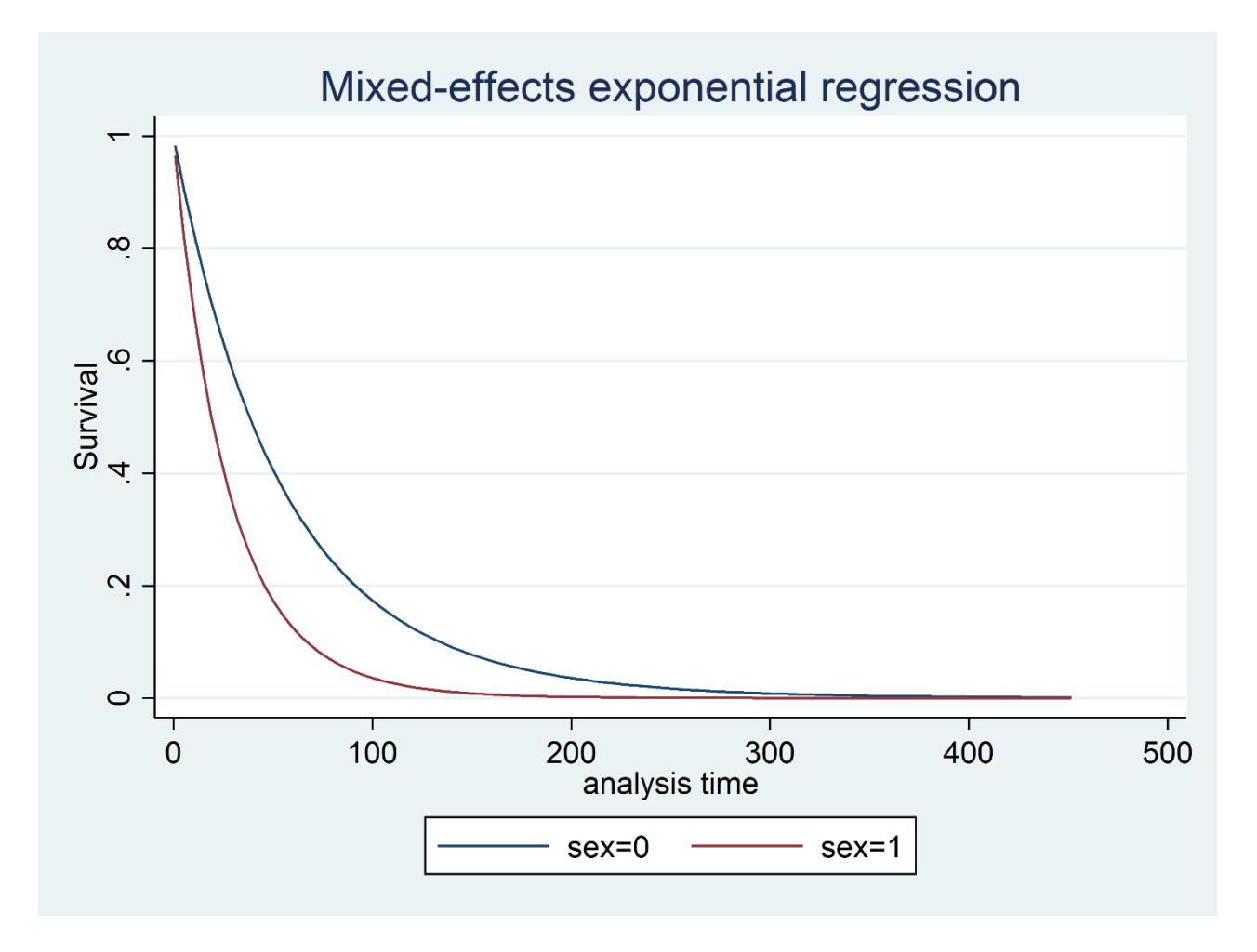

**stcurve, survival marginal at1(sex=0) at2(sex=1)**

**STATE** 

# Multilevel Survival Data

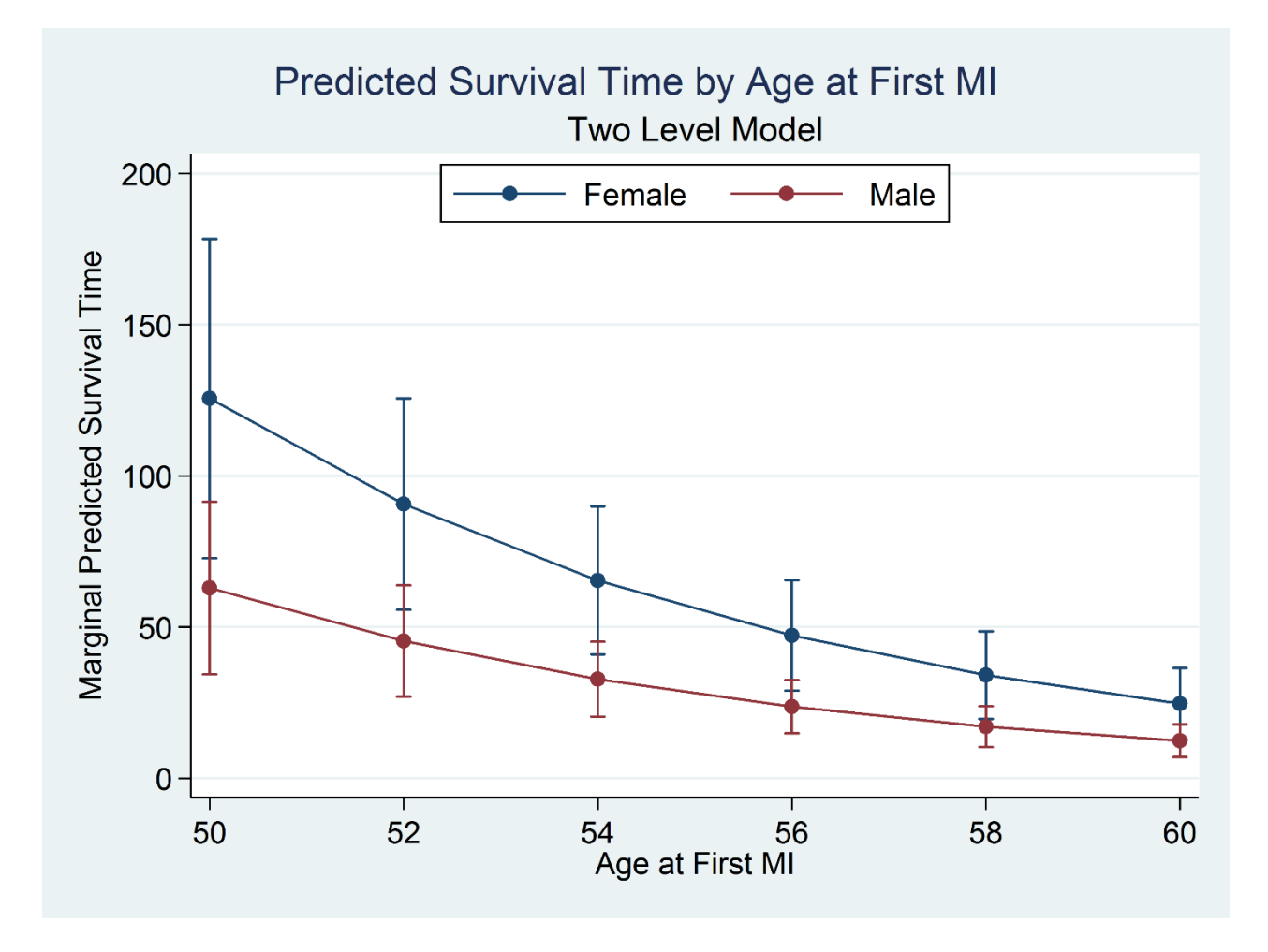

**margins sex, at(age\_mi=(50(2)60)) marginsplot**

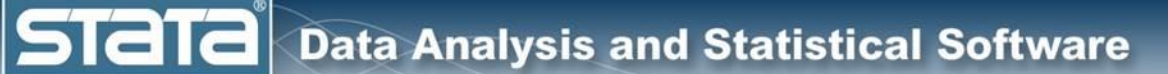

# **Outline**

- $\blacktriangleright$  The simulated data
- Single level models
	- **v** Two level models
- Longitudinal models
- $\blacklozenge$  Three level models
- ◆ Fixed vs random effects
	- **v** Multilevel models for binary data
	- Multilevel models for survival data
		- **Multilevel structural equation models**
		- Bayesian multilevel models

 $\left| \text{STa}\right|$  Data Analysis and Statistical Software

## Multilevel Structural Equation Models

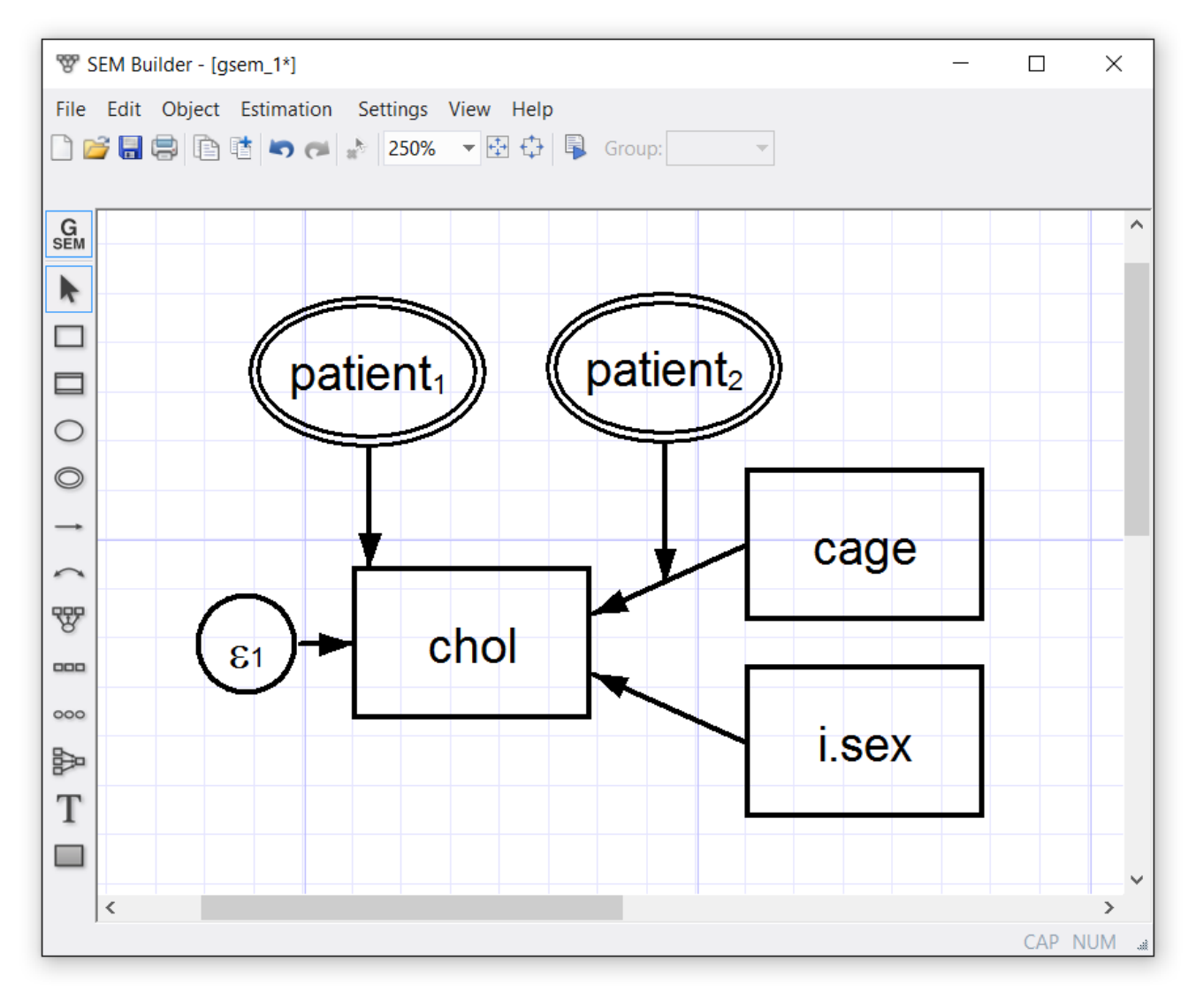

#### Multilevel Structural Equation Models

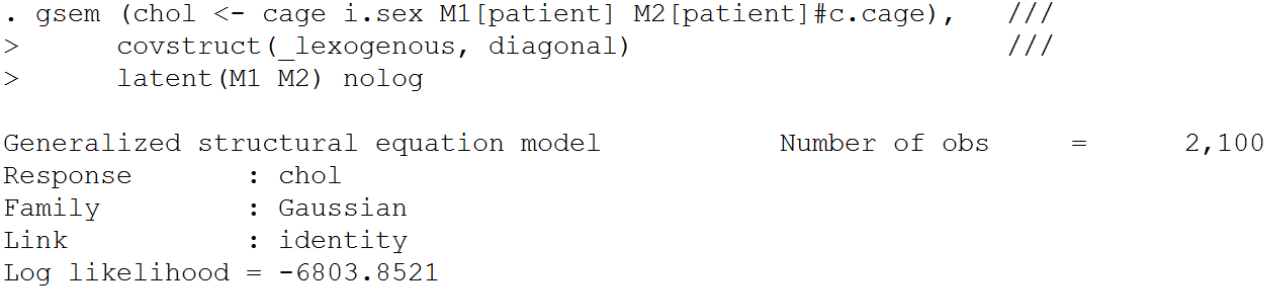

 $(1)$  [chol]M1[patient] = 1

**Stata** 

 $(2)$  [chol]c.cage#M2[patient] = 1

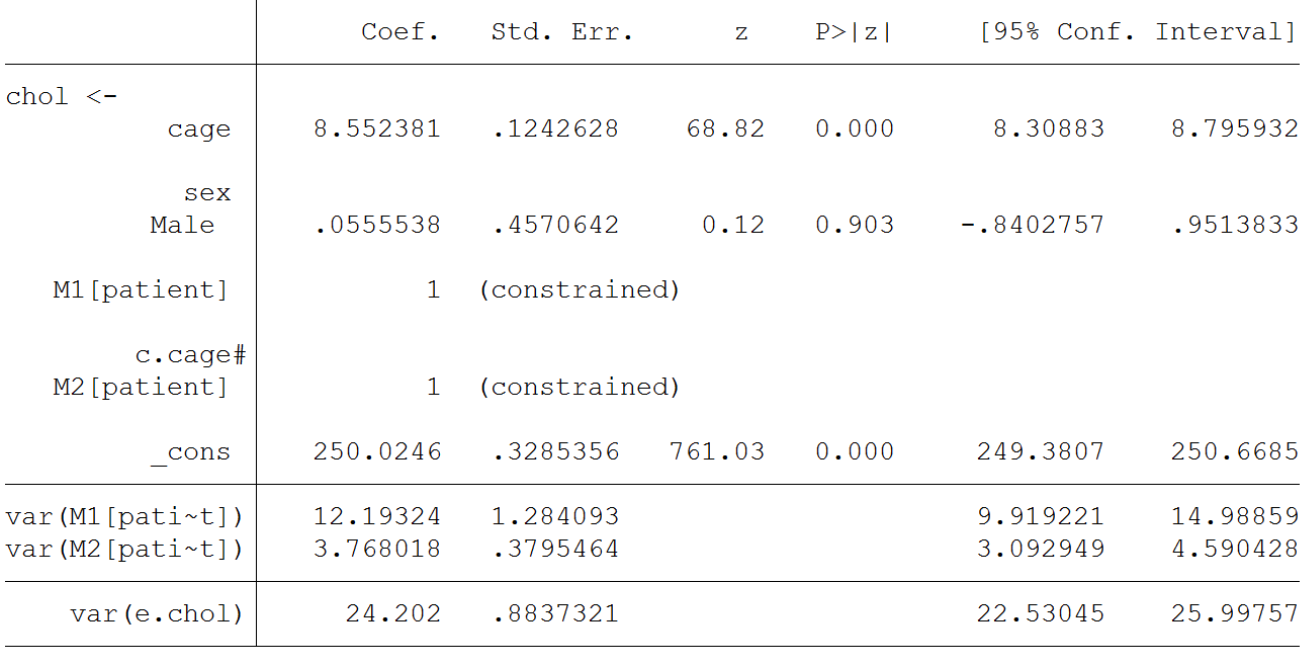

**STaTa** 

## Multilevel Structural Equation Models

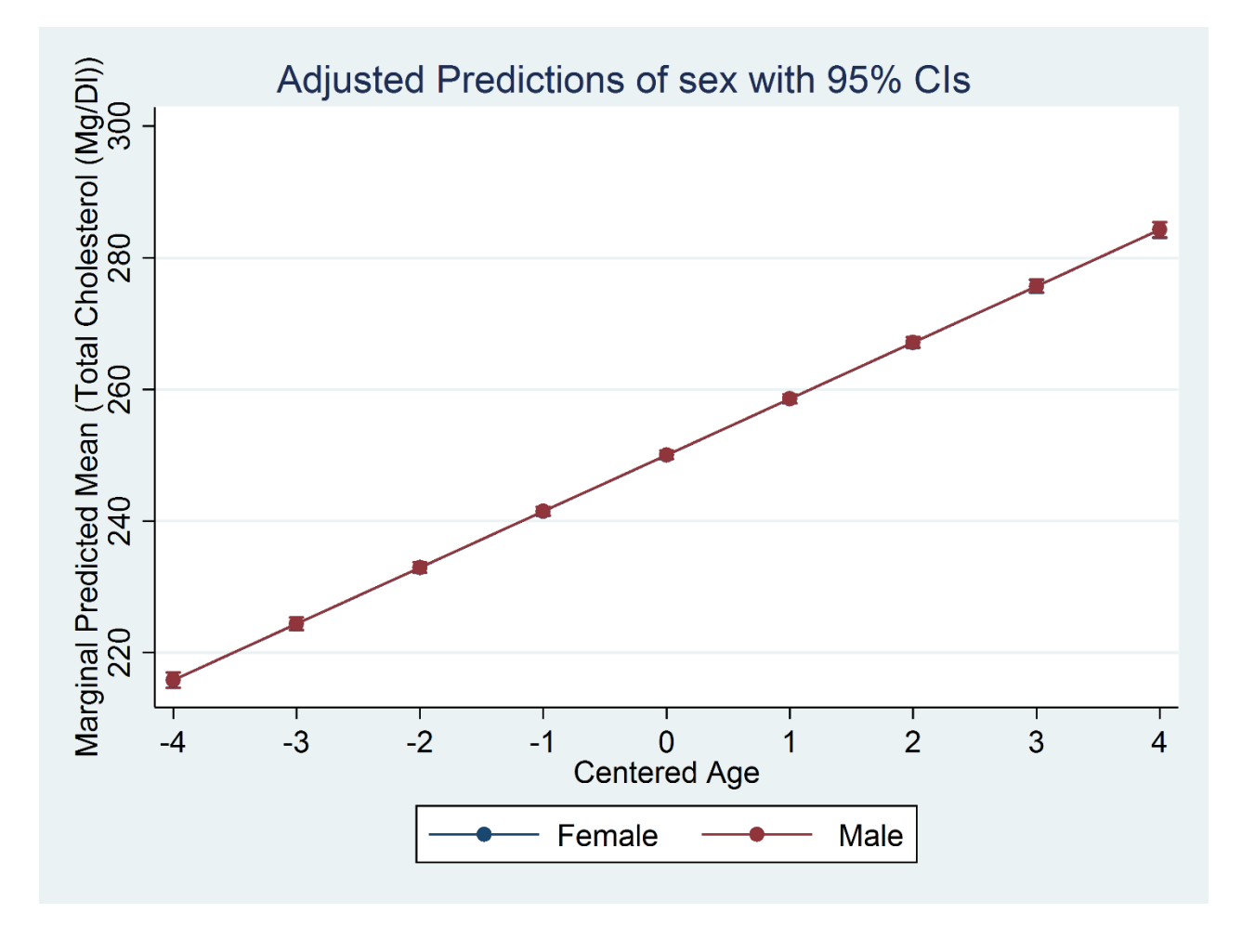

```
margins sex, at(age_mi=(50(2)60))
marginsplot
```
**STATA** 

#### Multilevel Structural Equation Models

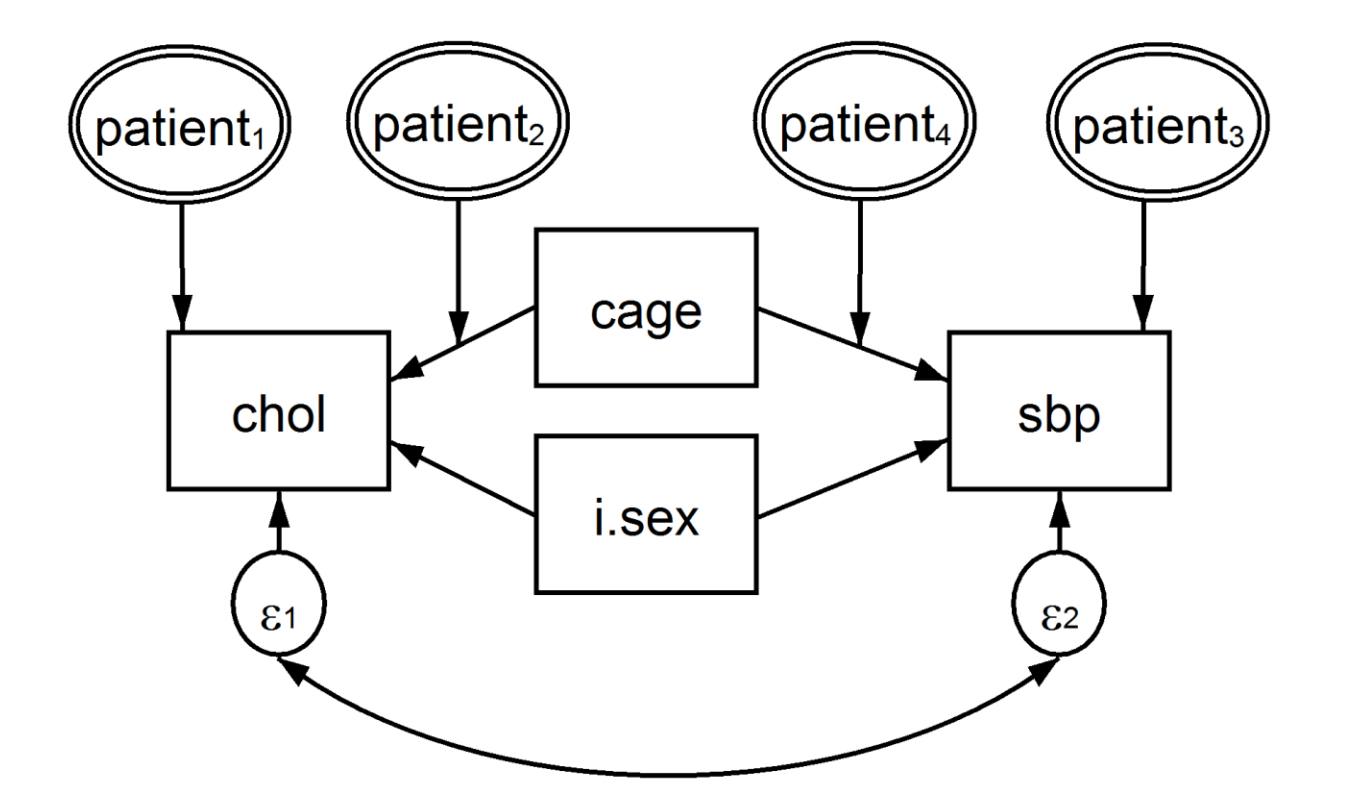

**gsem (chol <- cage i.sex M1[patient] M2[patient]#c.cage) /// (sbp <- cage i.sex M3[patient] M4[patient]#c.cage), /// cov(e.sbp\*e.chol) /// covstruct(\_lexogenous, diagonal) /// latent(M1 M2 M3 M4)**

**STATE** 

## Multilevel Structural Equation Models

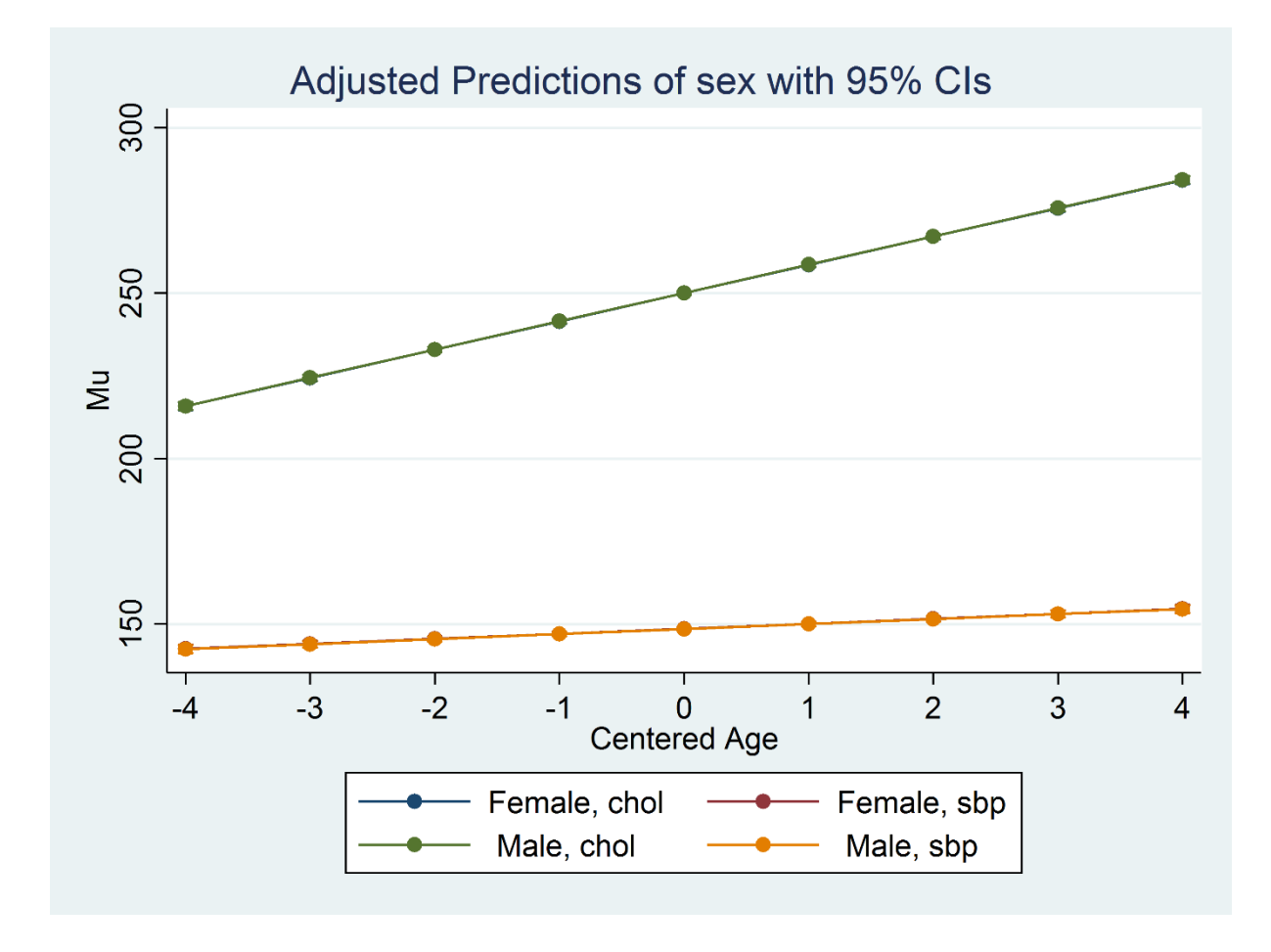

```
margins sex, at(age_mi=(50(2)60))
marginsplot
```
**STaTa** 

## Multilevel Structural Equation Models

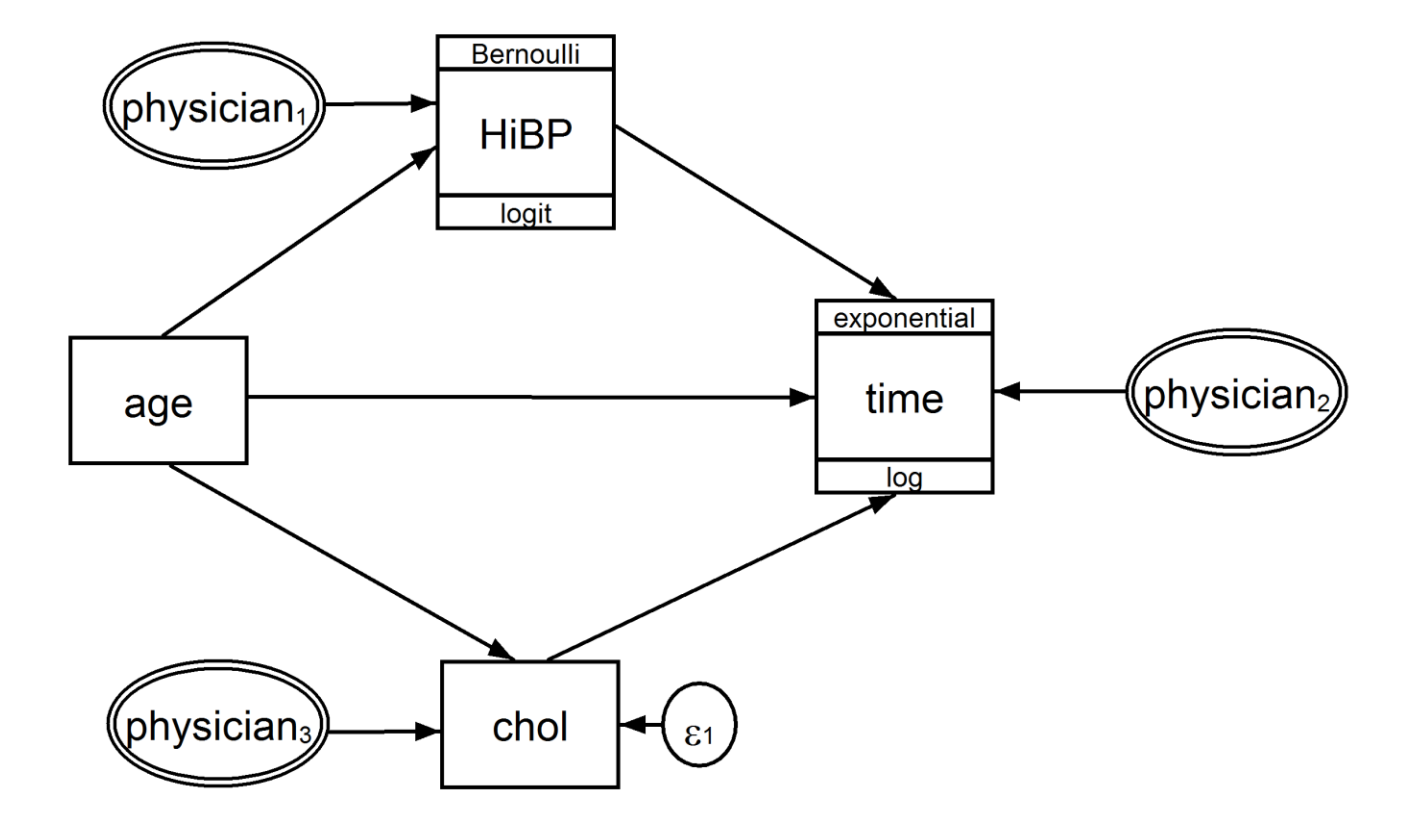

**gsem (time <- age chol HiBP M2[physician], family(exponential, failure(dead) ph) link(log)) /// (HiBP <- age M1[physician], family(bernoulli) link(logit)) /// (chol <- age M3[physician]) /// , covstruct(\_lexogenous, diagonal) /// latent(M1 M2 M3) nolog**

#### **Multilevel Structural Equation Models**

Generalized structural equation model

**Stata** 

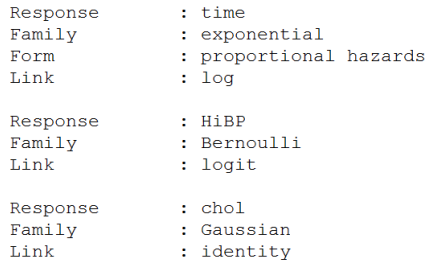

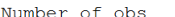

No. of failures  $=$ 154 Time at risk  $\equiv$ 8070

300

#### Log likelihood =  $-2006.1937$

- $(1)$  [time]M2[physician] = 1
- $(2)$  [HiBP]M1[physician] = 1
- $(3)$  [chol]M3[physician] = 1

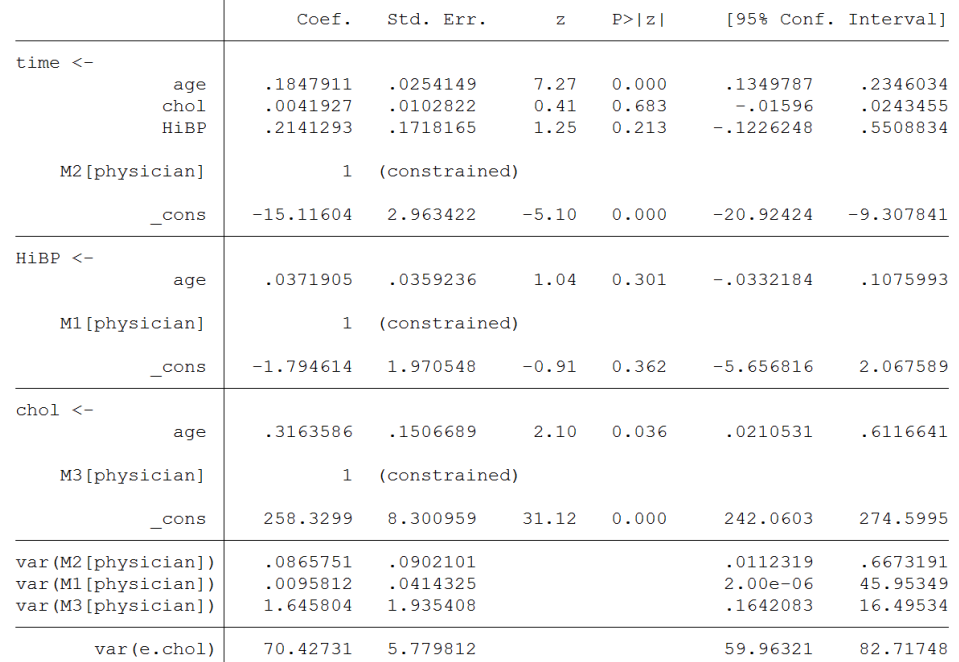

 $\overline{\text{STall}}$  Data Analysis and Statistical Software

## Multilevel Structural Equation Models

estat eform time HiBP

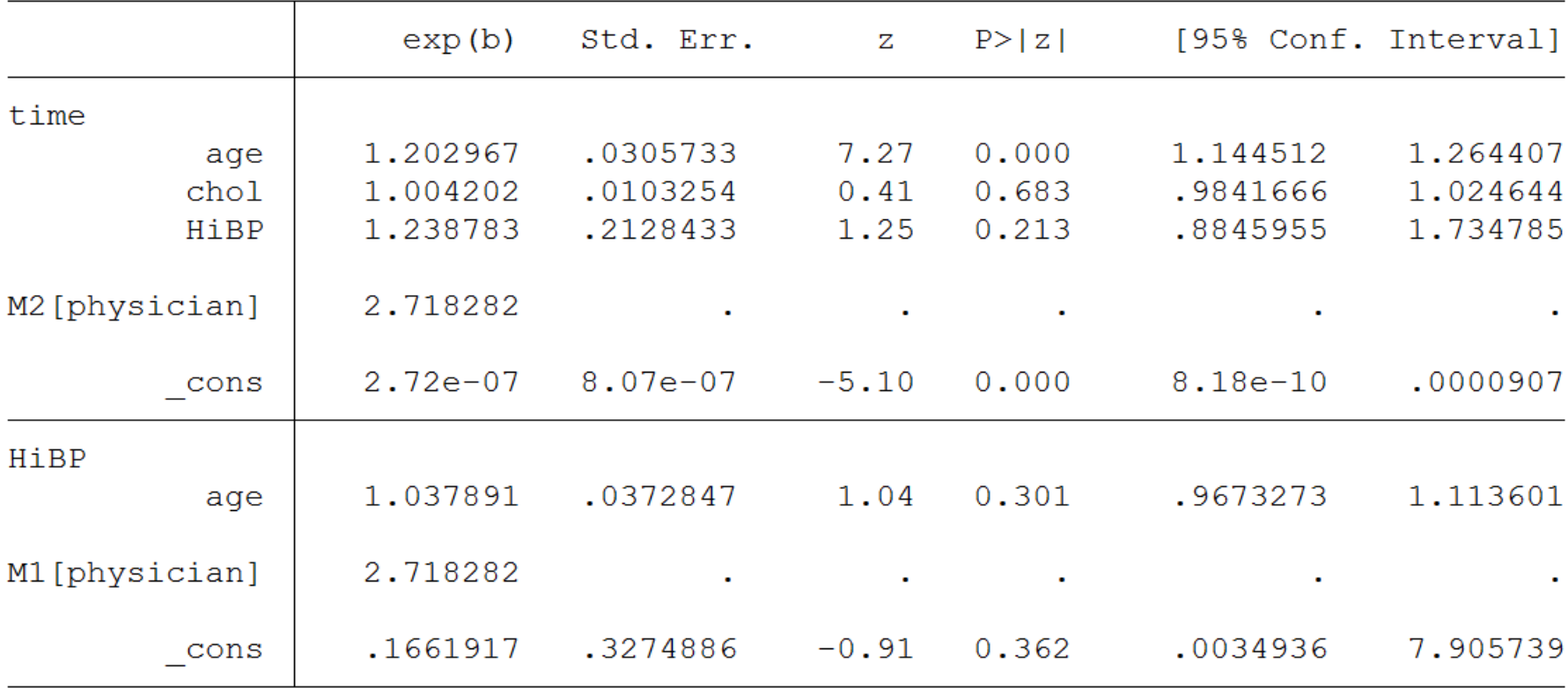

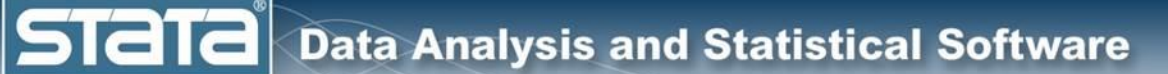

# **Outline**

- $\blacktriangleright$  The simulated data
- Single level models
	- **Two level models**
- Longitudinal models
- Three level models
- ◆ Fixed vs random effects
- $\blacklozenge$  Multilevel models for binary data
- Multilevel models for survival data
- Multilevel structural equation models
	- **Bayesian multilevel models**

**STATA** 

#### Bayesian Multilevel Models

```
bayesmh chol i.patient i.patient#c.cage, 
       likelihood(normal({var_0})) noconstant
       prior({chol:i.patient}, normal({chol:_cons},{var_patient}))
       prior({chol:i.patient#c.cage}, normal({chol:cage},{var_cage}))
       prior({chol:_cons}, normal(0, 100))
       prior({chol:cage}, normal(0, 100))
       prior({var_0}, igamma(0.001, 0.001))
       prior({var_patient}, igamma(0.001, 0.001))
       prior({var_cage}, igamma(0.001, 0.001))
       block({var_0}, gibbs)
       block({var_patient}, gibbs)
       block({var_cage}, gibbs)
       block({chol:i.patient}, gibbs)
       block({chol:i.patient#c.cage}, gibbs)
       block({chol:cage}, gibbs)
       block({chol:_cons}, gibbs)
       burnin(5000) mcmcsize(10000) thinning(1) rseed(14) 
       dots notable
```
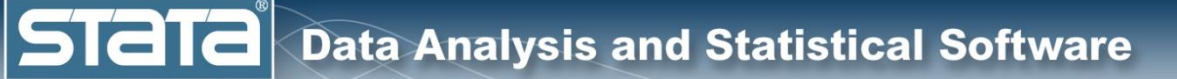

## Bayesian Multilevel Models

Using the new Bayes prefix in Stata 15:

**bayes: mixed chol cage || physician: || patient: age** 

#### **Bayesian Multilevel Models**

. bayesstats summary {chol:cage cons} {var 0} {var patient} {var cage}

Posterior summary statistics

**Stata** 

MCMC sample size =  $10,000$ 

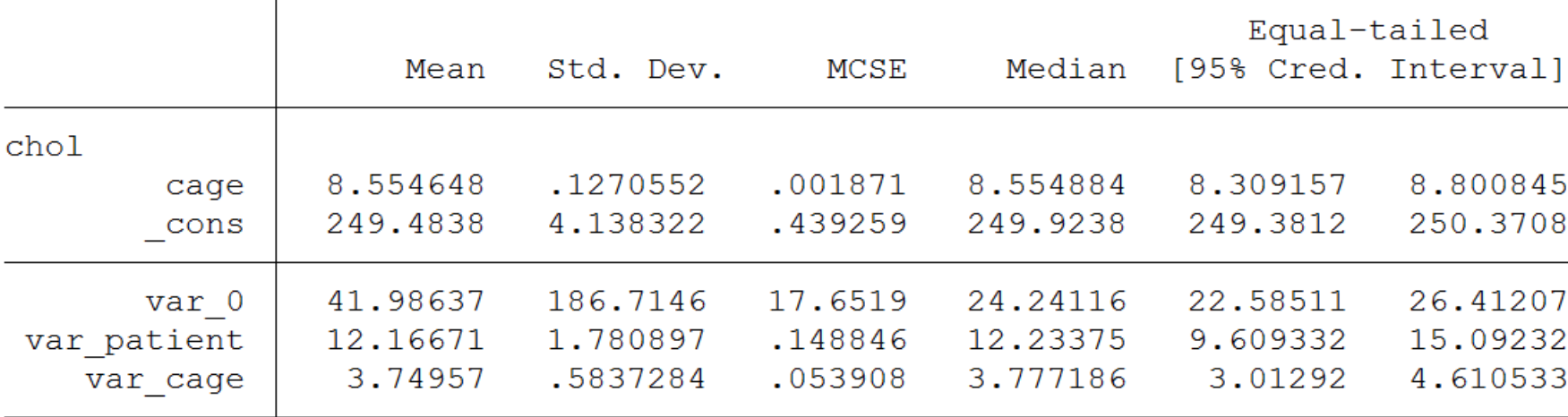

**STat** 

## Bayesian Multilevel Models

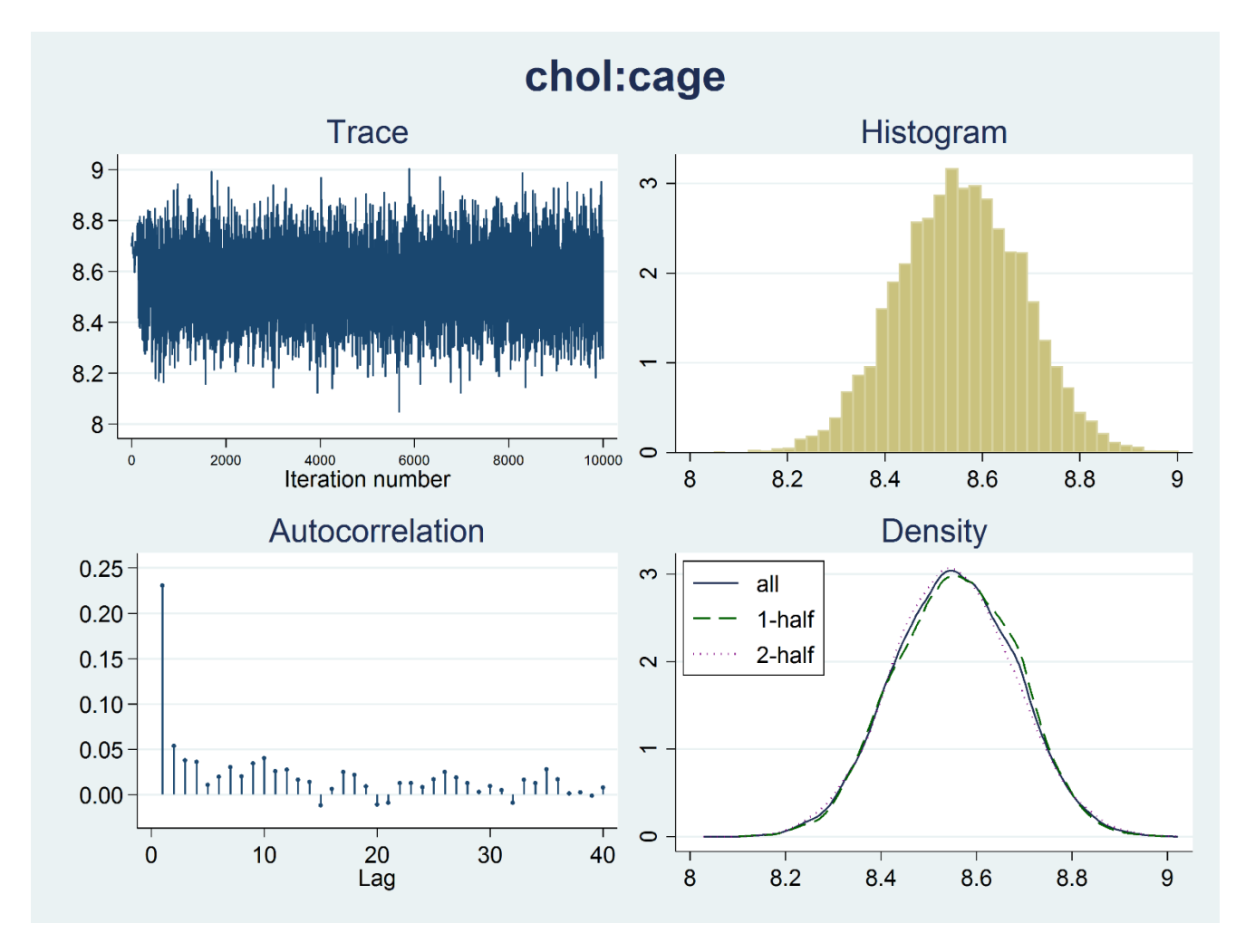

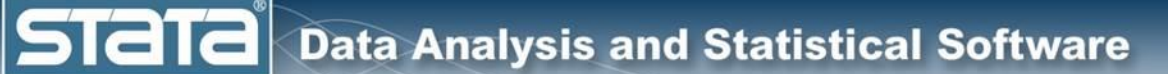

# **Outline**

- $\sqrt{\cdot}$  The simulated data
- ◆ Single level models
	- **Two level models**
- ◆ Longitudinal models
- Three level models
- ◆ Fixed vs random effects
- $\blacklozenge$  Multilevel models for binary data
- **Multilevel models for survival data**
- Multilevel structural equation models
- Bayesian multilevel models

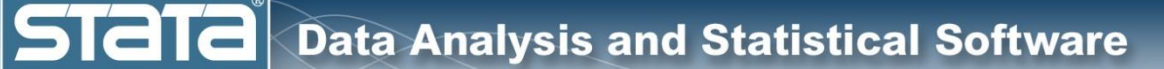

# For more information

- Videos
	- [Introduction to Multilevel Models Part 1](https://www.youtube.com/watch?v=KALxDwwqX1A)
	- [Introduction to Multilevel Models Part 2](https://www.youtube.com/watch?v=rUWT_EWV6QI)
- Blogs
	- [Introduction to Multilevel Models Part 1](http://blog.stata.com/2013/02/04/multilevel-linear-models-in-stata-part-1-components-of-variance/)
	- [Introduction to Multilevel Models Part 2](http://blog.stata.com/2013/02/18/multilevel-linear-models-in-stata-part-2-longitudinal-data/)
	- [How to simulate multilevel/longitudinal data](http://blog.stata.com/2014/07/18/how-to-simulate-multilevellongitudinal-data/)
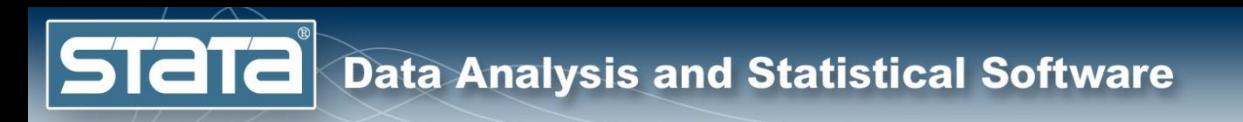

## Questions?

[chuber@stata.com](mailto:chuber@stata.com)